# **CGRateS Documentation**

*Release 0.11.0~dev*

**Dan Christian Bogos**

**Oct 23, 2020**

# Contents

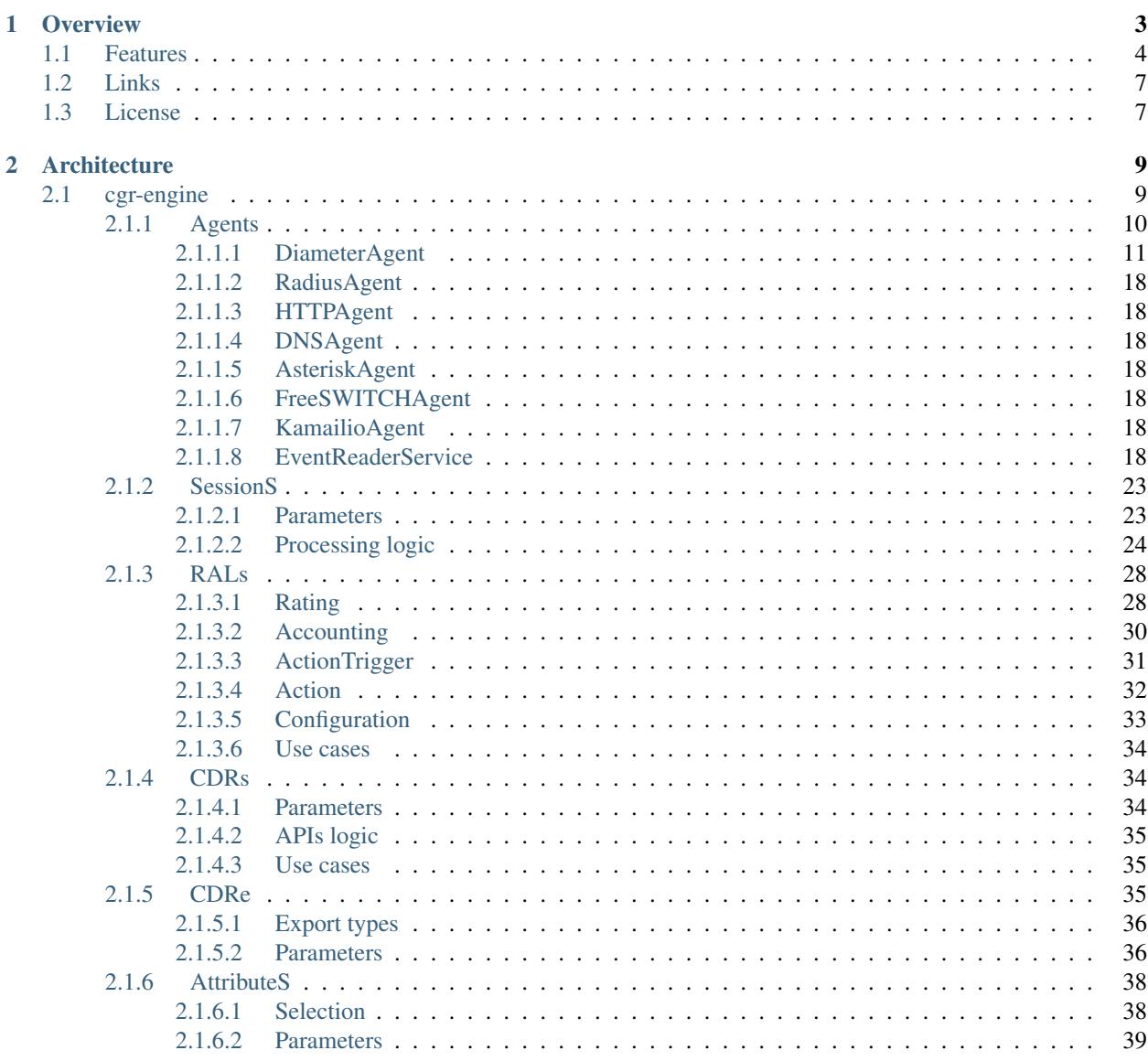

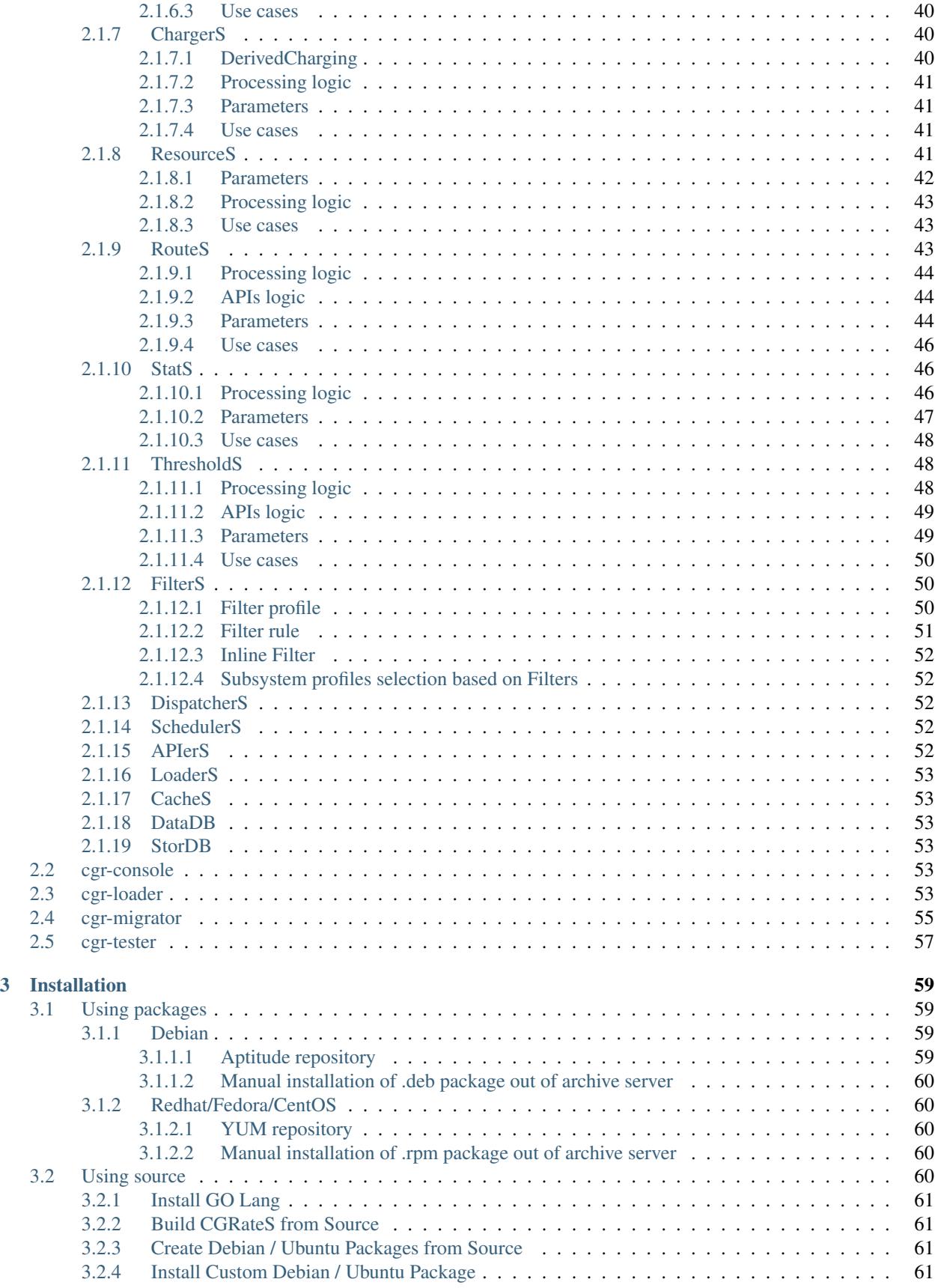

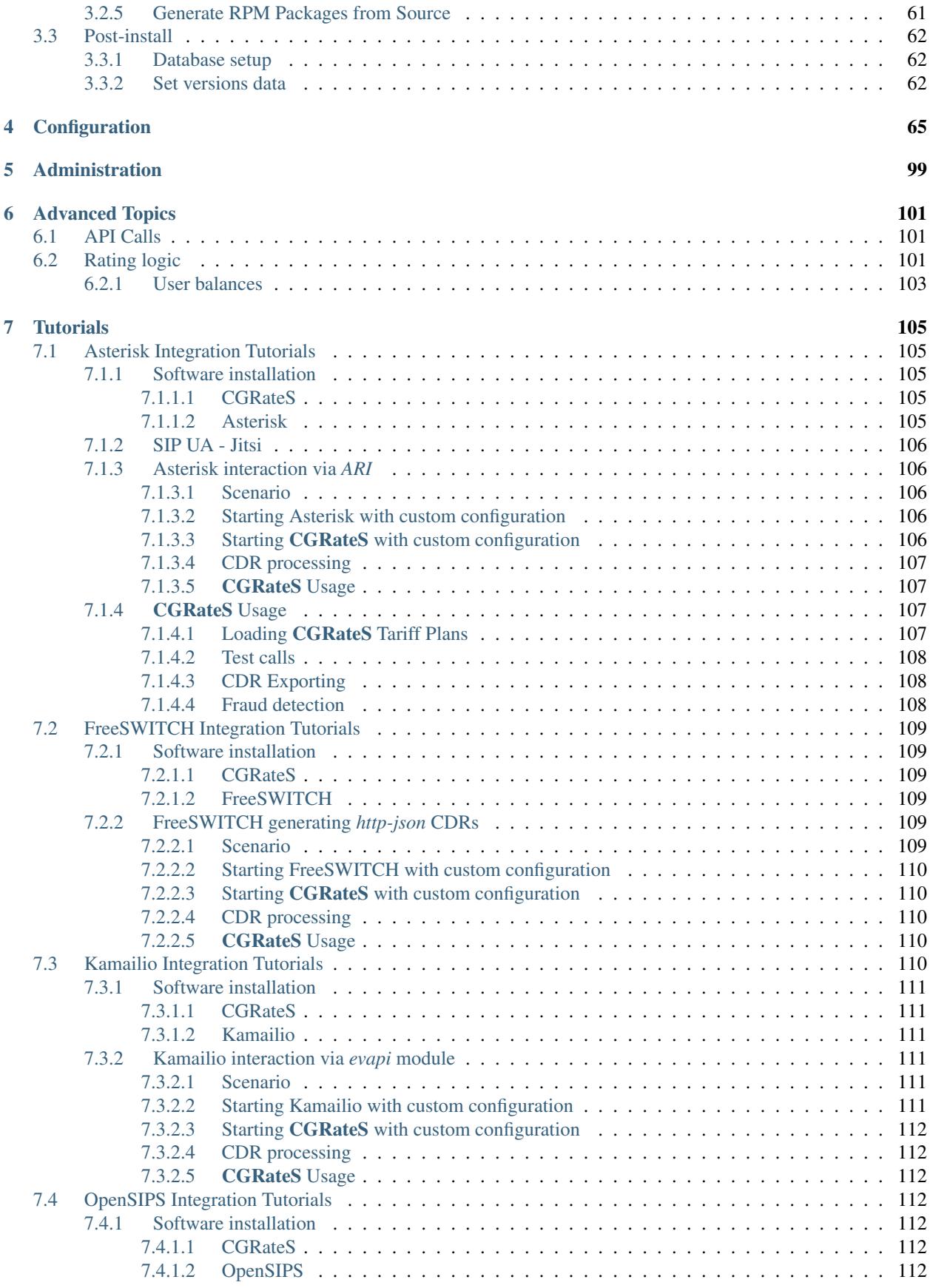

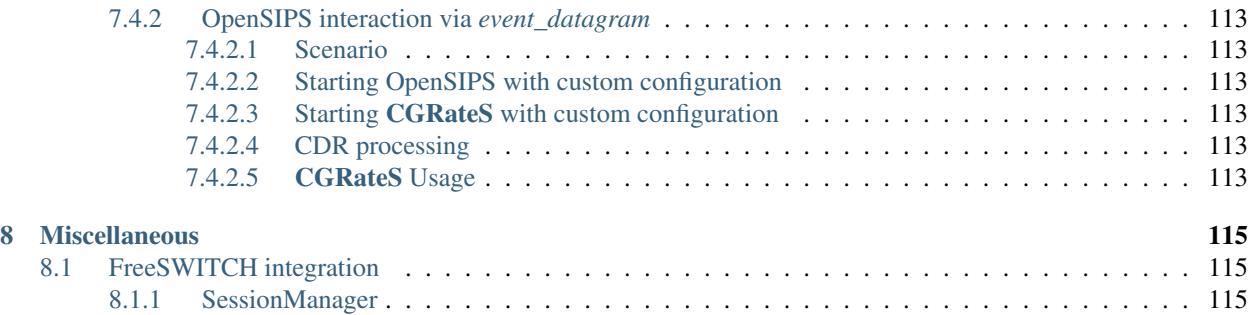

Welcome to [CGRateS'](http://cgrates.org)s documentation!

[CGRateS](http://cgrates.org) is a *very fast* (50k+ CPS) and *easily scalable* (load-balancer + replication included) Real-time Enterprise Billing Suite targeted especially for ISPs and Telecom Operators (but not only).

# CHAPTER 1

**Overview** 

<span id="page-8-0"></span>Starting as a pure billing engine, CGRateS has evolved over the years into a reliable real-time charging framework, able to accommodate various business cases in a *generic way*.

Being an *"engine style"* the project focuses on providing best ratio between functionality (over 15 daemons/services implemented with a rich number of *[features](#page-9-0)* and a development team agile in implementing new ones) and performance (dedicated benchmark tool, asynchronous request processing, own transactional cache component), however not losing focus of quality (test driven development policy).

It is written in [Go](http://golang.org) programming language and accessible from any programming language via JSON RPC. The code is well documented (go doc compliant [API docs\)](https://godoc.org/github.com/cgrates/cgrates/apier) and heavily tested (5k+ tests are part of the unit test suite).

Meant to be pluggable into existing billing infrastructure and as non-intrusive as possible, CGRateS passes the decisions about logic flow to system administrators and incorporates as less as possible business logic.

#### Modular and flexible, CGRateS provides APIs over a variety of simultaneously accessible communication interfaces:

- In-process : optimal when there is no need to split services over different processes
- **JSON over TCP**: most preferred due to its simplicity and readability
- JSON over HTTP : popular due to fast interoperability development
- JSON over Websockets : useful where 2 ways interaction over same TCP socket is required
- GOB over TCP : slightly faster than JSON one but only accessible for the moment out of Go [\(https:](https://golang.org/) [//golang.org/\)](https://golang.org/).

CGRateS is capable of four charging modes:

- \*prepaid
	- Session events monitored in real-time
	- Session authorization via events with security call timer
	- Real-time balance updates with configurable debit interval
	- Support for simultaneous sessions out of the same account
- Real-time fraud detection with automatic mitigation
- *Advantage*: real-time overview of the costs and fast detection in case of fraud, concurrent account sessions supported
- *Disadvantage*: more CPU intensive.

#### • \*pseudoprepaid

- Session authorization via events
- Charging done at the end of the session out of CDR received
- *Advantage*: less CPU intensive due to less events processed
- *Disadvantage*: as balance updates happen only at the end of the session there can be costs discrepancy in case of multiple sessions out of same account (including going on negative balance).
- \*postpaid
	- Charging done at the end of the session out of CDR received without session authorization
	- Useful when no authorization is necessary (trusted accounts) and no real-time event interaction is present (balance is updated only when CDR is present).
- \*rated
	- Special charging mode where there is no accounting interaction (no balances are used) but the primary interest is attaching costs to CDRs.
	- Specific mode for Wholesale business processing high-throughput CDRs
	- Least CPU usage out of the four modes (fastest charging).

# <span id="page-9-0"></span>**1.1 Features**

- Performance oriented. To get an idea about speed, we have benchmarked 50000+ req/sec on comodity hardware without a
	- Using most modern programming concepts like multiprocessor support, asynchronous code execution within microthreads, channel based locking
	- Built-in data caching system with LRU and TTL support
	- Linear performance increase via simple hardware addition
	- On demand performance increase via in-process / over network communication between engine services.
- Modular architecture
	- Plugable into existing infrastructure
	- Non-intrusive into existing setups
	- Easy to enhance functionality by writing custom components
	- Flexible API accessible via both GOB [\(Go](http://golang.org) specific, increased performance) or JSON (platform independent, universally accessible)
	- Easy distribution (one binary concept, can run via NFS on all Linux servers without install).
- Easy administration
	- One binary can run on all Linux servers without additional installation (simple copy)
- Can run diskless via NFS
- Virtualization/containerization friendly(runs on [Docker\)](https://www.docker.com/).
- GOCS (Global Online Charging System)
	- Support for global networks with one master + multi-cache nodes around the globe for low query latency
	- Mutiple Balance types per Account (\*monetary, \*voice, \*sms, \*data, \*generic)
	- Unlimited number of Account Balances with weight based prioritization
	- Various Balance filters (ie: per-destination, roaming-only, weekend-only)
	- Support for Volume based discounts and automatic bonuses (ie: 5 SMS free for every 10 minutes in one hour to specific destination)
	- Session based charging with support for concurrent sessions per account and per session dynamic debit interval
	- Session emulation combined with Derived Charging (separate charging for distributors chaining, customer/supplier parallel calculations)
	- Balance reservation and refunds
	- Event based charging (ie: SMS, MESSAGE)
	- Built-in Task-Scheduler supporting both one-time as well as recurrent actions (automatic subscriptions management, recurrent \*debit/\*topup, DID charging)
	- Real-time balance monitors with automatic actions triggered (bonuses or fraud detection).

#### • Highly configurable Rating

- Connect Fees
- Priced Units definition
- Rate increments
- Rate groups (ie. charge first minute in a call as a whole and next ones per second)
- Verbose durations(up to nanoseconds billing)
- Configurable decimals per destination
- Rating subject categorization (ie. premium/local charges, roaming)
- Recurrent rates definition (per year, month, day, dayOfWeek, time)
- Rating Profiles activation times (eg: rates becoming active at specific time in the future)
- Rating Profiles fallback (per subject destinations with fallback to server wide pricing)
- Verbose charging logs to comply strict rules imposed by some country laws.
- Multi-Tenant from day one
	- Default Tenant configurable for one-tenant systems
	- Security enforced for RPC-API on Tenant level.
- Online configuration reloads without restart
	- Engine configuration from .json folder or remote http server
	- Tariff Plans from .csv folder or database storage.
- CDR server
- Optional offline database storage
- Online (rating queues) or offline (via RPC-API) exports with customizable content via .json templates
- Multiple export interfaces: files, HTTP, [AMQP,](https://www.amqp.org/) [SQS,](https://aws.amazon.com/de/sqs/) [Kafka.](https://kafka.apache.org/)

### • Generic Event Reader

- Process various sources of events and convert them into internal ones which are sent to CDR server for rating
- Conversion rules defined in .json templates
- Supported interfaces: .csv, .xml, fixed width files, [Kafka.](https://kafka.apache.org/)
- Events mediation
	- Ability to add/change/remove information within *Events* to achieve additional services or correction
	- Performance oriented.
- Routing server for VoIP
	- Implements strategies like *Least Cost Routing*, *Load Balacer*, *High Availability*
	- Implements *Number Portability* service.
- Resource allocation controller
	- Generic filters for advanced logic
	- In-memory operations for increased performance
	- Backup in offline storage.
- Stats service
	- Generic stats (\*sum, \*difference, \*multiply, \*divide)
	- In-memory operations for increased performance
	- Backup in offline storage.
- Thresholds monitor
	- Particular implementation of *Fraud Detection with automatic mitigation*
	- Execute independent actions which can serve various purposes (notifications, accounts disables, bonuses to accounts).
- Multiple RPC interfaces
	- Support for *JSON-RPC*, *GOB-PC* over TCP, HTTP, websockets
	- Support for HTTP-REST interface.
- Various agents to outside world:
	- [Asterisk](https://www.asterisk.org/)
	- [FreeSWITCH](https://freeswitch.com/)
	- [Kamailio](https://www.kamailio.org/w/)
	- [OpenSIPS](https://opensips.org/)
	- [Diameter](https://tools.ietf.org/html/rfc6733)
	- [Radius](https://tools.ietf.org/html/rfc2865)
	- Generic HTTP
- [DNS](https://tools.ietf.org/html/rfc1034)[/ENUM.](https://tools.ietf.org/html/rfc6116)
- Built in High-Availability mechanisms:
	- Dispatcher with static or dynamic routing
	- Server data replication
	- Client remote data querying.
- Good documentation ( that's me :).
- "Free as in Beer" with commercial support available on-demand.

# <span id="page-12-0"></span>**1.2 Links**

- CGRateS home page <http://www.cgrates.org>
- Documentation <http://cgrates.readthedocs.io>
- API docs <https://godoc.org/github.com/cgrates/cgrates/apier>
- Source code <https://github.com/cgrates/cgrates>
- Travis CI <https://travis-ci.org/cgrates/cgrates>
- Google group <https://groups.google.com/forum/#!forum/cgrates>
- IRC [irc.freenode.net #cgrates](http://webchat.freenode.net/?randomnick=1&channels=#cgrates)

# <span id="page-12-1"></span>**1.3 License**

[CGRateS](http://cgrates.org) is released under the terms of the [\[GNU GENERAL PUBLIC LICENSE Version 3\].](http://www.gnu.org/licenses/gpl-3.0.en.html)

# CHAPTER 2

# **Architecture**

<span id="page-14-0"></span>The CGRateS framework consists of functionality packed within five software applications, described below.

# <span id="page-14-1"></span>**2.1 cgr-engine**

Groups most of functionality from services and components.

Customisable through the use of *json [JSON configuration](#page-70-0)* or command line arguments (higher prio).

Able to read the configuration from either a local directory of *.json* files with an unlimited number of subfolders (ordered alphabetically) or a list of http paths (separated by ";").

```
$ cgr-engine -help
Usage of cgr-engine:
-config_path string
    Configuration directory path. (default "/etc/cgrates/")
 -cpuprof_dir string
    write cpu profile to files
-httprof_path string
    http address used for program profiling
 -log_level int
    Log level (0-emergency to 7-debug) (default -1)
-logger string
    logger <*syslog|*stdout>
-memprof_dir string
    write memory profile to file
-memprof_interval duration
    Time betwen memory profile saves (default 5s)
-memprof_nrfiles int
    Number of memory profile to write (default 1)
 -node_id string
    The node ID of the engine
 -pid string
    Write pid file
```
(continues on next page)

(continued from previous page)

```
-scheduled_shutdown string
   shutdown the engine after this duration
-singlecpu
   Run on single CPU core
-version
   Prints the application version.
```
#### Hint: \$ cgr-engine -config\_path=/etc/cgrates

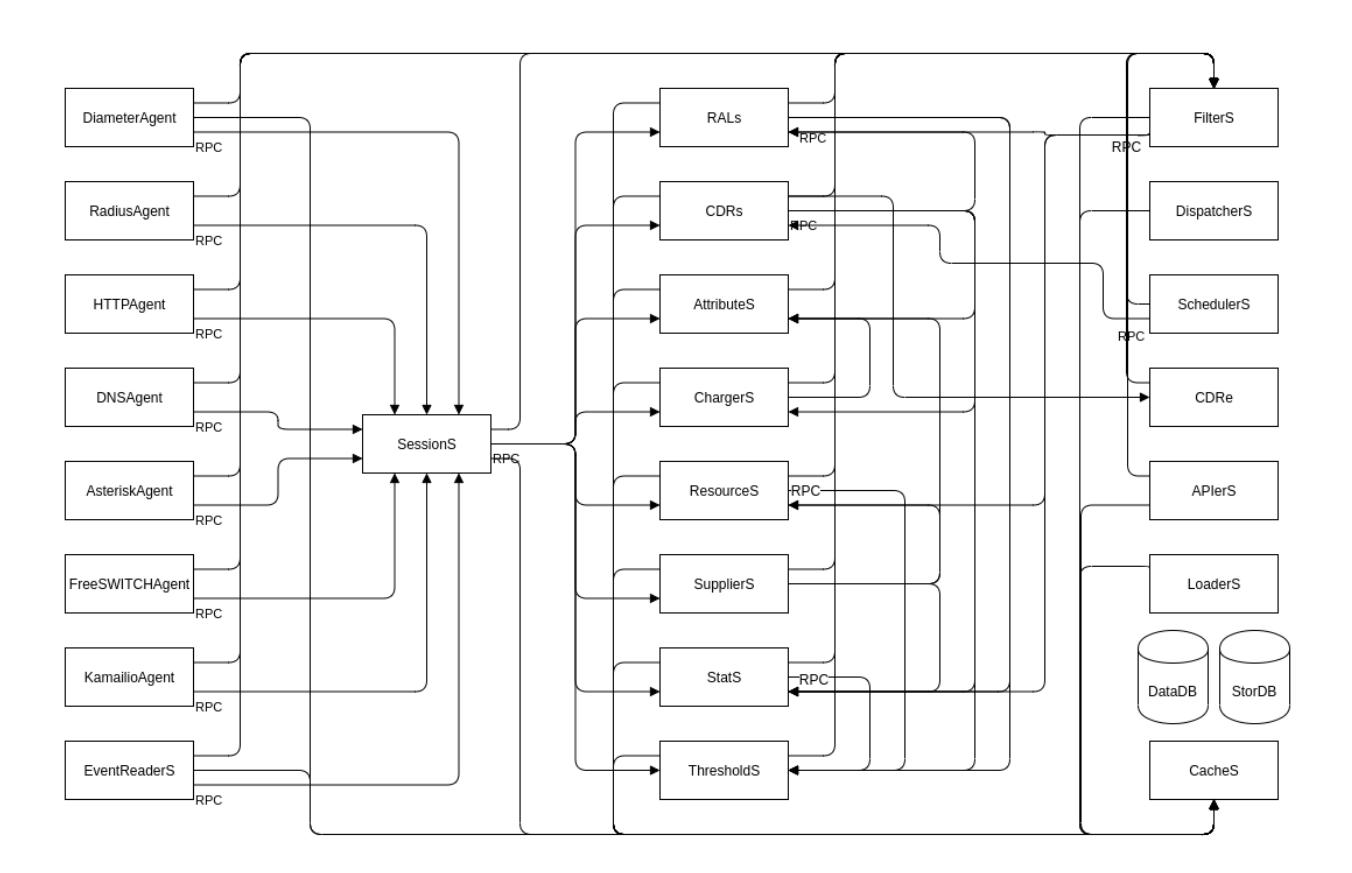

Fig. 1: Internal Architecture of cgr-engine

The components from the diagram can be found documented in the links bellow:

# <span id="page-15-0"></span>**2.1.1 Agents**

Agents are interfaces towards external systems, implementing protocols enforced by the communication channels opened. These can be standard or privately defined.

All of the Agents implemented within CGRateS are flexible to be configured with generic parameters configurable for both *request* and *replies*.

Following *Agents* are implemented within CGRateS:

### <span id="page-16-0"></span>**2.1.1.1 DiameterAgent**

DiameterAgent translates between [Diameter](https://tools.ietf.org/html/rfc6733) and CGRateS, sending *RPC* requests towards CGRateS/SessionS component and returning replies from it to the *DiameterClient*.

Implements [Diameter](https://tools.ietf.org/html/rfc6733) protocol in a standard agnostic manner, giving users the ability to implement own interfaces by defining simple *processor templates* within the *[JSON configuration](#page-70-0)* files.

Used mostly in modern mobile networks (LTE/xG).

#### **Configuration**

The DiameterAgent is configured within *diameter\_agent* section from *[JSON configuration](#page-70-0)*.

#### **Sample config**

With explanations in the comments:

```
"diameter_agent": {
     "enabled": false, // enables the
˓→diameter agent: <true|false>
     "listen": "127.0.0.1:3868", // address where to listen for
˓→diameter requests <x.y.z.y/x1.y1.z1.y1:1234>
     "listen_net": "tcp", // transport type for diameter
˓→<tcp|sctp>
     "dictionaries_path": "/usr/share/cgrates/diameter/dict/", // path.
˓→towards directory
                                                                    //
˓→holding additional dictionaries to load
     "sessions_conns": ["*internal"], // connection towards SessionS
     "origin_host": "CGR-DA", // diameter Origin-Host AVP
˓→used in replies
     "origin_realm": "cgrates.org", // diameter Origin-Realm AVP used in
\rightarrowreplies
     "vendor id": 0, \sqrt{2} // diameter Vendor-Id.
˓→AVP used in replies
     "product_name": "CGRateS", // diameter Product-Name AVP
˓→used in replies
     "concurrent requests": -1, / // limit the number of active.
˓→requests processed by the server <-1|0-n>
     "synced_conn_requests": false, \qquad\qquad // process one request at the time per_
˓→connection
     "asr_template": "*asr", \frac{1}{2} // enable AbortSession message
˓→being sent to client
     "request_processors": [ // decision logic for message processing
            {
                   "id": "SMSes", // id is used for debug in logs (ie:
˓→using *log flag)
                   "filters": [ \qquad // list of filters to be applied on
˓→message for this processor to run
                          "*string:~*vars.*cmd:CCR",
                          "*string:~*req.CC-Request-Type:4",
                          "*string:~*req.Service-Context-Id:LPP"
                   \vert,
                   "flags": ["*event", "*accounts", "*cdrs"], // influence
˓→processing logic within CGRateS workflow
```
(continues on next page)

(continued from previous page) "request\_fields":[ // data exchanged between Diameter and CGRateS { "tag": "ToR",  $\sqrt{2}$  and  $\sqrt{2}$  and  $\sqrt{2}$  tag is used. ˓<sup>→</sup>**in** debug, "path": "\*cgreq.ToR", // path **is** the field ˓<sup>→</sup>on CGRateS side "type": "\*constant",  $\frac{1}{2}$  // type defines the ˓<sup>→</sup>method to provide the value "value": "\*sms"} { "tag": "OriginID",  $\left/ \right/ \left/ \right.$ ˓<sup>→</sup>OriginID will identify uniquely "path": "\*cgreq.OriginID", // the session ˓<sup>→</sup>on CGRateS side "type": "\*variable",  $\frac{1}{2}$  // it's value. ˓<sup>→</sup>will be taken from Diameter AVP: "mandatory": true,  $\frac{1}{2}$  // ˓<sup>→</sup>Multiple-Services-Credit-Control.Service-Identifier "value": "~\*req.Multiple-Services-Credit- ˓<sup>→</sup>Control.Service-Identifier" }, { "tag": "OriginHost", // OriginHost ˓<sup>→</sup>combined **with** OriginID "path": "\*cgreq.OriginHost",// **is** used by ˓<sup>→</sup>CGRateS to build the CGRID "mandatory": true, "type": "\*variable",  $//$  have the. ˓<sup>→</sup>value out of special variable: \*vars "value": "\*vars.OriginHost" }, { "tag": "RequestType",  $\frac{1}{2}$  // ˓<sup>→</sup>RequestType instructs SessionS "path": "\*cgreq.RequestType", // about ˓<sup>→</sup>charging type to apply **for** the event "type": "\*constant", "value": "\*prepaid" }, { "tag": "Category",  $//$ ˓<sup>→</sup>Category serves **for** ataching Account "path": "\*cgreq.Category", // **and** ˓<sup>→</sup>RatingProfile to the request "type": "\*constant", "value": "sms" }, { "tag": "Account",  $//$ ˓<sup>→</sup>Account **is** required by charging "path": "\*cgreq.Account", "type": "\*variable",  $\frac{1}{2}$  // value is ˓<sup>→</sup>taken dynamically **from a** group AVP "mandatory": true,  $\frac{1}{2}$  //  $\frac{1}{2}$ ˓<sup>→</sup>where Subscription-Id-Type **is** 0 "value": "~\*req.Subscription-Id.Subscription- →Id-Data<~Subscription-Id-Type(0)>"

(continued from previous page)

```
},
                              {
                                      "tag": "Destination", //˓→Destination is used for charging
                                      "path": "*cgreq.Destination", // value from
˓→Diameter will be mediated before sent to CGRateS
                                      "type": "*variable",
                                      "mandatory": true,
                                      "value": "~*req.Service-Information.SMS-
˓→Information.Recipient-Info.Recipient-Address.Address-Data:s/^\\+49(\\d+)/int${1}/:s/
˓→^0049(\\d+)/int${1}/:s/^49(\\d+)/int${1}/:s/^00(\\d+)/+${1}/:s/^[\\+]?(\\d+)/int${1}
˓→/:s/int(\\d+)/+49${1}/"
                              },
                              {
                                      "tag": "Destination", // Second
˓→Destination will overwrite the first if filter matches
                                      "path": "*cgreq.Destination",
                                      "filters":[
˓→ // Only overwrite when filters are matching
                                              "*notprefix:~*req.Service-Information.
˓→SMS-Information.Recipient-Info.Recipient-Address.Address-Data:49",
                                              "*notprefix:~*req.Service-Information.
˓→SMS-Information.Recipient-Info.Recipient-Address.Address-Data:3312"
                                      \frac{1}{2},
                                      "type": "*variable",
                                      "mandatory": true,
                                      "value": "~*req.Service-Information.SMS-
˓→Information.Recipient-Info.Recipient-Address.Address-Data:s/^[\\+]?(\\d+)/int${1}/
˓→:s/int(\\d+)/+00${1}/"
                              },
                              {
                                      "tag": "SetupTime", 1/2˓→SetupTime is used by charging
                                      "path": "*cgreq.SetupTime",
                                      "type": "*variable",
                                      "value": "~*req.Event-Timestamp",
                                      "mandatory": true
                              },
                              {
                                      "tag": "AnswerTime", // AnswerTime
˓→is used by charging
                                      "path": "*cgreq.AnswerTime",
                                      "type": "*variable",
                                      "mandatory": true,
                                      "value": "~*req.Event-Timestamp"
                              },
                              {
                                      "tag": "Usage", // Usage is
˓→used by charging
                                      "path": "*cgreq.Usage",
                                      "type": "*variable",
                                      "mandatory": true,
                                      "value": "~*req.Multiple-Services-Credit-
˓→Control.Requested-Service-Unit.CC-Service-Specific-Units"
                              },
                              {
                                      "tag": "Originator-SCCP-Address",
          // Originator-SCCP-Address is an extra field which we want in (compinues on next page)
```

```
(continued from previous page)
```

```
"path": "*cgreq.Originator-SCCP-Address",
˓→ // not used by CGRateS
                                     "type": "*variable", "mandatory": true,
                                     "value": "~*req.Service-Information.SMS-
˓→Information.Originator-SCCP-Address"
                             },
                      \,,
                      "reply_fields":[ // fields which are
˓→sent back to DiameterClient
                              {
                                     "tag": "CCATemplate", // inject complete
˓→Template defined as *cca above
                                     "type": "*template",
                                     "value": "*cca"
                             },
                              {
                                     "tag": "ResultCode", // Change the
˓→ResultCode if the reply received from CGRateS contains a 0 MaxUsage
                                     "filters": ["*eq:~*cgrep.MaxUsage:0"],
                                     "path": "*rep.Result-Code",
                                     "blocker": true, // do not
˓→consider further fields if this one is processed
                                     "type": "*constant",
                                     "value": "4012"},
                             {"tag": "ResultCode", // Change the
˓→ResultCode AVP if there was an error received from CGRateS
                                     "filters": ["*notempty:~*cgrep.Error:"],
                                     "path": "*rep.Result-Code",
                                     "blocker": true,
                                     "type": "*constant",
                                     "value": "5030"}
                      ]
              }
      ]
              },
      ],
},
```
# **Config params**

Most of the parameters are explained in *[JSON configuration](#page-70-0)*, hence we mention here only the ones where additional info is necessary or there will be particular implementation for *DiameterAgent*.

- listen\_net The network the *DiameterAgent* will bind to. CGRateS supports both tcp and sctp specified in [Diameter](https://tools.ietf.org/html/rfc6733) standard.
- concurrent\_requests The maximum number of active requests processed at one time by the *DiameterAgent*. When this number is reached, new inbound requests will be rejected with *DiameterError* code until the concurrent number drops bellow again. The default value of *-1* imposes no limits.
- asr\_template The template (out of templates config section) used to build the AbortSession message. If not specified the ASR message is never sent out.
- templates Group fields based on their usability. Can be used in both processor templates as well as hardcoded within

CGRateS functionality (ie *\*err* or *\*asr*). The IDs are unique, defining the same id in multiple configuration places/files will result into overwrite.

- \*err Is a hardcoded template used when *DiameterAgent* cannot parse the incoming message. Aside from logging the error via internal logger the message defined via *\*err* template will be sent out.
- \*asr Can be activated via *asr\_template* config key to enable sending of *Diameter ASR* message to *Diameter-Client*.
- \*cca Defined for convenience to follow the standard for the fields used in *Diameter CCA* messages.

request\_processors List of processor profiles applied on request/replies.

Once a request processor will be matched (it's *filters* should match), the *request\_fields* will be used to craft a request object and the flags will decide what sort of procesing logic will be applied to the crafted request.

After request processing, there will be a second part executed: reply. The reply object will be built based on the *reply\_fields* section in the request processor.

Once the *reply\_fields* are finished, the object converted and returned to the *DiameterClient*, unless *continue* flag is enabled in the processor, which makes the next request processor to be considered.

filters Will specify a list of filter rules which need to match in order for the processor to run (or field to be applied).

For the dynamic content (prefixed with  $\sim$ ) following special variables are available:

\*vars Request related shared variables between processors, populated especially by core functions. The data put inthere is not automatically transfered into requests sent to CGRateS, unless instructed inside templates.

Following vars are automatically set by core:

- OriginHost: agent configured *origin\_host*
- OriginRealm: agent configured *origin\_realm*
- ProductName: agent configured *product\_name*
- RemoteHost: the Address of the remote client
- \*app: current request application name (out of diameter dictionary)
- \*appid: current request application id (out of diameter dictionary)
- \*cmd: current command short naming (out of diameter dictionary) plus *R" as suffix ie: \*CCR*

\*req Diameter request as it comes from the *DiameterClient*.

Special selector format defined in case of groups *\*req.Path.To.Attribute[\$groupIndex]* or *\*req.Absolute.Path.To.Attribute<~AnotherAttributeRelativePath(\$valueAnotherAttribute)>*.

Example 1: *~\*req.Multiple-Services-Credit-Control.Rating-Group<1>* translates to: value of the group attribute at path Multiple-Services-Credit-Control.Rating-Group which is located in the second group (groups start at index 0). Example 2: *~\*req.Multiple-Services-Credit-Control.Used-Service-Unit.CC-Input-Octets<~Rating-Group(1)>* which translates to: value of the group attribute at path: *Multiple-Services-Credit-Control.Used-Service-Unit.CC-Input-Octets* where Multiple-Services-Credit-Control.Used-Service-Unit.Rating-Group has value of "1".

\*rep Diameter reply going to *DiameterClient*.

\*cgreq Request sent to CGRateS.

\*cgrep Reply coming from CGRateS.

\*diamreq Diameter request generated by CGRateS (ie: *ASR*).

flags Found within processors, special tags enforcing the actions/verbs done on a request. There are two types of flags: main and auxiliary.

There can be any number of flags or combination of those specified in the list however the flags have priority one against another and only some simultaneous combinations of *main* flags are possible.

The main flags will select mostly the action taken on a request.

The **auxiliary** flags only make sense in combination with **main** ones.

Implemented main flags are (in order of priority, and not working simultaneously unless specified):

\*log Logs the Diameter request/reply. Can be used together with other *main* actions.

- \*none Disable transfering the request from *Diameter* to *CGRateS* side. Used mostly to pasively answer *Diameter* requests or troubleshoot (mostly in combination with *\*log* flag).
- \*dryrun Together with not transfering the request on CGRateS side will also log the *Diameter* request/reply, useful for troubleshooting.
- \*auth Sends the request for authorization on CGRateS.

Auxiliary flags available: \*attributes, \*thresholds, \*stats, \*resources, \*accounts, \*routes, \*routes\_ignore\_errors, \*routes\_event\_cost which are used to influence the auth behavior on CGRateS side. More info on that can be found on the SessionS component's API behavior.

\*initiate Initiates a session out of request on CGRateS side.

Auxiliary flags available: \*attributes, \*thresholds, \*stats, \*resources, \*accounts which are used to influence the auth behavior on CGRateS side.

\*update Updates a session with the request on CGRateS side.

Auxiliary flags available: \*attributes, \*accounts which are used to influence the behavior on CGRateS side.

\*terminate Terminates a session using the request on CGRateS side.

Auxiliary flags available: \*thresholds, \*stats, \*resources, \*accounts which are used to influence the behavior on CGRateS side.

\*message Process the request as individual message charging on CGRateS side.

Auxiliary flags available: \*attributes, \*thresholds, \*stats, \*resources, \*accounts, \*routes, \*routes\_ignore\_errors, \*routes\_event\_cost which are used to influence the behavior on CGRateS side.

\*event Process the request as generic event on CGRateS side.

Auxiliary flags available: all flags supported by the "SessionSv1.ProcessEvent" generic API

- \*cdrs Build a CDR out of the request on CGRateS side. Can be used simultaneously with other flags (except \*\*dry\_run)
- path Defined within field, specifies the path where the value will be written. Possible values:

\*vars Write the value in the special container, *\*vars*, available for the duration of the request.

\*cgreq Write the value in the request object which will be sent to CGRateS side.

\*cgrep Write the value in the reply returned by CGRateS.

\*rep Write the value to reply going out on *Diameter* side.

\*diamreq Write the value to request built by *DiameterAgent* to be sent out on *Diameter* side.

type Defined within field, specifies the logic type to be used when writing the value of the field. Possible values:

\*none Pass

\*filler Fills the values with an empty string

\*constant Writes out a constant

\*remote\_host Writes out the Address of the remote *DiameterClient* sending us the request

\*variable Writes out the variable value, overwriting previous one set

\*composed Writes out the variable value, postpending to previous value set

\*group Writes out the variable value, postpending to the list of variables with the same path

- \*usage\_difference Calculates the usage difference between two arguments passed in the *value*. Requires 2 arguments: *\$stopTime;\$startTime*
- \*cc\_usage Calculates the usage out of *CallControl* message. Requires 3 arguments: *\$reqNumber;\$usedCCTime;\$debitInterval*
- \*sum Calculates the sum of all arguments passed within *value*. It supports summing up duration, time, float, int autodetecting them in this order.
- \*difference Calculates the difference between all arguments passed within *value*. Possible value types are (in this order): duration, time, float, int.

\*value\_exponent Calculates the exponent of a value. It requires two values: *\$val;\$exp*

\*template Specifies a template of fields to be injected here. Value should be one of the template ids defined.

value The captured value. Possible prefixes for dynamic values are:

\*req Take data from current request coming from diameter client.

\*vars Take data from internal container labeled *\*vars*. This is valid for the duration of the request.

\*cgreq Take data from the request being sent to *[SessionS](#page-28-0)*. This is valid for one active request.

\*cgrep Take data from the reply coming from *[SessionS](#page-28-0)*. This is valid for one active reply.

\*diamreq Take data from the diameter request being sent to the client (ie: *ASR*). This is valid for one active reply.

\*rep Take data from the diameter reply being sent to the client.

mandatory Makes sure that the field cannot have empty value (errors otherwise).

tag Used for debug purposes in logs.

width Used to control the formatting, enforcing the final value to a specific number of characters.

strip Used when the value is higher than *width* allows it, specifying the strip strategy. Possible values are:

\*right Strip the suffix.

\*xright Strip the suffix, postpending one *x* character to mark the stripping.

\*left Strip the prefix.

\*xleft Strip the prefix, prepending one *x* character to mark the stripping.

padding Used to control the formatting. Applied when the data is smaller than the *width*. Possible values are:

\*right Suffix with spaces.

\*left Prefix with spaces.

\*zeroleft Prefix with *0* chars.

<span id="page-23-0"></span>**2.1.1.2 RadiusAgent**

TBD

<span id="page-23-1"></span>**2.1.1.3 HTTPAgent**

TBD

<span id="page-23-2"></span>**2.1.1.4 DNSAgent**

TBD

<span id="page-23-3"></span>**2.1.1.5 AsteriskAgent**

TBD

<span id="page-23-4"></span>**2.1.1.6 FreeSWITCHAgent**

TBD

<span id="page-23-5"></span>**2.1.1.7 KamailioAgent**

TBD

## <span id="page-23-6"></span>**2.1.1.8 EventReaderService**

EventReaderService/ERs is a subsystem designed to read events coming from external sources and convert them into internal ones. The converted events are then sent to other CGRateS subsystems, like *SessionS* where further processing logic is applied to them.

The translation between external and internal events is done based on field mapping, defined in *[JSON configuration](#page-70-0)*.

### **Configuration**

The EventReaderService is configured within *ers* section from *[JSON configuration](#page-70-0)*.

### **Sample config**

With explanations in the comments:

```
"ers": {
         "enabled": true,<br>"sessions_conns": ["*internal"], \frac{1}{2} // connection towards SessionS
         "sessions_conns": ["*internal"],<br>"readers": [
                                                                                     \frac{1}{2} list of active
˓→readers
                    {
                               "id": "file_reader2", \frac{1}{2} // file_reader2 reader<br>"run_delay": "-1", \frac{1}{2} // reading of (
                                                                                     // reading of events
˓→it is triggered outside of ERs
```
(continues on next page)

(continued from previous page)

```
"field_separator": ";", \frac{1}{2} // field separator definition
                    "type": "*file_csv", \frac{1}{2} // type of reader, *file_csv_
˓→can read .csv files
                    "row_length" : 0, \sqrt{2} // Number of fields
˓→from csv file
                    "flags": [ \sqrt{ } influence
˓→processing logic within CGRateS workflow
                           "\star \text{cdrs}", //\phantom{=} \star \text{cdrs}.
˓→will create CDRs
                           "\star \log" // \star \log \text{will}˓→log the events to syslog
                    \vert,
                    "source_path": "/tmp/ers2/in", // location of the
˓→files
                    "processed_path": "/tmp/ers2/out", // move the files here
˓→once processed
                    "content_fields":[ //
˓→mapping definition between line index in the file and CGRateS field
                           {
                                  "tag": "OriginID", \sqrt{2}˓→OriginID together with OriginHost will
                                   "path": "*cgreq.OriginID", // uniquely
˓→identify the session on CGRateS side
                                  "type": "*variable",
                                  "value": "\sim*req.0", q // take the
˓→content from line index 0
                                  "mandatory": true // L
˓→in the request file
                           },
                           {
                                  "tag": "RequestType", \sqrt{2} RequestType
˓→instructs SessionS
                                  "path": "*cgreq.RequestType",// about
˓→charging type to apply for the event
                                   "type": "*variable",
                                   "value": "~*req.1",
                                  "mandatory": true
                           },
                           {
                                  "tag": "Category", //\Box˓→Category serves for ataching Account
                                  "path": "*cgreq.Category", // and
˓→RatingProfile to the request
                                  "type": "*constant",
                                   "value": "call",
                                   "mandatory": true
                           },
                           {
                                   "tag": "Account", //˓→Account is required by charging
                                  "path": "*cgreq.Account",
                                  "type": "*variable",
                                  "value": "~*req.3",
                                  "mandatory": true
                           },
                           {
                                   "tag": "Subject", \frac{1}{2} (continues on next page)
```
→Subject is required by charging

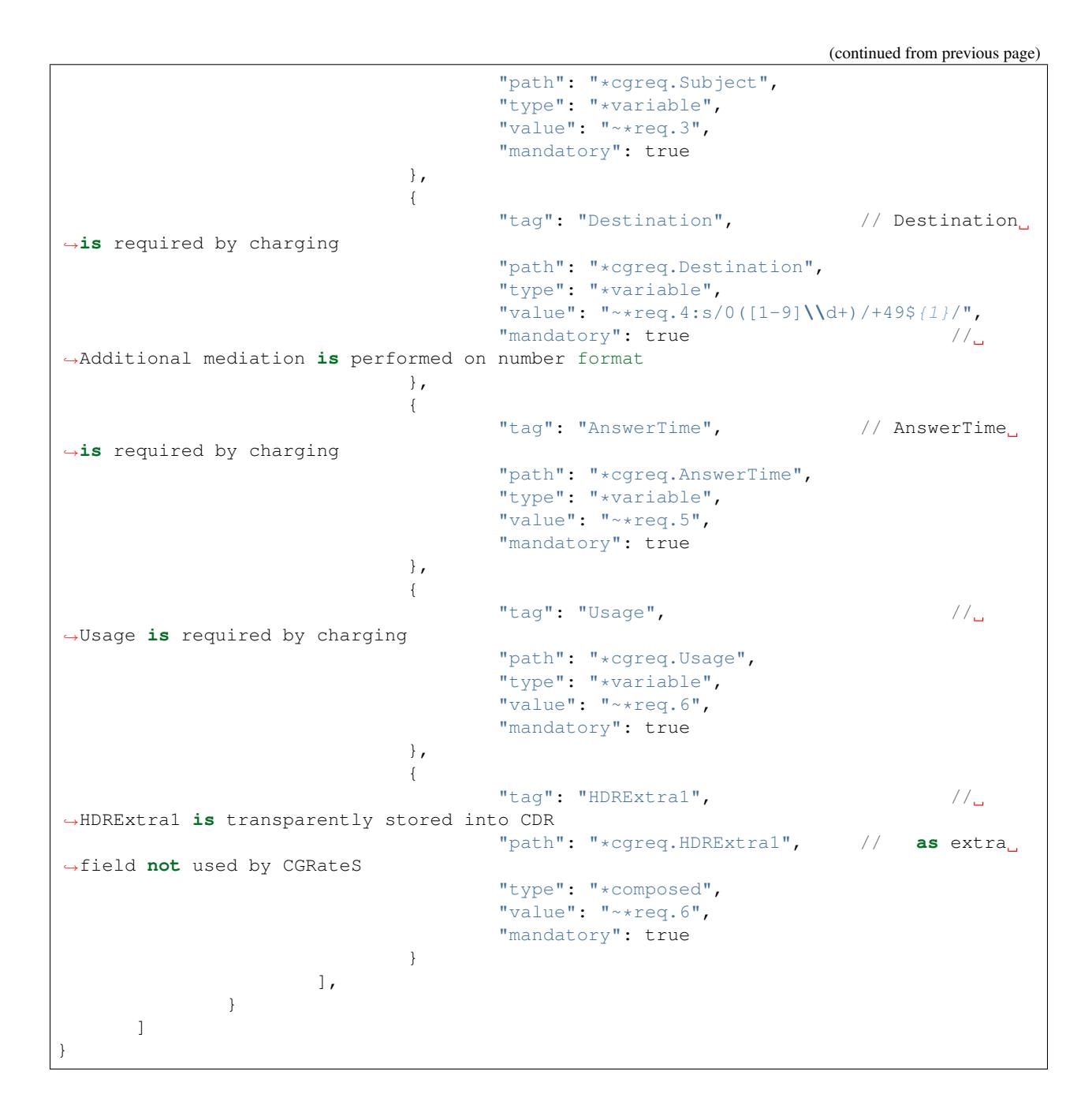

### **Config params**

Most of the parameters are explained in *[JSON configuration](#page-70-0)*, hence we mention here only the ones where additional info is necessary or there will be particular implementation for *EventReaderService*.

readers List of reader profiles which ERs manages. Simultaneous readers of the same type are possible.

- id Reader identificator, used mostly for debug. The id should be unique per each reader since it can influence updating configuration from different *.json* configuration.
- type Reader type. Following types are implemented:

\*file\_csv Reader for *comma separated* files.

- \***partial\_csv** Reader for *comma separated* where content spans over multiple files.
- \*flatstore Reader for [Kamailio](https://www.kamailio.org/w/)[/OpenSIPS](https://opensips.org/) *db\_flatstore* files.
- \*file\_xml Reader for *.xml* formatted files.
- \*file\_fwv Reader for *fixed width value* formatted files.
- \*kafka json map Reader for hashmaps within Kafka database.
- \*sql Reader for generic content out of *SQL* databases. Supported databases are: [MySQL,](https://dev.mysql.com/) [PostgreSQL](https://www.postgresql.org/) and [MSSQL.](https://www.microsoft.com/en-us/sql-server/)
- run\_delay Duration interval between consecutive reads from source. If 0 or less, *ERs* relies on external source (ie. Linux inotify for files) for starting the reading process.
- concurrent\_requests Limits the number of concurrent reads from source (ie: the number of simultaneously opened files).
- source\_path Path towards the events source
- processed\_path Optional path for moving the events source to after processing.
- xml\_root\_path Used in case of XML content and will specify the prefix path applied to each xml element read.
- tenant Will auto-populate the Tenant within the API calls sent to CGRateS. It has the form of a RSRField. If undefined, default one from *general* section will be used.
- timezone Defines the timezone for source content which does not carry that information. If undefined, default one from *general* section will be used.
- filters List of filters to pass for the reader to process the event. For the dynamic content (prefixed with *~*) following special variables are available:
	- \*vars Request related shared variables between processors, populated especially by core functions. The data put inthere is not automatically transfered into requests sent to CGRateS, unless instructed inside templates.
	- \*tmp Temporary container to be used when exchanging information between fields.
	- \*req Request read from the source. In case of file content without field name, the index will be passed instead of field source path.
	- \*hdr Header values (available only in case of *\*file\_fwv*). In case of file content without field name, the index will be passed instead of field source path.
	- \*trl Trailer values (available only in case of *\*file\_fwv*). In case of file content without field name, the index will be passed instead of field source path.
- flags Special tags enforcing the actions/verbs done on an event. There are two types of flags: main and auxiliary.

There can be any number of flags or combination of those specified in the list however the flags have priority one against another and only some simultaneous combinations of *main* flags are possible.

The main flags will select mostly the action taken on a request.

The **auxiliary** flags only make sense in combination with **main** ones.

Implemented main flags are (in order of priority, and not working simultaneously unless specified):

\*log Logs the Event read. Can be used together with other *main* flags.

\*none Disable transfering the Event from *Reader* to *CGRateS* side.

\*dryrun Together with not transfering the Event on CGRateS side will also log it, useful for troubleshooting.

\*auth Sends the Event for authorization on CGRateS.

Auxiliary flags available: \*attributes, \*thresholds, \*stats, \*resources, \*accounts, \*routes, \*routes\_ignore\_errors, \*routes\_event\_cost which are used to influence the auth behavior on CGRateS side. More info on that can be found on the SessionS component's API behavior.

\*initiate Initiates a session out of Event on CGRateS side.

Auxiliary flags available: \*attributes, \*thresholds, \*stats, \*resources, \*accounts which are used to influence the behavior on CGRateS side.

\*update Updates a session with the Event on CGRateS side.

Auxiliary flags available: \*attributes, \*accounts which are used to influence the behavior on CGRateS side.

\*terminate Terminates a session using the Event on CGRateS side.

Auxiliary flags available: \*thresholds, \*stats, \*resources, \*accounts which are used to influence the behavior on CGRateS side.

\*message Process the Event as individual message charging on CGRateS side.

Auxiliary flags available: \*attributes, \*thresholds, \*stats, \*resources, \*accounts, \*routes, \*routes\_ignore\_errors, \*routes\_event\_cost which are used to influence the behavior on CGRateS side.

\*event Process the Event as generic event on CGRateS side.

Auxiliary flags available: all flags supported by the "SessionSv1.ProcessEvent" generic API

- \*cdrs Build a CDR out of the Event on CGRateS side. Can be used simultaneously with other flags (except \*\*dry\_run)
- path Defined within field, specifies the path where the value will be written. Possible values:
	- \*vars Write the value in the special container, *\*vars*, available for the duration of the request.
	- \*cgreq Write the value in the request object which will be sent to CGRateS side.
	- \*hdr Header values (available only in case of *\*file\_fwv*). In case of file content without field name, the index will be passed instead of field source path.
	- \*trl Trailer values (available only in case of *\*file\_fwv*). In case of file content without field name, the index will be passed instead of field source path.
- type Defined within field, specifies the logic type to be used when writing the value of the field. Possible values:
	- \*none Pass
	- \*filler Fills the values with an empty string
	- \*constant Writes out a constant
	- \*remote host Writes out the Address of the remote host sending us the Event
	- \*variable Writes out the variable value, overwriting previous one set
	- \*composed Writes out the variable value, postpending to previous value set
	- \*usage\_difference Calculates the usage difference between two arguments passed in the *value*. Requires 2 arguments: *\$stopTime;\$startTime*
	- \*sum Calculates the sum of all arguments passed within *value*. It supports summing up duration, time, float, int autodetecting them in this order.
	- \*difference Calculates the difference between all arguments passed within *value*. Possible value types are (in this order): duration, time, float, int.

\*value\_exponent Calculates the exponent of a value. It requires two values: *\$val;\$exp*

\*template Specifies a template of fields to be injected here. Value should be one of the template ids defined. value The captured value. Possible prefixes for dynamic values are:

\*req Take data from current request coming from the reader.

\*vars Take data from internal container labeled *\*vars*. This is valid for the duration of the request.

\*cgreq Take data from the request being sent to *[SessionS](#page-28-0)*. This is valid for one active request.

\*cgrep Take data from the reply coming from *[SessionS](#page-28-0)*. This is valid for one active reply.

mandatory Makes sure that the field cannot have empty value (errors otherwise).

tag Used for debug purposes in logs.

width Used to control the formatting, enforcing the final value to a specific number of characters.

strip Used when the value is higher than *width* allows it, specifying the strip strategy. Possible values are:

\*right Strip the suffix.

\*xright Strip the suffix, postpending one *x* character to mark the stripping.

\*left Strip the prefix.

\*xleft Strip the prefix, prepending one *x* character to mark the stripping.

padding Used to control the formatting. Applied when the data is smaller than the *width*. Possible values are:

\*right Suffix with spaces.

\*left Prefix with spaces.

\*zeroleft Prefix with *0* chars.

## <span id="page-28-0"></span>**2.1.2 SessionS**

SessionS is a standalone subsystem within CGRateS responsible to manage virtual sessions based on events received. It is accessed via [CGRateS RPC APIs.](https://godoc.org/github.com/cgrates/cgrates/apier/)

#### <span id="page-28-1"></span>**2.1.2.1 Parameters**

#### **SessionS**

Configured within sessions section within *[JSON configuration](#page-70-0)* via the following parameters:

enabled Will enable starting of the service. Possible values: <truelfalse>.

listen bijson Address where the *SessionS* listens for bidirectional JSON requests.

chargers\_conns Connections towards *[ChargerS](#page-45-1)* component to query charges for events.

rals\_conns Connections towards *[RALs](#page-33-0)* component to implement auth and balance reservation for events.

cdrs\_conns Connections towards *[CDRs](#page-39-1)* component where CDRs and session costs will be sent.

resources\_conns Connections towards *[ResourceS](#page-46-3)* component for resources management.

thresholds\_conns Connections towards *[ThresholdS](#page-53-1)* component to monitor and react to information within events.

stats\_conns Connections towards *[StatS](#page-51-1)* component to compute stat metrics for events.

routes conns Connections towards *[RouteS](#page-48-2)* component to compute routes for events.

attributes\_conns Connections towards *[AttributeS](#page-43-0)* component for altering the events.

replication\_conns Connections towards other *[SessionS](#page-28-0)* components, used in case of session high-availability.

- debit\_interval Default debit interval in case of *\*prepaid* requests. Zero will disable automatic debits in favour of manual ones.
- store\_session\_costs Used in case of decoupling events charging from CDR processing. The session costs debitted by *SessionS* will be stored into *StorDB.sessions\_costs* table and merged into the CDR later when received.
- min\_call\_duration Imposes a minimum call duration for event authorization.
- max\_call\_duration Imposes the maximum call duration for event authorization.
- session\_ttl Enables automatic detection/removal of stale sessions. Zero will disable the functionality.
- session\_ttl\_max\_delay Used in tandem with *session\_ttl* to randomize disconnects in order to avoid system peaks.
- session\_ttl\_last\_used Used in tandem with *session\_ttl* to emulate the last used information for missing terminate event.
- session\_ttl\_usage Used in tandem with *session\_ttl* to emulate the total usage information for the incomplete session.
- session\_indexes List of fields to index out of events. Used to speed up response time for session queries.

client\_protocol Protocol version used when acting as a JSON-RPC client (ie: force disconnecting the sessions).

channel sync interval Sync channels at regular intervals to detect stale sessions. Zero will disable this functionality.

terminate\_attempts Limit the number of attempts to terminate a session in case of errors.

alterable\_fields List of fields which are allowed to be changed by update/terminate events.

#### <span id="page-29-0"></span>**2.1.2.2 Processing logic**

Depends on the implementation of particular *RPC API* used.

#### **GetActiveSessions, GetActiveSessionsCount, GetPassiveSessions, GetPassiveSessionsCount**

Returns the list of sessions based on the received filters.

#### **SetPassiveSession**

Used by *CGRateS* in High-Availability setups to replicate sessions between different *SessionS* nodes.

#### **ReplicateSessions**

Starts manually a replication process. Useful in cases when a node comes back online or entering maintenance mode.

#### **AuthorizeEvent, AuthorizeEventWithDigest**

Used for event authorization. It's behaviour can be controlled via a number of different parameters: GetAttributes Activates altering of the event by *[AttributeS](#page-43-0)*.

- AttributeIDs Selects only specific attribute profiles (instead of discovering them via *[FilterS](#page-55-1)*). Faster in processing than the discovery mechanism.
- AuthorizeResources Activates event authorization via *[ResourceS](#page-46-3)*. Returns *RESOURCE\_UNAVAILABLE* if no resources left for the event.
- GetMaxUsage Queries *[RALs](#page-33-0)* for event's maximum usage allowed.
- ProcessThresholds Sends the event to *[ThresholdS](#page-53-1)* to be used in monitoring.
- ThresholdIDs Selects only specific threshold profiles (instead of discovering them via *[FilterS](#page-55-1)*). Faster in processing than the discovery mechanism.
- ProcessStats Sends the event to *[StatS](#page-51-1)* for computing stat metrics.
- StatIDs Selects only specific stat profiles (instead of discovering them via *[FilterS](#page-55-1)*). Faster in processing than the discovery mechanism.
- GetRoutes Sends the event to *[RouteS](#page-48-2)* to return the list of routes for it as part as authorization.
- RoutesMaxCost Mechanism to implement revenue assurance for routes coming from *[RouteS](#page-48-2)* component. Can be defined as a number or special meta variable: *\*event\_cost*, assuring that the route cost will never be higher than event cost.
- RoutesIgnoreErrors Instructs to ignore routes with errors(ie: without price for specific destination in tariff plan). Without this setting the whole query will fail instead of just the route being ignored.

#### **InitiateSession, InitiateSessionWithDigest**

Used in case of session initiation. It's behaviour can be influenced by following arguments:

GetAttributes Activates altering of the event by *[AttributeS](#page-43-0)*.

- AttributeIDs Selects only specific attribute profiles (instead of discovering them via *[FilterS](#page-55-1)*). Faster in processing than the discovery mechanism.
- AllocateResources Process the event with *[ResourceS](#page-46-3)*, allocating the matching requests. Returns *RE-SOURCE\_UNAVAILABLE* if no resources left for the event.

InitSession Initiates the session executing following steps:

- Fork session based on matched *[ChargerS](#page-45-1)* profiles.
- Start debit loops for *\*prepaid* requests if *DebitInterval* is higher than 0.
- Index the session internally and start internal timers for detecting stale sessions.

ProcessThresholds Sends the event to *[ThresholdS](#page-53-1)* to be used in monitoring.

ThresholdIDs Selects only specific threshold profiles (instead of discovering them via *[FilterS](#page-55-1)*). Faster in processing than the discovery mechanism.

ProcessStats Sends the event to *[StatS](#page-51-1)* for computing stat metrics.

StatIDs Selects only specific stat profiles (instead of discovering them via *[FilterS](#page-55-1)*). Faster in processing than the discovery mechanism.

#### **UpdateSession**

Used to update an existing session or initiating a new one if none found. It's behaviour can be influenced by the following arguments:

GetAttributes Use *[AttributeS](#page-43-0)* to alter the event.

AttributeIDs Selects only specific attribute profiles (instead of discovering them via *[FilterS](#page-55-1)*). Faster in processing than the discovery mechanism.

UpdateSession Involves charging mechanism into processing. Following steps are further executed:

- Relocate session if *InitialOriginID* field is present in the event.
- Initiate session if the *CGRID* is not found within the active sessions.
- Update timers for session stale detection mechanism.
- Debit the session usage for all the derived *\*prepaid* sessions.

#### **TerminateSession**

Used to terminate an existing session or to initiate+terminate a new one. It's behaviour can be influenced by the following arguments:

TerminateSession Stop the charging process. Involves the following steps:

- Relocate session if *InitialOriginID* field is present in the event.
- Initiate session if the *CGRID* is not found within the active sessions.
- Unindex the session so it does not longer show up in active sessions queries.
- Stop the timer for session stale detection mechanism.
- Stop the debit loops if exist.
- Balance the charges (refund or debit more).
- Store the session costs if configured.
- Cache the session for later CDRs if configured.

ReleaseResources Will release the aquired resources within *[ResourceS](#page-46-3)*.

ProcessThresholds Send the event to *[ThresholdS](#page-53-1)* for monitoring.

ThresholdIDs Selects only specific threshold profiles (instead of discovering them via *[FilterS](#page-55-1)*). Faster in processing than the discovery mechanism.

ProcessStats Send the event to *[StatS](#page-51-1)* for building the stat metrics.

StatIDs Selects only specific stat profiles (instead of discovering them via *[FilterS](#page-55-1)*). Faster in processing than the discovery mechanism.

#### **ProcessMessage**

Optimized for event charging, without creating sessions based on it. Influenced by the following arguments:

GetAttributes Alter the event via *[AttributeS](#page-43-0)*.

AttributeIDs Selects only specific attribute profiles (instead of discovering them via *[FilterS](#page-55-1)*). Faster in processing than the discovery mechanism.

AllocateResources Alter the event via *[ResourceS](#page-46-3)* for resource allocation.

Debit Debit the event via *[RALs](#page-33-0)*. Uses *[ChargerS](#page-45-1)* to fork the event if needed.

ProcessThresholds Send the event to *[ThresholdS](#page-53-1)* for monitoring.

ThresholdIDs Selects only specific threshold profiles (instead of discovering them via *[FilterS](#page-55-1)*). Faster in processing than the discovery mechanism.

ProcessStats Send the event to *[StatS](#page-51-1)* for building the stat metrics.

- StatIDs Selects only specific stat profiles (instead of discovering them via *[FilterS](#page-55-1)*). Faster in processing than the discovery mechanism.
- GetRoutes Sends the event to *[RouteS](#page-48-2)* to return the list of routes for it.
- RoutesMaxCost Mechanism to implement revenue assurance for routes coming from *[RouteS](#page-48-2)* component. Can be a number or special meta variable: *\*event\_cost*, assuring that the route cost will never be higher than event cost.
- RoutesIgnoreErrors Instructs to ignore routes with errors(ie: without price for specific destination in tariff plan). Without this setting the whole query will fail instead of just the route being ignored.

#### **ProcessCDR**

Build the CDR out of the event and send it to *[CDRs](#page-39-1)*. It has the ability to use cached sessions for obtaining additional information like fields with values or derived charges, forking also the CDR based on that.

#### **ProcessEvent**

Will generically process an event, having the ability to merge all the functionality of previous processing APIs.

Instead of arguments, the options for enabling various functionaity will come in the form of *Flags*. These will be of two types: **main** and **auxiliary**, the last ones being considered suboptions of the first. The available flags are:

\*attributes Activates altering of the event via *[AttributeS](#page-43-0)*.

\*cost Queries *[RALs](#page-33-0)* for event cost.

\*resources Process the event with *[ResourceS](#page-46-3)*. Additional auxiliary flags can be specified here:

\*authorize Authorize the event.

\*allocate Allocate resources for the event.

\*release Release the resources used for the event.

\*rals Process the event with *[RALs](#page-33-0)*. Auxiliary flags available:

\*authorize Authorize the event.

\*initiate Initialize a session out of event.

\*update Update a sesssion (or initialize + update) out of event.

\*terminate Terminate a session (or initialize + terminate) out of event.

\*routes Process the event with *[RouteS](#page-48-2)*. Auxiliary flags available:

\*ignore\_errors Ignore the routes with errors instead of failing the request completely.

\*event\_cost Ignore routes with cost higher than the event cost.

\*thresholds Process the event with *[ThresholdS](#page-53-1)* for monitoring.

\*stats Process the event with *[StatS](#page-51-1)* for metrics calculation.

\*cdrs Create a CDR out of the event with *[CDRs](#page-39-1)*.

#### **GetCost**

Queries the cost for event from *[RALs](#page-33-0)*. Additional processing options can be selected via the *Flags* argument. Possible flags:

\*attributes Use *[AttributeS](#page-43-0)* to alter the event before cost being calculated.

#### **SyncSessions**

Manually initiate a sync sessions mechanism. All the connections will be synced and stale sessions will be automatically disconnected.

#### **ForceDisconnect**

Disconnect the session matching the filter.

#### **ActivateSessions**

Manually activate a session which is marked as passive.

#### **DeactivateSessions**

Manually deactivate a session which is marked as active.

## <span id="page-33-0"></span>**2.1.3 RALs**

RALs is a standalone subsystem within CGRateS designed to handle two major tasks: *[Rating](#page-33-1)* and *[Accounting](#page-35-0)*. It is accessed via [CGRateS RPC APIs.](https://godoc.org/github.com/cgrates/cgrates/apier/)

### <span id="page-33-1"></span>**2.1.3.1 Rating**

Rating is the process responsible to attach costs to events.

The costs are calculated based on the input data defined within TariffPlan in the following sections:

#### **RatingProfile**

Binds the event via a fixed number of fields to a predefined *[RatingPlan](#page-34-0)*. Configured via the following parameters:

Tenant The tenant on the platform (one can see the tenant as partition ID). Matched from event or inherited from *[JSON configuration](#page-70-0)*.

Category Freeform field used to "categorize" the event. Matched from event or inherited from *[JSON configuration](#page-70-0)*.

Subject Rating subject matched from the event. In most of the cases this equals with the *Account* using the service.

ActivationTime Date and time when the profile becomes active. There is no match before this date.

RatingPlanID Identifier of the *[RatingPlan](#page-34-0)* assigned to the event.

FallbackSubjects List of rating subjects which will be searched in order in case of missing rates in case of defined *[RatingPlan](#page-34-0)*. This list is only considered at first level of iteration (not considering *FallbackSubjects* within interations).

Note: One *RatingProfile* entry is composed out of a unique combination of *Tenant* + *Category* + *Subject*.

#### <span id="page-34-0"></span>**RatingPlan**

Groups together rates per destination and relates them to event timing. Configured via the following parameters:

ID The tag uniquely idenfying each RatingPlan. There can be multiple entries grouped by the same ID.

DestinationRatesID The identifier of the *[DestinationRate](#page-34-1)* set.

TimingID The itentifier of the *[Timing](#page-35-1)* profile.

Weight Priority of matching rule (*DestinationRatesID\*+\*TimingID*). Higher value equals higher priority.

## <span id="page-34-1"></span>**DestinationRate**

Groups together destination with rate profiles and assigns them some properties used in the rating process. Configured via the following parameters:

ID The tag uniquely idenfying each DestinationRate profile. There can be multiple entries grouped by the same ID.

DestinationsID The identifier of the *[Destination](#page-34-2)* profile.

RatesID The identifier of the *[Rate](#page-35-2)* profile.

RoundingMethod Method used to round during float operations. Possible values:

\*up Upsize towards next integer value (ie:  $0.11 \rightarrow 0.2$ )

\*middle Round at middle towards next integer value (ie:  $0.11 \rightarrow 0.1$ ,  $0.16 \rightarrow 0.2$ )

\*down Downsize towards next integer (ie: 0.19 -> 0.1).

RoundingDecimals Number of decimals after the comma to use when rounding floats.

MaxCost Maximum cost threshold for an event or session.

MaxCostStrategy The strategy used once the maximum cost is reached. Can be one of following options:

\*free Anything above *MaxCost* is not charged

\*disconnect The session is disconnected forcefully.

#### <span id="page-34-2"></span>**Destination**

Groups list of prefixes under one *Destination* profile. Configured via the following parameters:

ID The tag uniquely idenfying each Destination profile. There can be multiple entries grouped by the same ID.

Prefix One prefix entry (can be also full destination string).

#### <span id="page-35-2"></span>**Rate**

A *Rate* profile will contain all the individual rates applied for a matching event/session on a time interval. Configured via the following parameters:

ID The tag uniquely idenfying each *Rate* profile. There can be multiple entries grouped by the same ID.

ConnectFee One time charge applying when the session is opened.

Rate The rate applied for one rating increment.

RateUnit The unit raported to the usage received.

RateIncrement Splits the usage received into smaller increments.

GroupIntervalStart Activates the rate at specific usage within the event.

#### <span id="page-35-1"></span>**Timing**

A *Timing* profile is giving time awarness to an event. Configured via the following parameters:

ID The tag uniquely idenfying each *Timing* profile.

Years List of years to match within the event. Defaults to the catch-all meta: *\*any*.

Months List of months to match within the event. Defaults to the catch-all meta: *\*any*.

MonthDays List of month days to match within the event. Defaults to the catch-all meta: *\*any*.

WeekDays List of week days to match within the event as integer values. Special case for *Sunday* which matches for both 0 and 7.

Time The exact time to match (mostly as time start). Defined in the format: *hh:mm:ss*

Note: Due to optimization, CGRateS encapsulates and stores the rating information into just three objects: *Destinations*, *RatingProfiles* and *RatingPlan* (composed out of *RatingPlan*, *DestinationRate*, *Rate* and *Timing* objects).

#### <span id="page-35-0"></span>**2.1.3.2 Accounting**

Accounting is the process of charging an *Account* on it's *Balances*. The amount of charges is decided by either internal configuration of each *Balance* or calculated by *[Rating](#page-33-1)*.

### **Account**

Is the central unit of the *[Accounting](#page-35-0)*. It contains the following fields:

Tenant The tenant to whom the account belogs.

ID The Account identifier which should be unique within a tenant. This should match with the event's *Account* field.

BalanceMap The pool of *[Balances](#page-36-1)* indexed by type.

UnitCounters Usage counters which are set out of thresholds defined in *[ActionTriggers](#page-36-0)*

AllowNegative Allows authorization independent on credit available.

UpdateTime Set on each update in DataDB.

Disabled Marks the account as disabled, making it invisible to charging.
#### <span id="page-36-0"></span>**Balance**

Is the unit container (wallet/bundle) of the *[Account](#page-35-0)*. There can be unlimited number of *Balances* within one *[Account](#page-35-0)*, groupped by their type.

The following *BalanceTypes* are supported:

\*voice Coupled with voice calls, represents nanosecond units.

\*data Coupled with data sessions, represents units of data (virtual units).

\*sms Coupled with SMS events, represents number of SMS units.

- \*mms Coupled with MMS events, represents number of MMS units.
- \*generic Matching all types of events after specific ones, represents generic units (ie: for each x \*voice minutes, y \*sms units, z \*data units will have )
- \*monetary Matching all types of events after specific ones, represents monetary units (can be interpreted as virtual currency).

A *Balance* is made of the following fields:

Uuid Unique identifier within the system (unique hash generated for each *Balance*).

ID Idendificator configurable by the administrator. It is unique within an *[Account](#page-35-0)*.

Value The *Balance's* value.

ExpirationDate The expiration time of this *Balance*

Weight Used to prioritize matching balances for an event. The higher the *Weight*, the more priority for the *Balance*.

DestinationIDs List of *[Destination](#page-34-0)* profiles this *Balance* will match for, considering event's *Destination* field.

RatingSubject The rating subject this balance will use when calculating the cost.

This will match within *[RatingProfile](#page-33-0)*. If the rating profile starts with character *\**, special cost will apply, without interogating *[Rating](#page-33-1)* for it. The following *metas* are available:

- \*zero\$xdur A *\*zero* followed by a duration will be the equivalent of 0 cost, charged in increments of *x* duration (ie: *\*zero1m*.
- \*any Points out to default (same as undefined). Defaults are set to *\*zero1s* for voice and *\*zero1ns* for everything else.

Categories List of event *Category* fields this *Balance* will match for.

SharedGroup Pointing towards a shared balance ID.

TimingIDs List of *[Timing](#page-35-1)* profiles this *Balance* will match for, considering event's *AnswerTime* field.

Disabled Makes the *Balance* invisible to charging.

Factor Used in case of of *\*generic BalanceType* to specify the conversion factors for different type of events.

Blocker A *blocking Balance* will prevent processing further matching balances when empty.

#### <span id="page-36-1"></span>**2.1.3.3 ActionTrigger**

Is a mechanism to monitor Balance values during live operation and react on changes based on configured thresholds and actions.

An *ActionTrigger* is made of the following attributes:

ID Identifier given by the administrator

UniqueID Per threshold identifier

ThresholdType Type of threshold configured. The following types are available:

\*min\_balance Matches when the *[Balance](#page-36-0)* value is smaller.

\*max\_balance Matches when the *[Balance](#page-36-0)* value is higher.

\*balance\_expired Matches if *[Balance](#page-36-0)* is expired.

\*min\_event\_counter Consider smaller aggregated values within event based on filters.

\*max\_event\_counter Consider higher aggregated values within event based on filters.

\*min\_balance\_counter Consider smaller *[Balance](#page-36-0)* aggregated value based on filters.

\*max\_balance\_counter Consider higher *[Balance](#page-36-0)* aggregated value based on filters.

ThresholdValue The value of the threshold to match.

Recurrent Execute *ActionTrigger* multiple times.

MinSleep Sleep in between executes.

ExpirationDate Time when the *ActionTrigger* will expire.

ActivationDate Only consider the *ActionTrigger* starting with this time.

Balance Filters selecting the balance/-s to monitor.

Weight Priority in the chain. Higher values have more priority.

ActionsID *[Action](#page-37-0)* profile to call on match.

MinQueuedItems Avoid false positives if the number of items hit is smaller than this.

Executed Marks the *ActionTrigger* as executed.

LastExecutionTime Time when the *ActionTrigger* was executed last.

#### <span id="page-37-0"></span>**2.1.3.4 Action**

Actions are routines executed on demand (ie. by one of the three subsystems: *[SchedulerS](#page-57-0)*, *[ThresholdS](#page-53-0)* or *[ActionTrig](#page-36-1)[gers](#page-36-1)*) or called by API by external scripts.

An \*Action has the following parameters:

ID *ActionSet* identifier.

ActionType The type of action to execute. Can be one of the following:

\*log Creates an entry in the log (either syslog or stdout).

\*reset\_triggers Reset the matching *[ActionTriggers](#page-36-1)*

\*cdrlog Creates a CDR entry (used for example when automatically charging DIDs). The content of the generated CDR entry can be customized within a special template which can be passed in *ExtraParameters* of the *Action*.

\*set\_recurrent Set the recurrent flag on the matching *[ActionTriggers](#page-36-1)*.

\*unset\_recurrent Unset the recurrent flag on the matching *[ActionTriggers](#page-36-1)*.

\*allow\_negative Set the *AllowNegative* flag on the *[Balance](#page-36-0)*.

\*deny\_negative Unset the *AllowNegative* flag on the *[Balance](#page-36-0)*.

- \*reset account Re-init the *[Account](#page-35-0)* by setting all of it's *[Balance's Value](#page-36-0)* to 0 and re-initialize counters and *[ActionTriggers](#page-36-1)*.
- \*topup\_reset Reset the *[Balance](#page-36-0)* matching the filters to 0 and add the top-up value to it.

\*topup Add the value to the *[Balance](#page-36-0)* matching the filters.

- \*debit reset Reset the *[Balance](#page-36-0)* matching the filters to 0 and debit the value from it.
- \*debit Debit the value from the *[Balance](#page-36-0)* matching the filters.
- \*reset\_counters Reset the *[Balance](#page-36-0)* counters (used by *[ActionTriggers](#page-36-1)*).
- \*enable\_account Unset the *[Account](#page-35-0) Disabled* flag.
- \*disable\_account Set the *[Account](#page-35-0) Disabled* flag.
- \*http\_post Post data over HTTP protocol to configured HTTP URL.
- \*http\_post\_async Post data over HTTP protocol to configured HTTP URL without waiting for the feedback of the remote server.
- \*mail\_async Send data to configured email address in extra parameters.
- \*set\_ddestinations Update list of prefixes for destination ID starting with: *\*ddc* out of StatS. Used in scenarios like autodiscovery of homezone prefixes.
- \*remove\_account Removes the matching account from the system.
- \*remove\_balance Removes the matching *[Balances](#page-36-0)* out of the *[Account](#page-35-0)*.
- \*set\_balance Set the matching balances.
- \*transfer\_monetary\_default Transfer the value of the matching balances into the *\*default* one.
- \*cgr\_rpc Call a CGRateS API over RPC connection. The API call will be defined as template within the *ExtraParameters*.
- \*topup\_zero\_negative Set the the matching balances to topup value if they are negative.
- \*set\_expiry Set the *ExpirationDate* for the matching balances.
- \*publish\_account Publish the *[Account](#page-35-0)* and each individual *[Balance](#page-36-0)* to the *[ThresholdS](#page-53-0)*.
- \*publish\_balance Publish the matching *[Balances](#page-36-0)* to the *[ThresholdS](#page-53-0)*.
- \*remove\_session\_costs Removes entries from the *[StorDB.session\\_costs](#page-58-0)* table. Additional filters can be specified within the *ExtraParameters*.
- \*remove\_expired Removes expired balances of type matching the filter.
- \*cdr\_account Creates the account out of last *CDR* saved in *[StorDB](#page-58-0)* matching the account details in the filter. The *CDR* should contain *AccountSummary* within it's *CostDetails*.

#### **2.1.3.5 Configuration**

The *RALs* is configured within rals section from *[JSON configuration](#page-70-0)* via the following parameters:

enabled Will enable starting of the service. Possible values: <truelfalse>.

thresholds\_conns Connections towards *[ThresholdS](#page-53-0)* component, used for *[Account](#page-35-0)* notifications.

stats\_conns Connections towards *[StatS](#page-51-0)* component, used for *[Account](#page-35-0)* ralated metrics.

caches\_conns Connections towards *[CacheS](#page-58-1)* used for data reloads.

rp\_subject\_prefix\_matching Enabling prefix matching for rating *Subject* field.

remove\_expired Enable automatic removal of expired *[Balances](#page-36-0)*.

max\_computed\_usage Prevent usage rating calculations per type of records to avoid memory overload.

max\_increments The maximum number of increments generated as part of rating calculations.

balance\_rating\_subject Default rating subject for balances, per balance type.

#### **2.1.3.6 Use cases**

- Classic rater calculating costs for events using *[Rating](#page-33-1)*.
- Account bundles for fixed and mobile networks (xG) using *[Accounting](#page-35-2)*.
- Volume discounts in real-time using *[Accounting](#page-35-2)*.
- Fraud detection with automatic mitigation using *[ActionTriggers](#page-36-1)*.

### <span id="page-39-0"></span>**2.1.4 CDRs**

CDRs is a standalone subsystem within CGRateS responsible to process *CDR* events. It is accessed via [CGRateS](https://godoc.org/github.com/cgrates/cgrates/apier/) [RPC APIs](https://godoc.org/github.com/cgrates/cgrates/apier/) or separate *HTTP handlers* configured within *http* section inside *[JSON configuration](#page-70-0)*.

Due to multiple interfaces exposed, the CDRs is designed to function as centralized server for *CDRs* received from various sourc *\*real-time events* from interfaces like *Diameter*, *Radius*, *Asterisk*, *FreeSWITCH*, *Kamailio*, *OpenSIPS* \* \*files\* like *.csv*, *.fwv*, *.xml*, *.json*. \* \*database events\* like *sql*, *kafka*, *rabbitmq*.

#### **2.1.4.1 Parameters**

#### **CDRs**

CDRs is configured within cdrs section from *[JSON configuration](#page-70-0)* via the following parameters:

enabled Will enable starting of the service. Possible values: <truelfalse>.

- **extra fields** Select extra fields from the request, other than the primary ones used by CGRateS (see storage schemas for listing those). Used in particular applications where the received fields are not selectable at the source(ie. FreeSWITCH JSON).
- store\_cdrs Controls storing of the received CDR within the *StorDB*. Possible values: <true|false>.
- session cost retries In case of decoupling the events charging from CDRs, the charges done by *[SessionS](#page-28-0)* will be stored in *sessions\_costs StorDB* table. When receiving the CDR, these costs will be retrieved and attached to the CDR. To avoid concurrency between events and CDRs, it is possible to configure a multiple number of retries from *StorDB* table.
- chargers\_conns Connections towards *[ChargerS](#page-45-0)* component to query charges for CDR events. Empty to disable the functionality.
- rals conns Connections towards *[RALs](#page-33-2)* component to query costs for CDR events. Empty to disable the functionality.
- attributes\_conns Connections towards *[AttributeS](#page-43-0)* component to alter information within CDR events. Empty to disable the functionality.
- thresholds\_conns Connections towards *[ThresholdS](#page-53-0)* component to monitor and react to information within CDR events. Empty to disable the functionality.
- stats\_conns Connections towards *[StatS](#page-51-0)* component to compute stat metrics for CDR events. Empty to disable the functionality.

**online cdr** exports List of *[CDRe](#page-40-0)* profiles which will be processed for each CDR event. Empty to disable online CDR exports.

#### **2.1.4.2 APIs logic**

#### **ProcessEvent**

Receives the CDR in the form of *CGRateS Event* together with processing flags attached. Activating of the flags will trigger specific processing mechanisms for the CDR. Missing of the flags will be interpreted based on defaults. The following flags are available, based on the processing order:

- \*attributes Will process the event with *[AttributeS](#page-43-0)*. This allows modification of content in early stages of processing(ie: add new fields, modify or remove others). Defaults to *true* if there are connections towards *[AttributeS](#page-43-0)* within *[JSON configuration](#page-70-0)*.
- \*chargers Will process the event with *[ChargerS](#page-45-0)*. This allows forking of the event into multiples. Defaults to *true* if there are connections towards *[ChargerS](#page-45-0)* within *[JSON configuration](#page-70-0)*.
- \*refund Will perform a refund for the *CostDetails* field in the event. Defaults to *false*.
- \*rals Will calculate the *Cost* for the event using the *[RALs](#page-33-2)*. If the event is *\*prepaid* the *Cost* will be attempted to be retrieved out of event or from *sessions\_costs* table in the *StorDB* and if these two steps fail, *[RALs](#page-33-2)* will be queried in the end. Defaults to *false*.
- \*rerate Will re-rate the CDR as per the *\*rals* flag, doing also an automatic refund in case of *\*prepaid*, *\*postpaid* and *\*pseudoprepaid* request types. Defaults to *false*.
- \*store Will store the *CDR* to *StorDB*. Defaults to *store\_cdrs* parameter within *[JSON configuration](#page-70-0)*. If store process fails for one of the CDRs, an automated refund is performed for all derived.
- \*export Will export the event matching export profiles. These profiles are defined within *cdre* section inside *[JSON](#page-70-0) [configuration](#page-70-0)*. Defaults to *true* if there is at least one *online\_cdr\_exports* profile configured within *[JSON con](#page-70-0)[figuration](#page-70-0)*.
- \*thresholds Will process the event with the *[ThresholdS](#page-53-0)*, allowing us to execute actions based on filters set for matching profiles. Defaults to *true* if there are connections towards *[ThresholdS](#page-53-0)* within *[JSON configuration](#page-70-0)*.
- \*stats Will process the event with the *[StatS](#page-51-0)*, allowing us to compute metrics based on the matching *StatQueues*. Defaults to *true* if there are connections towards *[StatS](#page-51-0)* within *[JSON configuration](#page-70-0)*.

#### **2.1.4.3 Use cases**

- Classic rating of your CDRs.
- Rating queues where one can receive the rated CDR few milliseconds after the *CommSwitch* has issued it. With custom export profiles there can be given the feeling that the *CommSwitch* itself sends rated CDRs.
- Rating with derived charging where we calculate automatically the cost for the same CDR multiple times (ie: supplier/customer, customer/distributor or local/premium/mobile charges).
- Fraud detection on CDR Costs with profiling.
- Improve network transparency based on monitoring Cost, ASR, ACD, PDD out of CDRs.

# <span id="page-40-0"></span>**2.1.5 CDRe**

CDRe is an extension of *[CDRs](#page-39-0)*, responsible for exporting the *CDR* events processed by *[CDRs](#page-39-0)*. It is accessed via [CGRateS RPC APIs](https://godoc.org/github.com/cgrates/cgrates/apier/) and configured within *cdre* section inside *[JSON configuration](#page-70-0)*.

#### **2.1.5.1 Export types**

There are two types of exports with common configuration but different data sources:

#### **Online exports**

Are real-time exports, triggered by the CDR event processed by *[CDRs](#page-39-0)*, and take these events as data source.

The *online exports* are enabled via *online\_cdr\_exports [JSON configuration](#page-70-0)* option within *cdrs*.

You can control the templates which are to be executed via the filters which are applied for each export template individually.

#### **Offline exports**

Are exports which are triggered via [CGRateS RPC APIs](https://godoc.org/github.com/cgrates/cgrates/apier/) and they have as data source the CDRs stored within *StorDB*.

#### **2.1.5.2 Parameters**

#### **CDRe**

CDRe it is configured within cdre section from *[JSON configuration](#page-70-0)*.

One export profile includes the following parameters:

export\_format Specify the type of export which will run. Possible values are:

- \*file\_csv Exports into a comma separated file format.
- \*file\_fwv Exports into a fixed width file format.
- \*http\_post Will post the CDR to a HTTP server. The export content will be a HTTP form encoded representation of the [internal CDR object.](https://godoc.org/github.com/cgrates/cgrates/engine#CDR)
- \*http\_json\_cdr Will post the CDR to a HTTP server. The export content will be a JSON serialized representation of the [internal CDR object.](https://godoc.org/github.com/cgrates/cgrates/engine#CDR)
- \*http\_json\_map Will post the CDR to a HTTP server. The export content will be a JSON serialized hmap with fields defined within the *fields* section of the template.
- \*amqp\_json\_cdr Will post the CDR to an [AMQP](https://www.amqp.org/) queue. The export content will be a JSON serialized representation of the [internal CDR object.](https://godoc.org/github.com/cgrates/cgrates/engine#CDR) Uses [AMQP](https://www.amqp.org/) protocol version 0.9.1.
- \*amqp\_json\_map Will post the CDR to an [AMQP](https://www.amqp.org/) queue. The export content will be a JSON serialized hmap with fields defined within the *fields* section of the template. Uses [AMQP](https://www.amqp.org/) protocol version 1.0.
- \*amqpv1\_json\_map Will post the CDR to an [AMQP](https://www.amqp.org/) queue. The export content will be a JSON serialized hmap with fields defined within the *fields* section of the template. Uses [AMQP](https://www.amqp.org/) protocol version 1.0.
- \*sqs\_json\_map Will post the CDR to an [Amazon SQS queue.](#page-0-0) The export content will be a JSON serialized hmap with fields defined within the *fields* section of the template.
- \*s3\_json\_map Will post the CDR to [Amazon S3 storage.](#page-0-0) The export content will be a JSON serialized hmap with fields defined within the *fields* section of the template.
- \***kafka** json map Will post the CDR to an [Apache Kafka.](#page-0-0) The export content will be a JSON serialized hmap with fields defined within the *fields* section of the template.

export path Specify the export path. It has special format depending of the export type.

\*file csv, \*file fwv Standard unix-like filesystem path.

\*http\_post, \*http\_json\_cdr, \*http\_json\_map Full HTTP URL

\*amqp\_json\_map, \*amqpv1\_json\_map AMQP URL with extra parameters.

Sample: amqp://guest:guest@localhost:5672/?queue\_id=cgrates\_cdrs&exchange=exchangename&exchange\_type=fanout

\*sqs\_json\_map SQS URL with extra parameters.

Sample: *http://sqs.eu-west-2.amazonaws.com/?aws\_region=eu-west-2&aws\_key=testkey&aws\_secret=testsecret&queue\_id=cgratescdrs*

\*s3\_json\_map S3 URL with extra parameters.

Sample: *http://s3.us-east-2.amazonaws.com/?aws\_region=eu-west-2&aws\_key=testkey&aws\_secret=testsecret&queue\_id=cgratescdrs*

\*kafka\_json\_map Kafka URL with extra parameters.

Sample: *localhost:9092?topic=cgrates\_cdrs*

filters List of filters to pass for the export profile to execute. For the dynamic content (prefixed with *~*) following special variables are available:

\*req The *CDR* event itself.

\*ec The *EventCost* object with subpaths for all of it's nested objects.

tenant Tenant owning the template. It will be used mostly to match inside *[FilterS](#page-55-0)*.

- synchronous Block further exports until this one finishes. In case of *false* the control will be given to the next export template as soon as this one was started.
- attempts Number of attempts before giving up on the export and writing the failed request to file. The failed request will be written to *failed\_posts\_dir* defined in *general* section.
- field\_separator Field separator to be used in some export types (ie. *\*file\_csv*).
- attributes context The context used when sending the CDR event to *[AttributeS](#page-43-0)* for modifications. If empty, there will be no event sent to *[AttributeS](#page-43-0)*.
- fields List of fields for the exported event. Not affecting templates like *\*http\_json\_cdr* or *\*amqp\_json\_cdr* with fixed content.

One field template will contain the following parameters:

path Path for the exported content. Possible prefixes here are:

*\*exp* Reference to the exported record.

- \**hdr* Reference to the header content. Available in case of \*file csv and \*file fwv export types.
- *\*trl* Reference to the trailer content. Available in case of \*file\_csv and \*file\_fwv export types.
- type The field type will give out the logic for generating the value. Values used depend on the type of prefix used in path.

For *\*exp*, following field types are implemented:

\*variable Writes out the variable value, overwriting previous one set.

\*composed Writes out the variable value, postpending to previous value set

\*filler Fills the values with a fixed lentgh string.

\*constant Writes out a constant

\*datetime Parses the value as datetime and reformats based on the *layout* attribute.

\*combimed Writes out a combined mediation considering events with the same *CGRID*.

\*masked\_destination Masks the destination using *\** as suffix. Matches the destination field against the list defined via *mask\_destinationd\_id* field.

\*http\_post Uses a HTTP server as datasource for the value exported.

For *\*hdr* and *\*trl*, following field types are possible:

\*filler Fills the values with a string.

\*constant Writes out a constant

\*handler Will obtain the content via a handler. This works in tandem with the attribute *handler\_id*.

value The exported value. Works in tandem with *type* attribute. Possible prefixes for dynamic values:

\*req Data is taken from the current request coming from the *CDRs* component.

mandatory Makes sure that the field cannot have empty value (errors otherwise).

tag Used for debug purposes in logs.

width Used to control the formatting, enforcing the final value to a specific number of characters.

strip Used when the value is higher than *width* allows it, specifying the strip strategy. Possible values are:

\*right Strip the suffix.

\*xright Strip the suffix, postpending one *x* character to mark the stripping.

\*left Strip the prefix.

\*xleft Strip the prefix, prepending one *x* character to mark the stripping.

padding Used to control the formatting. Applied when the data is smaller than the *width*. Possible values are:

\*right Suffix with spaces.

\*left Prefix with spaces.

\*zeroleft Prefix with *0* chars.

mask\_destinationd\_id The destinations profile where we match the *masked\_destinations*.

hander\_id The identifier of the handler to be executed in case of *\*handler type*.

#### <span id="page-43-0"></span>**2.1.6 AttributeS**

AttributeS is a standalone subsystem within CGRateS and it is the equivalent of a key-value store. It is accessed via [CGRateS RPC APIs.](https://godoc.org/github.com/cgrates/cgrates/apier/)

As most of the other subsystems, it is performance oriented, stored inside *DataDB* but cached inside the *cgr-engine* process. Caching can be done dynamically/on-demand or at start-time/precached and it is configurable within *cache* section in the *[JSON configuration](#page-70-0)*.

#### **2.1.6.1 Selection**

It is able to process generic events (hashmaps) and decision for matching it is outsourced to *[FilterS](#page-55-0)*.

If there are multiple profiles (configurations) matching, the one with highest *Weight* will be the winner. There can be only one *AttributeProfile* processing the event per *process run*. If one configures multiple *process runs* either in *[JSON](#page-70-0) [configuration](#page-70-0)* or as parameter to the *.ProcessEvent* API call, the output event from one *process run* will be forwarded as input to the next selected profile. There will be independent *AttributeProfile* selection performed for each run, hence

the event fields modified in one run can be applied as filters to the next *process run*, giving out the possibility to chain *AttributeProfiles* and have multiple replacements with a minimum of performance penalty (in-memory matching).

#### **2.1.6.2 Parameters**

#### **AttributeS**

AttributeS is the CGRateS component responsible of handling the *AttributeProfiles*.

It is configured within attributes section from *[JSON configuration](#page-70-0)* via the following parameters:

enabled Will enable starting of the service. Possible values: <truelfalse>.

- indexed\_selects Enable profile matching exclusively on indexes. If not enabled, the *ResourceProfiles* are checked one by one which for a larger number can slow down the processing time. Possible values:  $\langle$ true|false>.
- string\_indexed\_fields Query string indexes based only on these fields for faster processing. If commented out, each field from the event will be checked against indexes. If uncommented and defined as empty list, no fields will be checked.
- **prefix indexed fields** Query prefix indexes based only on these fields for faster processing. If defined as empty list, no fields will be checked.
- nested\_fields Applied when all event fields are checked against indexes, and decides whether subfields are also checked.
- process\_runs Limit the number of loops when processing an Event. The event loop is however clever enough to stop when the same processing occurs or no more additional profiles are matching, so higher numbers are ignored if not needed.

#### **AttributeProfile**

Represents the configuration for a group of attributes applied.

- Tenant The tenant on the platform (one can see the tenant as partition ID)
- ID Identifier for the *AttributeProfile*, unique within a *Tenant*
- Context A list of *contexts* applying to this profile. A *context* is usually associated with a logical phase during event processing (ie: *\*sessions* or *\*cdrs* for events parsed by *[SessionS](#page-28-0)* or *[CDRs](#page-39-0)*)
- FilterIDs List of *FilterProfiles* which should match in order to consider the *AttributeProfile* matching the event.
- ActivationInterval The time interval when this profile becomes active. If undefined, the profile is always active. Other options are start time, end time or both.

Blocker In case of multiple *process runs* are allowed, this flag will break further processing.

Weight Used in case of multiple profiles matching an event. The higher, the better (0 has lowest possible priority).

Attributes List of *[Attribute](#page-44-0)* objects part of this profile.

#### <span id="page-44-0"></span>**Attribute**

FilterIDs List of *FilterProfiles* which should match in order to consider the *Attribute* matching the event.

Path Identifying the targeted absolute path within the processed event.

Type Represents the type of substitution which will be performed on the Event. The following *Types* are available:

\*constant The *Value* is a constant value, it will just set the *FieldName* to this value as it is.

- \*variable The *Value* is a *RSRParser* which will be able to capture the value out of one or more fields in the event (also combined with other constants) and write it to *Path*.
- \*composed Same as *\*variable* but instead of overwriting *Path*, it will append to it.
- \*usage\_difference Will calculate the duration difference between two field names defined in the *Value*. If the number of fields in the *Value* are different than 2, it will error.

\*sum Will sum up the values in the *Value*.

\*value\_exponent Will compute the exponent of the first field in the *Value*.

Value The value which will be set for *Path*. It can be a list of RSRParsers capturing even from multiple sources in the same event. If the *Value* is *\*remove* the field with *Path* will be removed from *Event*

#### **Inline Attribute**

In order to facilitate quick attribute definition (without the need of separate *AttributeProfile*), one can define attributes directly as *AttributeIDs* following the special format.

Inline filter format:

attributeType:attributePath:attributeValue

Example:

```
*constant:*req.RequestType:*prepaid
```
#### **2.1.6.3 Use cases**

- Fields aliasing \* Number portability (replacing a dialed number with it's translation) \* Roaming (using *Category* to point out the zone where the user is roaming in so we can apply different rating or consume out of restricted account bundles).
- Appending new fields \* Adding separate header with location information \* Adding additional rating information (ie: SMS only contains origin+destination, add *Tenant*, *Account*, *Subject*, *RequestType*) \* Using as query language (ie: append user password for a given user so we can perform authorization on SIP Proxy side).

# <span id="page-45-0"></span>**2.1.7 ChargerS**

ChargerS is a CGRateS subsystem designed to produce billing runs via *DerivedCharging* mechanism.

It works as standalone component of CGRateS, accessible via [CGRateS RPC](https://godoc.org/github.com/cgrates/cgrates/apier/) via a rich set of *APIs*. As input ChargerS is capable of receiving generic events (hashmaps) with dynamic types for fields.

ChargerS is an important part of the charging process within CGRateS since with no *ChargingProfile* matching, there will be no billing run performed.

#### **2.1.7.1 DerivedCharging**

Is a process of receiving an event as input and *deriving* that into multiples (unlimited) out. The *derived* event will be a standalone clone of original with possible modifications of individual event fields. In case of billing, this will translate into multiple Events or CDRs being billed simultaneously for the same input.

#### **2.1.7.2 Processing logic**

For the received *Event* we will retrieve the list of matching *ChargingProfiles' via :ref:'FilterS'. These profiles will be then ordered based on their \*Weight* - higher *Weight* will have more priority. If no profile will match due to *Filter* or *ActivationInterval*, *NOT\_FOUND* will be returned back to the RPC client.

Each *ChargingProfile* matching the *Event* will produce a standalone event based on configured *RunID*. These events will each have a special field added (or overwritten), the *RunID*, which is taken from the applied *ChargingProfile*.

If *AttributeIDs* are different than *\*none*, the newly created *Event* will be sent to [AttributeS](AttributeS) and fields replacement will be performed based on the logic there. If the *AttributeIDs* is populated, these profile IDs will be selected directly for faster processing, otherwise (if empty) the *AttributeProfiles* will be selected using *[FilterS](#page-55-0)*.

#### **2.1.7.3 Parameters**

#### **ChargerProfile**

A *ChargerProfile* is the configuration producing the *DerivedCharging* for the Event received. It's made of the following fields:

Tenant Is the tenant on the platform (one can see the tenant as partition ID)

ID Identifier for the ChargerProfile, unique within a *Tenant*.

FilterIDs List of *FilterProfiles* which should match in order to consider the ChargerProfile matching the event.

ActivationInterval Is the time interval when this profile becomes active. If undefined, the profile is always active. Other options are start time, end time or both.

RunID The identifier for a single bill run / charged output *Event*.

AttributeIDs List of *AttributeProfileIDs* which will be applied for the output *Event* in order to change some of it's fields. If empty, the list is discovered via [FilterS](FilterS) (*AttributeProfiles* matching the event). If *\*none, no AttributeProfile will be applied, event will be a simple clone of the one at input with just \*RunID* being different.

Weight Used in case of multiple profiles matching an event. The higher, the better (0 has lowest possible priority).

#### **2.1.7.4 Use cases**

- Calculating standard charges for the *Customer* calling as well as for the *Reseller*/*Distributor*. One can build chains of charging rules if multiple *Resellers* are involved.
- Calculating revenue based on *Customer* vs *Supplier* pricing.
- Calculating pricing for multiple *RouteS* for revenue protection.
- Adding *local* vs *mobile* charges for *premium numbers* when accessed from mobile headsets.
- etc.

# <span id="page-46-0"></span>**2.1.8 ResourceS**

ResourceS is a standalone subsystem part of the CGRateS infrastructure, designed to allocate virtual resources for the generic *Events* (hashmaps) it receives.

Both receiving of *Events* as well as operational commands on the virtual resources is performed via a complete set of [CGRateS RPC APIs.](https://godoc.org/github.com/cgrates/cgrates/apier/)

Due it's real-time nature, ResourceS are designed towards high throughput being able to process thousands of *Events* per second. This is doable since each *Resource* is a very light object, held in memory and eventually backed up in *DataDB*.

#### **2.1.8.1 Parameters**

#### **ResourceS**

ResourceS is the CGRateS component responsible of handling the *Resources*.

It is configured within resources section from *[JSON configuration](#page-70-0)* via the following parameters:

enabled Will enable starting of the service. Possible values: <truelfalse>.

store interval Time interval for backing up the stats into *DataDB*.

- thresholds\_conns Connections IDs towards *ThresholdS* component. If not defined, there will be no notifications sent to *ThresholdS* on *Resource* changes.
- indexed\_selects Enable profile matching exclusively on indexes. If not enabled, the *ResourceProfiles* are checked one by one which for a larger number can slow down the processing time. Possible values:  $\langle$ truelfalse $\rangle$ .
- string\_indexed\_fields Query string indexes based only on these fields for faster processing. If commented out, each field from the event will be checked against indexes. If uncommented and defined as empty list, no fields will be checked.
- prefix indexed fields Query prefix indexes based only on these fields for faster processing. If defined as empty list, no fields will be checked.
- nested\_fields Applied when all event fields are checked against indexes, and decides whether subfields are also checked.

#### **ResourceProfile**

The ResourceProfile is the configuration of a *Resource*. This will be performed over [CGRateS RPC APIs](https://godoc.org/github.com/cgrates/cgrates/apier/) or *.csv* files. A profile is comprised out of the following parameters:

Tenant The tenant on the platform (one can see the tenant as partition ID).

ID Identifier for the *ResourceProfile*, unique within a *Tenant*.

- FilterIDs List of *FilterProfiles* which should match in order to consider the *ResourceProfile* matching the event.
- ActivationInterval The time interval when this profile becomes active. If undefined, the profile is always active. Other options are start time, end time or both.
- UsageTTL Autoexpire resource allocation after this time duration.

Limit The number of allocations this resource is entitled to.

AllocationMessage The message returned when this resource is responsible for allocation.

Blocker When specified, no futher resources are processed after this one.

Stored Enable offline backups for this resource

Weight Order the *Resources* matching the event. Higher value - higher priority.

ThresholdIDs List of ThresholdProfiles targetted by the *Resource*. If empty, the match will be done in *[ThresholdS](#page-53-0)* component.

#### **ResourceUsage**

A ResourceUsage represents a counted allocation within a *Resource*. The following parameters are present within:

Tenant The tenant on the platform (one can see the tenant as partition ID).

ID Identifier for the *ResourceUsage*.

ExpiryTime Exact time when this allocation expires.

Units Number of units allocated by this *ResourceUsage*.

#### **2.1.8.2 Processing logic**

When a new *Event* is received, ResourceS will pass it to *[FilterS](#page-55-0)* in order to find all *Resource* objects matching the *Event*.

As a result of the selection process we will further get an ordered list of *Resource* which are matching the *Event* and are active at the request time.

Depending of the *RPC API* used, we will have the following behavior further:

ResourcesForEvent Will simply return the list of *Resources* matching so far.

- AuthorizeResources Out of *Resources* matching, ordered based on *Weight*, it will use the first one with available units to authorize the request. Returns *RESOURCE\_UNAVAILABLE* error back in case of no available units found. No actual allocation is performed.
- AllocateResource All of the *Resources* matching the event will be operated and requested units will be deducted, independent of being available or going on negative. The first one with value higher or equal to zero will be responsible of allocation and it's message will be returned as allocation message. If no allocation message is defined for the allocated resource, it's ID will be returned instead.

If no resources are allocated *RESOURCE\_UNAVAILABLE* will be returned as error.

ReleaseResource Will release all the previously allocated resources for an *UsageID*. If *UsageID* is not found (which can be the case of restart), will perform a standard search via *FilterS* and try to dealocate the resources matching there.

Depending on configuration each *Resource* can be backed up regularly and asynchronously to DataDB so it can survive process restarts.

After each resource modification (allocation or release) the *[ThresholdS](#page-53-0)* will be notified with the *Resource* itself where mechanisms like notifications or fraud-detection can be triggered.

### **2.1.8.3 Use cases**

- Monitor resources for a group of accounts(ie. based on a special field in the events).
- Limit the number of CPS for a destination/supplier/account (done via UsageTTL of 1s).
- Limit resources for a destination/supplier/account/time of day/etc.

# **2.1.9 RouteS**

RouteS is a standalone subsystem within CGRateS responsible to compute a list of routes which can be used for a specific event received to process. It is accessed via [CGRateS RPC APIs.](https://godoc.org/github.com/cgrates/cgrates/apier/)

As most of the other subsystems, it is performance oriented, stored inside *DataDB* but cached inside the *cgr-engine* process. Caching can be done dynamically/on-demand or at start-time/precached and it is configurable within *cache* section in the *[JSON configuration](#page-70-0)*.

#### **2.1.9.1 Processing logic**

When a new *Event* is received, RouteS will pass it to *[FilterS](#page-55-0)* in order to find all *[SupplierProfiles](#page-50-0)* matching the *Event*.

As a result of the selection process we will get a single *[SupplierProfile](#page-50-0)* matching the *Event*, is active at the *EventTime* and has a higher priority than the other matching *[SupplierProfiles](#page-50-0)*.

Depending on the *Strategy* defined in the *SupplierProfile*, further steps will be taken (ie: query cost, stats, ordering) for each of the individual *SupplierIDs* defined within the *SupplierProfile*.

#### **2.1.9.2 APIs logic**

#### **GetSupplierProfilesForEvent**

Given the *Event* it will return a list of ordered *SupplierProfiles* matching at the *EventTime*.

This API is useful to test configurations.

#### **GetRoutes**

Will return a list of *Routes* from within a *SupplierProfile* ordered based on *Strategy*.

#### **2.1.9.3 Parameters**

#### **RouteS**

RouteS is the CGRateS component responsible for handling the *SupplierProfiles*.

It is configured within routes section from *[JSON configuration](#page-70-0)* via the following parameters:

enabled Will enable starting of the service. Possible values: <truelfalse>.

- indexed\_selects Enable profile matching exclusively on indexes. If not enabled, the *SupplierProfiles* are checked one by one which for a larger number can slow down the processing time. Possible values: <true|false>.
- string\_indexed\_fields Query string indexes based only on these fields for faster processing. If commented out, each field from the event will be checked against indexes. If defined as empty list, no fields will be checked.
- prefix\_indexed\_fields Query prefix indexes based only on these fields for faster processing. If defined as empty list, no fields will be checked.
- nested\_fields Applied when all event fields are checked against indexes, and decides whether subfields are also checked.
- attributes\_conns Connections to AttributeS for altering events before supplier queries. If undefined, fields modifications are disabled.

resources conns Connections to ResourceS for \*res sorting, empty to disable functionality.

stats\_conns Connections to StatS for \*stats sorting, empty to disable stats functionality.

default\_ratio Default ratio used in case of \*load strategy

#### <span id="page-50-0"></span>**SupplierProfile**

Contains the configuration for a set of routes which will be returned in case of match. Following fields can be defined:

Tenant The tenant on the platform (one can see the tenant as partition ID).

ID The profile identificator.

- FilterIDs List of *FilterProfileIDs* which should match in order to consider the profile matching the event.
- ActivationInterval The time interval when this profile becomes active. If undefined, the profile is always active. Other options are start time, end time or both.

Sorting Sorting strategy applied when ordering the individual *Routes* defined bellow. Possible values are:

\*weight Classic method of statically sorting the routes based on their priority.

\*lc LeastCost will sort the routes based on their cost (lowest cost will have higher priority). If two routes will be identical as cost, their *Weight* will influence the sorting further. If *AccountIDs* will be specified, bundles can be also used during cost calculation, the only condition is that the bundles should cover complete usage.

The following fields are mandatory for cost calculation: *Account*/*Subject*, *Destination*, *SetupTime*. *Usage* is optional and if present in event, it will be used for the cost calculation.

\*hc HighestCost will sort the routes based on their cost(higher cost will have higher priority). If two routes will be identical as cost, their *Weight* will influence the sorting further.

The following fields are mandatory for cost calculation: *Account*/*Subject*, *Destination*, *SetupTime*. *Usage* is optional and if present in event, it will be used for the cost calculation.

- \*qos QualityOfService strategy will sort the routes based on their stats. It takes the StatIDs to check from the supplier *StatIDs* definition. The metrics used as part of sorting are to be defined in *SortingParameters* field bellow. If Stats are missing the metrics defined in *SortingParameters* defaults for those will be populated for order (10000000 as PDD and -1 for the rest).
- \*reas ResourceAscendentSorter will sort the routes based on their resource usage, lowest usage giving higher priority. The resources will be queried for each supplier based on it's *ResourceIDs* field and the final usage for each supplier will be given by the sum of all the resource usages queried.
- \*reds ResourceDescendentSorter will sort the routes based on their resource usage, highest usage giving higher priority. The resources will be queried for each supplier based on it's *ResourceIDs* field and the final usage for each supplier will be given by the sum of all the resource usages queried.
- \*load LoadDistribution will sort the routes based on their load. An important parameter is the *\*ratio* which is defined as *supplierID:Ratio* within the SortingParameters. If no supplierID is present within SortingParameters, the system will look for *\*default* or fallback in the configuration to *default\_ratio* within *[JSON](#page-70-0) [configuration](#page-70-0)*. The *\*ratio* will specify the probability to get traffic on a *Supplier*, the higher the *\*ratio* more chances will a *Supplier* get for traffic.

The load will be calculated out of the *StatIDs* parameter of each *Supplier*. It is possible to also specify there directly the metric being used in the format *StatID:MetricID*. If only *StatID* is instead specified, all metrics will be summed to get the final value.

SortingParameters Will define additional parameters for each strategy. Following extra parameters are available(based on strategy):

\*qos List of metrics to be used for sorting in order of importance.

Weight Priority in case of multiple *SupplierProfiles* matching an *Event*. Higher *Weight* will have more priority.

Routes List of *[Supplier](#page-51-1)* objects which are part of this *SupplierProfile*

#### <span id="page-51-1"></span>**Supplier**

The *Supplier* represents one supplier within the *SupplierProfile*. Following parameters are defined for it:

- ID Supplier ID, will be returned via APIs. Should be known on the remote side and match some business logic (ie: gateway id or directly an IP address).
- FilterIDs List of *FilterProfileIDs* which should match in order to consider the *Supplier* in use/active.
- AccountIDs List of account IDs which should be checked in case of some strategies (ie: \*lc, \*hc).
- RatingPlanIDs List of RatingPlanIDs which should be checked in case of some strategies (ie: \*lc, \*hc).
- ResourceIDs List of ResourceIDs which should be checked in case of some strategies (ie: \*reas or \*reds).
- StatIDs List of StatIDs which should be checked in case of some strategies (ie: *qos or \*load). Can also be defined as \*StatID:MetricID*.
- Weight Used for sorting in some strategies (ie: \*weight, \*lc or \*hc).
- Blocker No more routes are provided after this one.
- SupplierParameters Container which is trasparently passed to the remote client to be used in it's own logic (ie: gateway prefix stripping or other gateway parameters).

#### **2.1.9.4 Use cases**

- Calculate LCR directly by querying APIs (GetRoutes).
- LCR system together with [Kamailio](https://www.kamailio.org/w/) *dispatcher* module where the *SupplierID* whithin *CGRateS* will be used as dispatcher set within [Kamailio.](https://www.kamailio.org/w/)
- LCR system together with [OpenSIPS](https://opensips.org/) drouting module where the *SupplierID* whithin *CGRateS* will be used as drouting carrier id.
- LCR system together with [FreeSWITCH](https://freeswitch.com/) or [Asterisk](https://www.asterisk.org/) where the *SupplierID* whithin *CGRateS* will be used as gateway ID within the dialplan of [FreesWITCH](https://freeswitch.com/) or [Asterisk.](https://www.asterisk.org/)

# <span id="page-51-0"></span>**2.1.10 StatS**

StatS is a standalone subsystem part of the CGRateS infrastructure, designed to aggregate and calculate statistical metrics for the generic *Events* (hashmaps) it receives.

Both receiving of *Events* as well as *Metrics* displaying is performed via a complete set of [CGRateS RPC APIs.](https://godoc.org/github.com/cgrates/cgrates/apier/)

Due it's real-time nature, StatS are designed towards high throughput being able to process thousands of *Events* per second. This is doable since each *StatQueue* is a very light object, held in memory and eventually backed up in *DataDB*.

### **2.1.10.1 Processing logic**

When a new *Event* is received, StatS will pass it to *[FilterS](#page-55-0)* in order to find all *StatProfiles* matching the *Event*.

As a result of the selection process we will further get an ordered list of *StatProfiles* which are matching the *Event* and are active at the request time.

For each of these profiles we will further calculate the metrics it has configured for the *Event* received. If *ThresholdIDs* are not *\*none*, we will include the *Metrics* into special *StatUpdate* events, defined internally, and pass them further to the [ThresholdS](ThresholdS) for processing.

Depending on configuration each *StatQueue* can be backed up regularly and asynchronously to DataDB so it can survive process restarts.

#### **2.1.10.2 Parameters**

#### **StatS**

StatS is the CGRateS component responsible of handling the *StatQueues*.

It is configured within stats section from *[JSON configuration](#page-70-0)* via the following parameters:

enabled Will enable starting of the service. Possible values: <truelfalse>.

store\_interval Time interval for backing up the stats into *DataDB*.

store\_uncompressed\_limit After this limit is hit the events within *StatQueue* will be stored aggregated.

- thresholds\_conns Connections IDs towards *ThresholdS* component. If not defined, there will be no notifications sent to *ThresholdS* on *StatQueue* changes.
- indexed\_selects Enable profile matching exclusively on indexes. If not enabled, the *StatQueues* are checked one by one which for a larger number can slow down the processing time. Possible values:  $\langle$ truelfalse>.
- string\_indexed\_fields Query string indexes based only on these fields for faster processing. If commented out, each field from the event will be checked against indexes. If uncommented and defined as empty list, no fields will be checked.
- prefix\_indexed\_fields Query prefix indexes based only on these fields for faster processing. If defined as empty list, no fields will be checked.
- nested fields Applied when all event fields are checked against indexes, and decides whether subfields are also checked.

#### **StatQueueProfile**

Ís made of the following fields:

- Tenant The tenant on the platform (one can see the tenant as partition ID).
- ID Identifier for the *StatQueueProfile*, unique within a *Tenant*.
- FilterIDs List of *FilterProfileIDs* which should match in order to consider the profile matching the event.
- ActivationInterval The time interval when this profile becomes active. If undefined, the profile is always active. Other options are start time, end time or both.
- QueueLength Maximum number of items stored in the queue. Once the *QueueLength* is reached, new items entering will cause oldest one to be dropped (FIFO mode).
- TTL Time duration causing items in the queue to expire and be removed automatically from the queue.
- Metrics List of statistical metrics to build for items within this *StatQueue*. See [bellow](#statqueue-metrics) for possible values here.
- ThresholdIDs List of threshold IDs to check on when new items are updating the queue metrics.

Blocker Do not process further *StatQueues*.

Stored Enable offline backups for this *StatQueue*

Weight Order the *StatQueues* matching the event. Higher value - higher priority.

MinItems Display metrics only if the number of items in the queue is higher than this.

#### **StatQueue Metrics**

Following metrics are implemented:

- \*asr [Answer-seizure ratio.](https://en.wikipedia.org/wiki/Answer-seizure_ratio) Relies on *AnswerTime* field in the *Event*.
- \*acd [Average call duration.](https://en.wikipedia.org/wiki/Average_call_duration) Uses *AnswerTime* and *Usage* fields in the *Event*.
- \*tcd Total call duration. Uses *Usage* out of *Event*.
- \*acc Average call cost. Uses *Cost* field out of *Event*.
- \*tcc Total call cost. Uses *Cost* field out of *Event*.
- \*pdd *Post dial delay <https://www.voip-info.org/pdd/>*. Uses *PDD* field in the event.
- \*ddc Distinct destination count will keep the number of unique destinations found in *Events*. Relies on *Destination* field in the *Event*.
- \*sum Generic metric to calculate mathematical sum for a specific field in the *Events*. Format: <*\*sum#FieldName*>.
- \*average Generic metric to calculate the mathematical average of a specific field in the *Events*. Format: <*\*average#FieldName*>.
- \*distinct Generic metric to return the distinct number of appearance of a field name within *Events*. Format: <*\*distinct#FieldName*>.

#### **2.1.10.3 Use cases**

- Aggregate various traffic metrics for traffic transparency.
- Revenue assurance applications.
- Fraud detection by aggregating specific billing metrics during sensitive time intervals (\*acc, \*tcc, \*tcd).
- Building call patterns.
- Building statistical information to train systems capable of artificial intelligence.
- Building quality metrics used in traffic routing.

### <span id="page-53-0"></span>**2.1.11 ThresholdS**

ThresholdS is a standalone subsystem within CGRateS responsible to execute a list of *Actions* for a specific event received to process. It is accessed via [CGRateS RPC APIs.](https://godoc.org/github.com/cgrates/cgrates/apier/)

As most of the other subsystems, it is performance oriented, stored inside *DataDB* but cached inside the *cgr-engine* process. Caching can be done dynamically/on-demand or at start-time/precached and it is configurable within *cache* section in the *[JSON configuration](#page-70-0)*.

#### **2.1.11.1 Processing logic**

When a new *Event* is received, ThresholdS will pass it to *[FilterS](#page-55-0)* in order to find all *SupplierProfiles* matching the *Event*.

As a result of the selection process we will get a list of *[Thresholds](#page-55-1)* matching the *Event* and are active at the *EventTime*.

#### **2.1.11.2 APIs logic**

#### **GetThresholdIDs**

Returns a list of *ThresholdIDs* configured on a *Tenant*.

#### **GetThresholdsForEvent**

Returns a list of *[Thresholds](#page-55-1)* matching the event.

#### **GetThreshold**

Returns a specific *[Threshold](#page-55-1)* based on it's *Tenant* and *ID*.

#### **ProcessEvent**

Technically processes the *Event*, executing all the *Actions* configured within all the matching *[Thresholds](#page-55-1)*.

#### **2.1.11.3 Parameters**

#### **ThresholdS**

ThresholdS is the CGRateS component responsible for handling the *[Thresholds](#page-55-1)*.

It is configured within thresholds section from *[JSON configuration](#page-70-0)* via the following parameters:

enabled Will enable starting of the service. Possible values: <truelfalse>.

store\_interval Time interval for backing up the thresholds into *DataDB*.

- indexed\_selects Enable profile matching exclusively on indexes. If not enabled, the *[Thresholds](#page-55-1)* are checked one by one which for a larger number can slow down the processing time. Possible values: <true|false>.
- string\_indexed\_fields Query string indexes based only on these fields for faster processing. If commented out, each field from the event will be checked against indexes. If defined as empty list, no fields will be checked.
- prefix\_indexed\_fields Query prefix indexes based only on these fields for faster processing. If defined as empty list, no fields will be checked.
- nested\_fields Applied when all event fields are checked against indexes, and decides whether subfields are also checked.

#### <span id="page-54-0"></span>**ThresholdProfile**

Contains the configuration to create a *[Threshold](#page-55-1)*. Following fields can be defined:

Tenant The tenant on the platform (one can see the tenant as partition ID).

ID The profile identificator.

FilterIDs List of *FilterProfileIDs* which should match in order to consider the profile matching the event.

ActivationInterval The time interval when this profile becomes active. If undefined, the profile is always active. Other options are start time, end time or both.

MaxHits Limit number of hits for this threshold. Once this is reached, the threshold is considered disabled.

MinHits Only execute actions after this number is reached.

MinSleep Disable the threshold for consecutive hits for the duration of *MinSleep*.

Blocker Do not process thresholds who's *Weight* is lower.

Weight Sorts the execution of multiple thresholds matching the event. The higher the *Weight* is, the higher the priority to be executed.

ActionIDs List of *Actions* to execute for this threshold.

Async If true, do not wait for actions to complete.

#### <span id="page-55-1"></span>**Threshold**

Represents one threshold, instantiated from a *[ThresholdProfile](#page-54-0)*. It contains the following fields:

Tenant The tenant on the platform (one can see the tenant as partition ID).

ID The threshold identificator.

Hits Number of hits so far.

Snooze If initialized, it will contain the time when this threshold will become active again.

#### **2.1.11.4 Use cases**

- Improve network transparency and automatic reaction to outages monitoring stats produced by *[StatS](#page-51-0)*.
- Monitor active channels used by a supplier/customer/reseller/destination/weekends/etc out of *[ResourceS](#page-46-0)* events.
- Monitor balance consumption out of *Account* events.
- Monitor calls out of *[CDRs](#page-39-0)* events or *[SessionS](#page-28-0)*.
- Fraud detection with automatic mitigation based of all events mentioned above.

# <span id="page-55-0"></span>**2.1.12 FilterS**

FilterS are code blocks applied to generic events (hashmaps) in order to allow/deny further processing.

A Tenant will define multiple Filter profiles via .csv or API calls. The Filter profile ID is unique within a tenant but it can be repeated over multiple Tenants.

In order to be used in event processing, a Filter profile will be attached inside another subsystem profile definition, otherwise Filter profile will have no effect on it's own.

A subsystem can use a *Filter* via *FilterProfile* or in-line (ad-hock in the same place where subsystem profile is defined).

#### **2.1.12.1 Filter profile**

Definition:

```
type Filter struct {
     Tenant string
     ID string
     Rules []*FilterRule
     ActivationInterval *utils.ActivationInterval
}
```
A Filter profile can be shared between multiple subsystem profile definitions.

A Filter profile can contain any number of Filter rules and each of them must pass in order for the filter profile to pass.

A Filter profile can be activated on specific interval, if multiple filters are used within a subsystem profile at least one needs to be active and passing in order for the subsystem profile to pass the event.

#### **2.1.12.2 Filter rule**

Definition:

```
type FilterRule struct {
       Type string \left/ \right/ Filter type<br>Element string \left/ \right/ Name of the
                       \frac{1}{2} string \frac{1}{2} // Name of the field providing us the
˓→Values to check (used in case of some )
       Values []string // Filter definition
}
```
The matching logic of each FilterRule is given by it's type.

The following types are implemented:

\*string\* Will match in full the *Element* with at least one value defined inside *Values*. Any of the values matching will have the FilterRule as *matched*.

\*notstring Is the negation of *\*string*.

\*prefix Will match at beginning of *Element* one of the values defined inside *Values*.

\*notprefix Is the negation of *\*prefix*.

\*suffix Will match at end of *Element* one of the values defined inside *Values*.

\*notsuffix\* Is the negation of *\*suffix*.

\*empty Will make sure that *Element* is empty or it does not exist in the event.

\*notempty Is the negation of *\*empty*.

\*exists Will make sure that *Element* exists in the event.

\*notexists Is the negation of *\*exists*.

\*timings Will compare the time contained in *Element* with one of the TimingIDs defined in Values.

\*nottimings Is the negation of *\*timings*.

\*destinations Will make sure that the *Element* is a prefix contained inside one of the destination IDs as *Values*.

\*notdestinations Is the negation of *\*destinations*.

\*rsr Will match the *RSRFilters* defined in Values on the Element.

\*notrsr\* Is the negation of *\*rsr*.

*\*lt* (less than), *\*lte* (less than or equal), *\*gt* (greather than), *\*gte* (greather than or equal) Are comparison operators and they pass if at least one of the values defined in *Values* are passing for the *Element* of event. The operators are able to compare string, float, int, time.Time, time.Duration, however both types need to be the same, otherwise the filter will raise *incomparable* as error.

#### **2.1.12.3 Inline Filter**

In order to facilitate quick filter definition (without the need of separate FilterProfile), one can define filters directly as FilterIDs following the special format.

Inline filter format:

filterType:fieldName:fieldValue

Example:

\*string:WebsiteName:CGRateS.org

#### **2.1.12.4 Subsystem profiles selection based on Filters**

When a subsystem will process an event it will need to find fast enough (close to real-time and most preferably with constant speed) all the profiles having filters matching the event. For low number of profiles (tens of) we can go through all available profiles and check their filters but as soon as the number of profiles is growing, processing time will exponentially grow also. As an example, the *AttributeS* need to deal with 20 mil+ profiles in case of number portability implementation.

In order to guarantee constant processing time - O(1) - *CGRateS* will use internally a profile selection mechanism based on indexed filters which can be enabled within *.json* configuration file via *indexed\_selects*. When *indexed\_selects* is disabled, the indexes will not be used at all and profiles will be checked one by one. On the other hand, if *indexed\_selects* is enabled, each FilterProfile needs to have at least one *\*string* or *\*prefix* type in order to be visible to the indexes (otherwise being completely ignored).

The following settings are further applied once *indexed\_selects* is enabled:

- string\_indexed\_fields list of field names in the event which will be checked against string indexes (defaults to nil which means check all fields)
- **prefix indexed fields** list of field names in the event which will be checked against prefix indexes (default is empty, hence prefix matching is disabled inside indexes - small optimization since for prefixes there are multiple queries done for one field)

# **2.1.13 DispatcherS**

**TBD** 

# <span id="page-57-0"></span>**2.1.14 SchedulerS**

**TRD** 

# **2.1.15 APIerS**

**TBD** 

# **2.1.16 LoaderS**

TBD

### <span id="page-58-1"></span>**2.1.17 CacheS**

**TBD** 

# <span id="page-58-2"></span>**2.1.18 DataDB**

TBD

# <span id="page-58-0"></span>**2.1.19 StorDB**

**TBD** 

# **2.2 cgr-console**

Command line tool used to interface via the APIs implemented within :ref:cgr-engine.

Configurable via command line arguments.

```
$ cgr-console -help
Usage of cgr-console:
-ca_path string
      path to CA for tls connection(only for self sign certificate)
-crt_path string
      path to certificate for tls connection
-key_path string
      path to key for tls connection
 -reply_timeout int
      Reply timeout in seconds (default 300)
 -rpc_encoding string
      RPC encoding used <*gob|*json> (default "*json")
 -server string
       server address host:port (default "127.0.0.1:2012")
-tls
      TLS connection
 -verbose
      Show extra info about command execution.
 -version
      Prints the application version.
```
Hint: # cgr-console status

# **2.3 cgr-loader**

Tool used to load/import TariffPlan data into CGRateS databases.

#### Can be used to:

- load TariffPlan data from csv files to DataDB.
- import TariffPlan data from csv files to StorDB as offline data. -to\_stordb -tpid
- import TariffPlan data from StorDB to DataDB. -from\_stordb -tpid

Customisable through the use of *[JSON configuration](#page-70-0)* or command line arguments (higher prio).

```
$ cgr-loader -h
Usage of cgr-loader:
-api_key string
      Api Key used to comosed ArgDispatcher
-caches_address string
      CacheS component to contact for cache reloads, empty to disable automatic
˓→cache reloads (default "*localhost")
-caching string
       Caching strategy used when loading TP
-config_path string
       Configuration directory path.
-datadb_host string
      The DataDb host to connect to. (default "127.0.0.1")
-datadb_name string
      The name/number of the DataDb to connect to. (default "10")
-datadb_passwd string
      The DataDb user's password.
-datadb_port string
      The DataDb port to bind to. (default "6379")
-datadb_type string
      The type of the DataDB database <*redis|*mongo> (default "redis")
-datadb_user string
      The DataDb user to sign in as. (default "cgrates")
-dbdata_encoding string
      The encoding used to store object data in strings (default "msgpack")
-disable_reverse_mappings
      Will disable reverse mappings rebuilding
-dry_run
      When true will not save loaded data to dataDb but just parse it for
˓→consistency and errors.
-field_sep string
       Separator for csv file (by default "," is used) (default ",")
-flush_stordb
      Remove tariff plan data for id from the database
-from_stordb
       Load the tariff plan from storDb to dataDb
-import_id string
      Uniquely identify an import/load, postpended to some automatic fields
-path string
      The path to folder containing the data files (default "./")
-recursive
      Loads data from folder recursive.
-redis_sentinel string
      The name of redis sentinel
-redis_cluster bool
      Is the redis datadb a cluster
-cluster_sync string
      The sync interval for the redis cluster
-cluster_ondown_delay string
```

```
The delay before executing the commands if thredis cluster is in the.
˓→CLUSTERDOWN state
-query_timeout string
      The timeout for queries
-remove
      Will remove instead of adding data from DB
-route_id string
      RouteID used to comosed ArgDispatcher
-rpc_encoding string
      RPC encoding used <*gob|*json> (default "*json")
-scheduler_address string
       (default "*localhost")
-stordb_host string
      The storDb host to connect to. (default "127.0.0.1")
-stordb_name string
      The name/number of the storDb to connect to. (default "cgrates")
-stordb_passwd string
      The storDb user's password.
-stordb_port string
      The storDb port to bind to. (default "3306")
-stordb_type string
      The type of the storDb database <*mysql|*postgres|*mongo> (default "mysql")
-stordb_user string
      The storDb user to sign in as. (default "cgrates")
-timezone string
      Timezone for timestamps where not specified <""|UTC|Local|$IANA_TZ_DB>
-to_stordb
      Import the tariff plan from files to storDb
-tpid string
      The tariff plan ID from the database
-verbose
      Enable detailed verbose logging output
-version
      Prints the application version.
```
# **2.4 cgr-migrator**

Command line migration tool.

Customisable through the use of *[JSON configuration](#page-70-0)* or command line arguments (higher prio).

```
$ cgr-migrator -h
Usage of cgr-migrator:
-config_path string
      Configuration directory path.
-datadb_host string
      the DataDB host (default "127.0.0.1")
-datadb_name string
      the name/number of the DataDB (default "10")
-datadb_passwd string
      the DataDB password
 -datadb_port string
      the DataDB port (default "6379")
 -datadb_type string
```

```
the type of the DataDB Database <*redis|*mongo> (default "redis")
-datadb_user string
      the DataDB user (default "cgrates")
-dbdata_encoding string
      the encoding used to store object Data in strings (default "msgpack")
-dry_run
      parse loaded data for consistency and errors, without storing it
-exec string
      fire up automatic migration <*set_versions|*cost_
˓→details|*accounts|*actions|*action_triggers|*action_plans|*shared_
˓→groups|*filters|*stordb|*datadb>
-out_datadb_host string
      output DataDB host to connect to (default "*datadb")
-out_datadb_name string
      output DataDB name/number (default "*datadb")
-out_datadb_passwd string
      output DataDB password (default "*datadb")
-out_datadb_port string
      output DataDB port (default "*datadb")
-out_datadb_type string
      output DataDB type <*redis|*mongo> (default "*datadb")
-out_datadb_user string
      output DataDB user (default "*datadb")
-out_dbdata_encoding string
      the encoding used to store object Data in strings in move mode (default
\rightarrow"*datadb")
-out_redis_sentinel string
      the name of redis sentinel (default "*datadb")
-out_stordb_host string
      output StorDB host (default "*stordb")
-out_stordb_name string
      output StorDB name/number (default "*stordb")
-out_stordb_passwd string
      output StorDB password (default "*stordb")
-out_stordb_port string
      output StorDB port (default "*stordb")
-out_stordb_type string
     output StorDB type for move mode <*mysql|*postgres|*mongo> (default "*stordb")
-out_stordb_user string
     output StorDB user (default "*stordb")
-redis_sentinel string
      the name of redis sentinel
-redis_cluster bool
      Is the redis datadb a cluster
-cluster_sync string
      The sync interval for the redis cluster
-cluster_ondown_delay string
      The delay before executing the commands if thredis cluster is in the.
˓→CLUSTERDOWN state
-query_timeout string
      The timeout for queries
-stordb_host string
      the StorDB host (default "127.0.0.1")
-stordb_name string
      the name/number of the StorDB (default "cgrates")
-stordb_passwd string
      the StorDB password
```

```
-stordb_port string
      the StorDB port (default "3306")
-stordb_type string
      the type of the StorDB Database <*mysql|*postgres|*mongo> (default "mysql")
-stordb_user string
      the StorDB user (default "cgrates")
-verbose
     enable detailed verbose logging output
-version
     prints the application version
```
# **2.5 cgr-tester**

Command line stress testing tool configurable via command line arguments.

```
$ cgr-tester -h
Usage of cgr-tester:
-category string
      The Record category to test. (default "call")
-config_path string
      Configuration directory path.
-cpuprofile string
      write cpu profile to file
-datadb_host string
      The DataDb host to connect to. (default "127.0.0.1")
-datadb_name string
       The name/number of the DataDb to connect to. (default "10")
-datadb_pass string
       The DataDb user's password.
-datadb_port string
       The DataDb port to bind to. (default "6379")
-datadb_type string
      The type of the DataDb database <redis> (default "redis")
-datadb_user string
      The DataDb user to sign in as. (default "cgrates")
-dbdata_encoding string
      The encoding used to store object data in strings. (default "msgpack")
-destination string
      The destination to use in queries. (default "1002")
-file_path string
      read requests from file with path
-json
      Use JSON RPC
-memprofile string
      write memory profile to this file
-parallel int
      run n requests in parallel
-rater_address string
      Rater address for remote tests. Empty for internal rater.
-redis_sentinel string
      The name of redis sentinel
 -redis_cluster bool
       Is the redis datadb a cluster
 -cluster_sync string
```

```
The sync interval for the redis cluster
-cluster_ondown_delay string
      The delay before executing the commands if thredis cluster is in the
˓→CLUSTERDOWN state
-query_timeout string
      The timeout for queries
-req_separator string
      separator for requests in file (default "\ln\ln")
-runs int
      stress cycle number (default 100000)
-subject string
      The rating subject to use in queries. (default "1001")
-tenant string
     The type of record to use in queries. (default "cgrates.org")
-tor string
      The type of record to use in queries. (default "*voice")
-usage string
      The duration to use in call simulation. (default "1m")
-version
      Prints the application version.
```
# CHAPTER 3

# Installation

CGRateS can be installed via packages as well as Go automated source install. We recommend using source installs for advanced users familiar with Go programming and packages for users not willing to be involved in the code building process.

# **3.1 Using packages**

Depending on the packaged distribution, the following methods are available:

# **3.1.1 Debian**

There are two main ways of installing the maintained packages:

#### **3.1.1.1 Aptitude repository**

Add the gpg key:

sudo wget -O - http://apt.cgrates.org/apt.cgrates.org.gpg.key | sudo apt-key add -

Add the repository in apt sources list:

```
echo "deb http://apt.cgrates.org/debian/ nightly main" | sudo tee /etc/apt/sources.
˓→list.d/cgrates.list
```
Update & install:

```
sudo apt-get update
sudo apt-get install cgrates
```
Once the installation is completed, one should perform the *[Post-install](#page-67-0)* section in order to have the CGRateS properly set and ready to run. After *post-install* actions are performed, CGRateS will be configured in /etc/cgrates/cgrates.json and enabled in /etc/default/cgrates.

#### **3.1.1.2 Manual installation of .deb package out of archive server**

Run the following commands:

```
wget http://pkg.cgrates.org/deb/nightly/cgrates_current_amd64.deb
dpkg -i cgrates_current_amd64.deb
```
As a side note on <http://pkg.cgrates.org/deb/> one can find an entire archive of CGRateS packages.

# **3.1.2 Redhat/Fedora/CentOS**

There are two main ways of installing the maintained packages:

#### **3.1.2.1 YUM repository**

To install CGRateS out of YUM execute the following commands

```
sudo tee -a /etc/yum.repos.d/cgrates.repo > /dev/null <<EOT
[cgrates]
name=CGRateS
baseurl=http://yum.cgrates.org/yum/nightly/
enabled=1
gpgcheck=1
gpgkey=http://yum.cgrates.org/yum.cgrates.org.gpg.key
EOT
sudo yum update
sudo yum install cgrates
```
Once the installation is completed, one should perform the *[Post-install](#page-67-0)* section in order to have the CGRateS properly set and ready to run. After *post-install* actions are performed, CGRateS will be configured in /etc/cgrates/cgrates.json and enabled in /etc/default/cgrates.

#### **3.1.2.2 Manual installation of .rpm package out of archive server**

Run the following command:

sudo rpm -i http://pkg.cgrates.org/rpm/nightly/cgrates\_current.rpm

As a side note on <http://pkg.cgrates.org/rpm/> one can find an entire archive of CGRateS packages.

# **3.2 Using source**

For developing CGRateS and switching between its versions, we are using the **go mods feature** introduced in go 1.13.

# <span id="page-66-0"></span>**3.2.1 Install GO Lang**

First we have to setup the GO Lang to our OS. Feel free to download the latest GO binary release from [https://golang.](https://golang.org/dl/) [org/dl/](https://golang.org/dl/) In this Tutorial we are going to install Go 1.15

```
sudo rm -rf /usr/local/go
cd /tmp
wget https://golang.org/dl/go1.15.linux-amd64.tar.gz
sudo tar -xvf go1.15.linux-amd64.tar.gz -C /usr/local/
export PATH=$PATH:/usr/local/go/bin:$HOME/go/bin
```
# **3.2.2 Build CGRateS from Source**

Configure the project with the following commands:

```
go get github.com/cgrates/cgrates
cd $HOME/go/src/github.com/cgrates/cgrates
./build.sh
```
# **3.2.3 Create Debian / Ubuntu Packages from Source**

After compiling the source code you are ready to create the .deb packages for your Debian like OS. First lets install some dependencies:

sudo apt-get install build-essential fakeroot dh-systemd

Finally we are ready to create the system package. Before creation we make sure that we delete the old one first.

```
cd $HOME/go/src/github.com/cgrates/cgrates/packages
rm -rf $HOME/go/src/github.com/cgrates/*.deb
make deb
```
After some time and maybe some console warnings, your CGRateS package will be ready.

# **3.2.4 Install Custom Debian / Ubuntu Package**

```
cd $HOME/go/src/github.com/cgrates
sudo dpkg -i cgrates_*.deb
```
# **3.2.5 Generate RPM Packages from Source**

#### **Prerequisites**

- *[Install Golang](#page-66-0)*
- Git

sudo apt-get install git

```
• RPM
```
sudo apt-get install rpm

Execute the following commands

```
cd $HOME/go/src/github.com/cgrates/cgrates
export gitLastCommit=$(git rev-parse HEAD)
export rpmTag=$(git log -1 --format=%ci | date +%Y%m%d%H%M%S)+$(git rev-parse --short
\rightarrowHEAD)
mkdir -p $HOME/cgr_build/{BUILD, RPMS, SOURCES, SPECS, SRPMS}
wget -P $HOME/cgr_build/SOURCES https://github.com/cgrates/cgrates/archive/
˓→$gitLastCommit.tar.gz
cp $HOME/go/src/github.com/cgrates/cgrates/packages/redhat_fedora/cgrates.spec $HOME/
˓→cgr_build/SPECS
cd $HOME/cgr_build
rpmbuild -bb --define "_topdir $HOME/cgr_build" SPECS/cgrates.spec
```
# <span id="page-67-0"></span>**3.3 Post-install**

### **3.3.1 Database setup**

For its operation CGRateS uses **one or more** database types, depending on its nature, install and configuration being further necessary.

At present we support the following databases:

- [Redis](https://redis.io/) Can be used as *[DataDB](#page-58-2)*. Optimized for real-time information access. Once installed there should be no special requirements in terms of setup since no schema is necessary.
- [MySQL](https://dev.mysql.com/) Can be used as *[StorDB](#page-58-0)*. Optimized for CDR archiving and offline Tariff Plan versioning. Once MySQL is installed, CGRateS database needs to be set-up out of provided scripts. (example for the paths set-up by debian package)

```
cd /usr/share/cgrates/storage/mysql/
./setup_cgr_db.sh root CGRateS.org localhost
```
[PostgreSQL](https://www.postgresql.org/) Can be used as *[StorDB](#page-58-0)*. Optimized for CDR archiving and offline Tariff Plan versioning. Once PostgreSQL is installed, CGRateS database needs to be set-up out of provided scripts (example for the paths set-up by debian package).

```
cd /usr/share/cgrates/storage/postgres/
./setup_cgr_db.sh
```
[MongoDB](https://www.mongodb.com/) Can be used as *[DataDB](#page-58-2)* as well as *[StorDB](#page-58-0)*. It is the first database that can be used to store all kinds of data stored from CGRateS from accounts, tariff plans to cdrs and logs. Once MongoDB is installed, CGRateS database needs to be set-up out of provided scripts (example for the paths set-up by debian package)

```
cd /usr/share/cgrates/storage/mongo/
./setup_cgr_db.sh
```
# **3.3.2 Set versions data**

Once database setup is completed, we need to write the versions data. To do this, run migrator tool with the parameters specific to your database.

Sample usage for MySQL:

cgr-migrator -stordb\_passwd="CGRateS.org" -exec="\*set\_versions"

# CHAPTER 4

# **Configuration**

<span id="page-70-0"></span>Has a *JSON* format with commented lines starting with *//*.

Organized into configuration sections which offers the advantage of being easily splitable.

Hint: You can split the configuration into any number of *.json* files/directories since the :ref:cgr-engine loads recursively the complete configuration folder, alphabetically ordered

All configuration options come with defaults and we have tried our best to choose the best ones for a minimum of efforts necessary when running.

Can be loaded from local folders or remotely using HTTP transport.

The configuration can be loaded at start and reloaded at run time using APIs designed for that. This can be done either as *config pull* (reload from path) or as *config push* (the *JSON BLOB* is sent via API to the engine).

Hint: You can reload from remote HTTP server as well.

2

8

Below is the default configuration file which comes hardcoded into *[cgr-engine](#page-14-0)*:

 $1 \mid \{$ <sup>3</sup> // Real-time Online/Offline Charging System (OCS) for Telecom & ISP environments <sup>4</sup> // Copyright (C) ITsysCOM GmbH <sup>5</sup> // <sup>6</sup> // This file contains the default configuration hardcoded into CGRateS. <sup>7</sup> // This is what you get when you load CGRateS with an empty configuration file.  $9$  // "general": {  $10$  //  $"node_id": "",$ ˓<sup>→</sup> / ˓<sup>→</sup>/ identifier of this instance in the cluster, if empty it will be autogenerated 11 // "logger":"\*syslog", ˓<sup>→</sup> //

˓<sup>→</sup>controls the destination of logs <\*syslog|\*stdout>

```
\frac{1}{2} // \frac{1}{2} \frac{1}{2} \frac{1}{2} \frac{1}{2} \frac{1}{2} \frac{1}{2} \frac{1}{2} \frac{1}{2} \frac{1}{2} \frac{1}{2} \frac{1}{2} \frac{1}{2} \frac{1}{2} \frac{1}{2} \frac{1}{2} \frac{1}{2} \frac{1}{2} \frac{1}{2} \frac{1}{2} \frac{1}{2} \frac{1}{2}˓→ /
     ˓→/ control the level of messages logged (0-emerg to 7-debug)
13 // "rounding\_decimals": 5,
     \rightarrow // system,
     ˓→level precision for floats
14 // "dbdata_encoding": "*msgpack",
     → // encoding used to store,
     ˓→object data in strings: <*msgpack|*json>
15 // "tpexport_dir": "/var/spool/cgrates/tpe", //
     ˓→ path towards export folder for offline TariffPlans
16 // "poster_attempts": 3,
     ˓→ // number
    →of attempts before considering post request failed (eg: *http_post, CDR exports)<br>// "failed posts dir": "/var/spool/cgrates/failed posts", // directory.
17 // 17 \frac{17}{2} \frac{17}{2} \frac{17}{2} \frac{17}{2} \frac{17}{2} \frac{17}{2} \frac{17}{2} \frac{17}{2} \frac{17}{2} \frac{17}{2} \frac{17}{2} \frac{17}{2} \frac{17}{2} \frac{17}{2} \frac{17}{2} \frac{17}{2} \frac{17}{2} \frac{17}{2} \frac{17}{2}˓→path where we store failed requests
18 // "failed_posts_ttl": "5s",
                                                                                                    // time to wait.˓→before writing the failed posts in a single file
19 // "default_request_type": "*rated",
     → \rightarrow // default request type to consider.
     ˓→when missing from requests: <""|*prepaid|*postpaid|*pseudoprepaid|*rated>
\frac{1}{20} // \frac{1}{20} \frac{1}{20} \frac{1}{20} \frac{1}{20} \frac{1}{20} \frac{1}{20} \frac{1}{20} \frac{1}{20} \frac{1}{20} \frac{1}{20} \frac{1}{20} \frac{1}{20} \frac{1}{20} \frac{1}{20} \frac{1}{20} \frac{1}{20} \frac{1}{20} \frac{1}{20} \frac{1}{20}˓→ // default category
     ˓→to consider when missing from requests
21 // "default_tenant": "cgrates.org",
     → \rightarrow // default tenant to consider when,
     ˓→missing from requests
22 // "default_timezone": "Local",
     ˓→ // default timezone for
     ˓→timestamps where not specified <""|UTC|Local|$IANA_TZ_DB>
\frac{1}{23} // "default_caching":"*reload",
                                                                                        // default actions to do.
     ˓→when caching items
\frac{1}{24} // "min_call_duration": "0s",
     ˓→/ only authorize calls with allowed duration higher than this
\frac{1}{25} // "max_call_duration": "3h",
     ˓→/ maximum call duration a prepaid call can last
26 // "connect_attempts": 5,
     \rightarrow // initial,
     ˓→server connect attempts
27 // \blacksquare \blacksquare \blacksquare \blacksquare \blacksquare \blacksquare \blacksquare˓→ //
     ˓→number of retries in case of connection lost
\frac{1}{28} // \frac{1}{28} \frac{1}{28} \frac{1}{28} \frac{1}{28} \frac{1}{28} \frac{1}{28} \frac{1}{28} \frac{1}{28} \frac{1}{28} \frac{1}{28} \frac{1}{28} \frac{1}{28} \frac{1}{28} \frac{1}{28} \frac{1}{28} \frac{1}{28} \frac{1}{28} \frac{1}{28} \frac{1}{28}// consider..
     ˓→connection unsuccessful on timeout, 0 to disable the feature
\frac{1}{29} // \frac{1}{25} \frac{1}{25} \frac{1}{25} \frac{1}{25} \frac{1}{25} \frac{1}{25} \frac{1}{25} \frac{1}{25} \frac{1}{25} \frac{1}{25} \frac{1}{25} \frac{1}{25} \frac{1}{25} \frac{1}{25} \frac{1}{25} \frac{1}{25} \frac{1}{25} \frac{1}{25} \frac{1}{25}\rightarrow // consider.
     ˓→connection down for replies taking longer than this value
30 // \blacksquare \blacksquare \bl// timeout.
     ˓→internal locks to avoid deadlocks
31 // \blacksquare \blacksquare \bl˓→ // separator to use
     ˓→in replies containing data digests
\frac{32}{10} // \frac{1}{2} \frac{1}{2} \frac{1}{2} \frac{1}{2} \frac{1}{2} \frac{1}{2} \frac{1}{2} \frac{1}{2} \frac{1}{2} \frac{1}{2} \frac{1}{2} \frac{1}{2} \frac{1}{2} \frac{1}{2} \frac{1}{2} \frac{1}{2} \frac{1}{2} \frac{1}{2} \frac{1}{2} \frac{1}{2} \frac{1}{\rightarrow (continues on the continues) of \rightarrow(continues on next page)
```

```
˓→symbol used in case of digests
```
```
(continued from previous page)
\frac{33}{10} // \frac{53}{10} \frac{7}{10} \frac{75}{10} \frac{25}{10} \frac{25}{10} \frac{25}{10} \frac{25}{10} \frac{25}{10} \frac{25}{10} \frac{25}{10} \frac{25}{10} \frac{25}{10} \frac{25}{10} \frac{25}{10} \frac{25}{10} \frac{25}{10} \frac{25}{10} \frac\rightarrow /// \rightarrow // \rightarrow // \rightarrow˓→separator used within RSR fields
34 // "max_parallel_conns": 100,
      \rightarrow // the maximum,
      ˓→number of connection used by the *parallel strategy
\frac{35}{10} // \frac{1}{20} \frac{35}{20} \frac{1}{20} \frac{1}{20} \frac{1}{20} \frac{1}{20} \frac{1}{20} \frac{1}{20} \frac{1}{20} \frac{1}{20} \frac{1}{20} \frac{1}{20} \frac{1}{20} \frac{1}{20} \frac{1}{20} \frac{1}{20} \frac{1}{20} \frac{1}{20} \frac{1}{2\rightarrow // maximum
      ˓→concurrent request allowed ( 0 to disabled )
\frac{1}{10} // "concurrent strategy": "*busy",
      ˓→ // strategy in case in case
      ˓→of concurrent requests reached
37 / / },
38
39
40 // "rpc\_cons": {
41 \frac{1}{42} // \frac{1}{2} \frac{1}{42} \frac{1}{42} \frac{1}{42} \frac{1}{42} \frac{1}{42} \frac{1}{42} \frac{1}{42} \frac{1}{42} \frac{1}{42} \frac{1}{42} \frac{1}{42} \frac{1}{42} \frac{1}{42} \frac{1}{42} \frac{1}{42} \frac{1}{42} \frac{1}{42} \frac{1}{442 // "conns": [{"address": "127.0.0.1:2012", "transport":"*json"}],
43 // },
\frac{44}{7}, \frac{1}{7}, \frac{1}{7}, \frac{1}{7}, \frac{1}{7}, \frac{1}{7}, \frac{1}{7}, \frac{1}{7}, \frac{1}{7}, \frac{1}{7}, \frac{1}{7}, \frac{1}{7}, \frac{1}{7}, \frac{1}{7}, \frac{1}{7}, \frac{1}{7}, \frac{1}{7}, \frac{1}{7}, \frac{1}{7}, \frac{1}{7}, 
      ightharpoonupdefinitions
45
46
\frac{47}{47} // "data_db": { \frac{1}{2}˓→database used to store runtime data (eg: accounts)
\mathsf{48} // \mathsf{44} \mathsf{46} \mathsf{47} \mathsf{48} \mathsf{49} \mathsf{49} \mathsf{49} \mathsf{49} \mathsf{49} \mathsf{49} \mathsf{49} \mathsf{49} \mathsf{49} \mathsf{49} \mathsf{49} \mathsf{49} \mathsf{49} \mathsf{49} \mathsf{49} \mathsf{49} \mathsf{49}˓→type: <*redis|*mongo>
\frac{49}{4} // \frac{1}{4} \frac{1}{4} data db, \frac{127.0.0.1}{\pi}, \frac{1}{4}˓→host address
50 // \hspace{0.1cm} ''db\_port ": 6379, \hspace{0.1cm} \hspace{0.1cm}˓→db port to reach the database
\begin{array}{ccc} \text{51} & // & \text{``db name''}: \text{''10''}, \end{array}˓→db database name to connect to
\text{52} // \text{53} \text{7} \text{7} \text{7} \text{7} \text{7} \text{7} \text{7} \text{7} \text{7} \text{7} \text{7} \text{7} \text{7} \text{7} \text{7} \text{7} \text{7} \text{7} \text{7} \text{7} \text{7} \text{7} \text{7} \text{7} \text{7} 
      ˓→to use when connecting to data_db
\mathsf{S3} // \mathsf{N} \mathsf{d} \mathsf{d} \mathsf{d} \mathsf{d} \mathsf{d} \mathsf{d} \mathsf{r} . \mathsf{w} , \mathsf{d} \mathsf{d} \mathsf{d} \mathsf{d} \mathsf{r} \mathsf{d} \mathsf{d} \mathsf{d} \mathsf{d} \mathsf{d} \mathsf{d} \mathsf{d} \mathsf{d} \mathsf{d˓→password to use when connecting to data_db
54 // "remote\_cons" : [],
55 // "replication_conns":[],
56 // "items": {
57 // "*accounts":{"remote":false, "replicate":false},
      ˓→
58 // "*reverse_destinations": {"remote":false, "replicate":false},
59 // "*destinations": {"remote":false, "replicate":false},
60 //                       "*rating_plans": {"remote":false, "replicate":false},<br>61 //                       "*rating profiles":{"remote":false, "replicate":false
61 \frac{1}{\sqrt{2}} "*rating profiles":{"remote":false, "replicate":false},
62 \frac{1}{2} \frac{1}{2} \frac{1}{2} \frac{1}{2} \frac{1}{2} \frac{1}{2} \frac{1}{2} \frac{1}{2} \frac{1}{2} \frac{1}{2} \frac{1}{2} \frac{1}{2} \frac{1}{2} \frac{1}{2} \frac{1}{2} \frac{1}{2} \frac{1}{2} \frac{1}{2} \frac{1}{2} \frac{1}{2} \frac{1}{2} \frac{1}{2}63 // "\star \text{action}\_\text{plans}": { "remote": false, "replicate": false},<br>64 //                   "*account action plans": { "remote": false, "replicate":
64 // "*account_action_plans":{"remote":false, "replicate":false},
65 //                   "*action_triggers":{"remote":false, "replicate":false},<br>66 //                 "*shared groups":{"remote":false, "replicate":false},
66 // "*shared_groups":{"remote":false, "replicate":false},
67 // "*timings": {"remote":false, "replicate":false},
68 \frac{1}{2} \frac{1}{2} \frac{1}{2} \frac{1}{2} \frac{1}{2} \frac{1}{2} \frac{1}{2} \frac{1}{2} \frac{1}{2} \frac{1}{2} \frac{1}{2} \frac{1}{2} \frac{1}{2} \frac{1}{2} \frac{1}{2} \frac{1}{2} \frac{1}{2} \frac{1}{2} \frac{1}{2} \frac{1}{2} \frac{1}{2} \frac{1}{2}69 // "*resources":{"remote":false, "replicate":false},
\frac{1}{20} // \frac{1}{20} \frac{1}{20} \frac{1}{20} \frac{1}{20} \frac{1}{20} \frac{1}{20} \frac{1}{20} \frac{1}{20} \frac{1}{20} \frac{1}{20} \frac{1}{20} \frac{1}{20} \frac{1}{20} \frac{1}{20} \frac{1}{20} \frac{1}{20} \frac{1}{20} \frac{1}{20} \frac{1}{20}71 // "*statqueues": {"remote":false, "replicate":false},
\frac{n}{t} // \frac{n}{t} \frac{1}{t} \frac{n}{t} \frac{1}{t} \frac{n}{t} \frac{n}{t} \frac{n}{t} \frac{n}{t} \frac{n}{t} \frac{n}{t} \frac{n}{t} \frac{n}{t} \frac{n}{t} \frac{n}{t} \frac{n}{t} \frac{n}{t} \frac{n}{t} \frac{n}{t} \frac{n}{t} \frac{n}{t} \frac{n}{t} \frac{n}{t} \frac{n}{t} 
                                                                                                                                      (continues on next page)
```

```
\begin{array}{c|c} \hline \text{73} & // & \text{74} & \text{75} \\ \hline \text{74} & // & \text{76} & \text{77} \\ \hline \end{array}74 //                         "*filters": { "remote":false, "replicate":false},<br>75 //                       "*route_profiles": { "remote":false, "replicate":f
75 // "*route\_profiles": {''}{}'romote":false, "replicate":false},<br>76 // "*attribute\_profiles": {''}{}'remote":false, "replicate":fal
\begin{array}{c} \pi \end{array}// \begin{array}{c} \pi \end{array} \begin{array}{c} \pi \end{array} \begin{array}{c} \pi \end{array} \begin{array}{c} \pi \end{array} \begin{array}{c} \pi \end{array} \begin{array}{c} \pi \end{array} \begin{array}{c} \pi \end{array} \begin{array}{c} \pi \end{array} \begin{array}{c} \pi \end{array} \begin{array}{c} \pi \end{array} \begin{array}{c} \pi \end{array} \begin{array}{c} \pi \end{array}\frac{1}{7} // \frac{1}{7} \frac{1}{8} \frac{1}{8} \frac{1}{100} \frac{1}{100} \frac{1}{100} \frac{1}{100} \frac{1}{100} \frac{1}{100} \frac{1}{100} \frac{1}{100} \frac{1}{100} \frac{1}{100} \frac{1}{100} \frac{1}{100} \frac{1}{100} \frac{1}{100} \frac{1}{100}78 // "*dispatcher_profiles":{"remote":false, "replicate":false},
79 // "*dispatcher_hosts":{"remote":false, "replicate":false},
\begin{array}{c} \mathbf{80} \end{array} // \begin{array}{c} \mathbf{81} \end{array} \mathbf{83} \end{array} \begin{array}{c} \mathbf{84} \end{array} \mathbf{85} \end{array} \begin{array}{c} \mathbf{86} \end{array} \mathbf{88} \end{array} \begin{array}{c} \mathbf{88} \end{array} \mathbf{89} \end{array} \begin{array}{c} \mathbf{81} \end{array} \mathbf{88} \end{array} \mathbf{89} \end{\begin{array}{c|c} \text{81} & // & \text{91} \end{array} \begin{array}{c} \text{82} \\ \text{83} \end{array} \begin{array}{c} \text{84} \\ \text{85} \end{array} \begin{array}{c} \text{85} \\ \text{86} \end{array} \begin{array}{c} \text{86} \\ \text{87} \end{array} \begin{array}{c} \text{87} \\ \text{88} \end{array} \begin{array}{c} \text{88} \\ \text{88} \end{array} \begin{array}{c} \text{88} \\ \text{88}82 // "*indexes":{"remote":false, "replicate":false},
83 // },
84 // "opts":\mathsf{S} ss \mathsf{S} // \mathsf{S} // \mathsf{S} // \mathsf{S} // \mathsf{S} // \mathsf{S} // \mathsf{S} // \mathsf{S} // \mathsf{S} // \mathsf{S} // \mathsf{S} // \mathsf{S} // \mathsf{S} // \mathsf{S} // \mathsf{S} // \mathsf{S} // \mathsf{S} // \mathsf{˓→the name of sentinel when used
\frac{86}{11} // \frac{1}{2} \frac{1}{2} \frac{1}{2} \frac{1}{2} \frac{1}{2} \frac{1}{2} \frac{1}{2} \frac{1}{2} \frac{1}{2} \frac{1}{2} \frac{1}{2} \frac{1}{2} \frac{1}{2} \frac{1}{2} \frac{1}{2} \frac{1}{2} \frac{1}{2} \frac{1}{2} \frac{1}{2} \frac{1}{2} \frac{1}{˓→if enabled the datadb will try to connect to the redis cluster
87 \frac{1}{\sqrt{6}} \frac{m_{\text{redis\_cluster\_sync}}}{100} \frac{m_{\text{redis\_cluster\_sync}}}{100}, \frac{m_{\text{redis\_cluster\_sync}}}{100}˓→sync interval for the redis cluster
88 // \blacksquare \blacksquare \bl˓→before executing the commands if the redis cluster is in the CLUSTERDOWN state
89 // 90 \frac{1}{2} \frac{1}{2} \frac{1}{2} \frac{1}{2} \frac{1}{2} \frac{1}{2} \frac{1}{2} \frac{1}{2} \frac{1}{2} \frac{1}{2} \frac{1}{2} \frac{1}{2} \frac{1}{2} \frac{1}{2} \frac{1}{2} \frac{1}{2} \frac{1}{2} \frac{1}{2} \frac{1}{2} \frac{1}{2} \frac{1}{2}\mathcal{P} \mathcal{P} \mathcal{P} \mathcal{P} \mathcal{P} \mathcal{P} \mathcal{P} \mathcal{P} \mathcal{P} \mathcal{P} \mathcal{P} \mathcal{P} \mathcal{P} \mathcal{P} \mathcal{P} \mathcal{P} \mathcal{P} \mathcal{P} \mathcal{P} \mathcal{P} \mathcal{P} \mathcal{P} \mathcal{P} \mathcal{P} \mathcal{→true it will use a tls connection and use the redis_client_certificate certificate,..
       ˓→redis_client_key and redis_ca_certificate for tls connection
91 // "redis\_client\_certificance": "", // path to client_
       ˓→certificate
\mathcal{P}_2 // \mathcal{P}_1 // path to \mathcal{P}_2 are \mathcal{P}_3 and \mathcal{P}_4 are \mathcal{P}_5 are \mathcal{P}_6 and \mathcal{P}_7 are \mathcal{P}_8 are \mathcal{P}_9 and \mathcal{P}_9 are \mathcal{P}_9 and \mathcal{P}_9 are \mathcal{P}_9 and \mathcal{P}_9 are \mathcal{˓→client key
93 \frac{1}{2} \frac{1}{2} \frac{1}{2} \frac{1}{2} \frac{1}{2} \frac{1}{2} \frac{1}{2} \frac{1}{2} \frac{1}{2} \frac{1}{2} \frac{1}{2} \frac{1}{2} \frac{1}{2} \frac{1}{2} \frac{1}{2} \frac{1}{2} \frac{1}{2} \frac{1}{2} \frac{1}{2} \frac{1}{2} \frac{1}{2} \frac{1}{2}˓→certificate (populate for self-signed certificate otherwise let it empty)
94 // }
95 // },
96
97
\frac{98}{10} // "stor_db": { \frac{1}{2}˓→database used to store offline tariff plans and CDRs
99 \frac{1}{\sqrt{2}} \frac{1}{\sqrt{2}} \frac{1}{\sqrt{2˓→database type to use: <*mongo|*mysql|*postgres|*internal>
100 // the host db host dimensional function 100 // the host.
       ˓→to connect to
101 // the.
       ˓→port to reach the stor_db
102 // 102 103 104 105 107 109 109 109 109 109 109 109 109 109 109 109 109 109 109 109 109 109 109 109 109 109 109 109 109 109 109 109 109 109 109 1˓→database name
103 // 104 105 107 108 108 109 109 109 109 109 109 109 109 109 109 109 109 109 109 109 109 109 109 109 109 109 109 109 109 109 109 109 109 109 109 1→to use when connecting to stor db
104 // 104 104 107 108 109 109 109 109 109 109 109 109 109 109 109 109 109 109 109 109 109 109 109 109 109 109 109 109 109 109 109 109 109 109 109 1˓→password to use when connecting to stor_db
\frac{1}{105} // \frac{1}{105} \frac{1}{105} \frac{1}{105} \frac{1}{105} \frac{1}{105} \frac{1}{105} \frac{1}{105} \frac{1}{105} \frac{1}{105} \frac{1}{105} \frac{1}{105} \frac{1}{105} \frac{1}{105} \frac{1}{105} \frac{1}{105} \frac{1}{105} \frac{1}{105} \˓→table to speed up queries, used in case of *mongo and *internal
\frac{1}{106} // \frac{1}{2} \frac{1}{2} \frac{1}{2} \frac{1}{2} \frac{1}{2} \frac{1}{2} \frac{1}{2} \frac{1}{2} \frac{1}{2} \frac{1}{2} \frac{1}{2} \frac{1}{2} \frac{1}{2} \frac{1}{2} \frac{1}{2} \frac{1}{2} \frac{1}{2} \frac{1}{2} \frac{1}{2} \frac{1}{2} \frac{1}{˓→indexes on cdrs table to speed up queries, used in case of *internal
107 // "opts": {
108 // 100, 100, 100, 100, 100, 100, 100, 100, 100, 100, 100, 100, 100, 100, 100, 100, 100, 100, 100, 100, 100, 100, 100, 100, 100, 100, 100, 100, 100, 100, 1˓→maximum database connections opened, not applying for mongo
109 // 109 10 100 100 100 100 100 100 100 100 100 100 100 100 100 100 100 100 100 100 100 100 100 100 100 100 100 100 100 100 100 100 100 100 100 10˓→maximum database connections idle, not applying for mongo
```

```
(continued from previous page)
```

```
110 // 10 // 100 // 100 100 100 100 100 100 100 100 100 100 100 100 100 100 100 100 100 100 100 100 100 100 100 100 100 100 100 100 100 100 100 100 10→amount of time in seconds a connection may be reused (0 for unlimited), not.
      ˓→applying for mongo
111 // "query_timeout":"10s",
112 // "sslmode":"disable", //
      ˓→sslmode in case of *postgres
113 // },
114 // "items": {
115 // "*session\_costs": {"remote":false, "replicate":false},<br>116 // "*cdrs": ("remote":false, "replicate":false},
116 // "*cdrs": {"remote":false, "replicate":false},
117 // " *tp\_timings": {"remote":false, "replicate":false},
      ˓→
118 // "*tp_destinations": {"remote":false, "replicate":false},
119 // " *tp\_rates": { "remote": false, "replicate": false},<br>120 // " *tp\_destination \; rates": { "remote": false, "replic120 // "*tp_destination_rates": {"remote":false, "replicate":false},
121 |// " *tp\_rating\_plans": { "remote": false, "replicate": false },
122 // " *tp\_rating\_profiles":("remote":false", "replicate":false},<br>123 // " *tp\_shared\_groups": "remember":false", "replicate":false},123 // \blacksquare \blacktriangledown \blacktriangledown 
124 // " *tp\_actions": {"remote":false, "replicate":false},
125 // "*tp_action_plans":{"remote":false, "replicate":false},
\frac{1}{126} // \frac{1}{126} \frac{1}{126} \frac{1}{126} \frac{1}{126} \frac{1}{126} \frac{1}{126} \frac{1}{126} \frac{1}{126} \frac{1}{126} \frac{1}{126} \frac{1}{126} \frac{1}{126} \frac{1}{126} \frac{1}{126} \frac{1}{126} \frac{1}{126} \frac{1}{126} \\begin{array}{c|c|c|c|c|c} & & & \text{if the second} & \text{if the second} & \text{if the second} & \text{if the second} & \text{if the second} & \text{if the second} & \text{if the second} & \text{if the second} & \text{if the third} & \text{if the third} &128 // " *tp\_resources": { "remote":false, "replicate":false},
129 // " *tp\_stats":("remote":false", "replicate":false],130 \frac{1}{10} // "*tp_thresholds": {"remote":false, "replicate":false},
131 // " *tp\_filters": {"remote":false, "replicate":false},
132 // 132 133 134 135 136 137 138 139 139 139 139 139 139 139 139 139 139 139 139 139 139 139 139 139 139 139 139 139 139 139 139 139 139 139 139 1133 \frac{1}{10} \frac{1}{100} \frac{1}{100} \frac{1}{100} \frac{1}{100} \frac{1}{100} \frac{1}{100} \frac{1}{100} \frac{1}{100} \frac{1}{100} \frac{1}{100} \frac{1}{100} \frac{1}{100} \frac{1}{100} \frac{1}{100} \frac{1}{100} \frac{1}{100} \frac{1}{100} \134 // "*tp_chargers":{"remote":false, "replicate":false},
135 // "*versions": {"remote":false, "replicate":false},
136 // " *tp\_dispatcher\_profiles" : {''}remote":false, "replicate":false},
\frac{n}{137} // \frac{n}{127} \frac{n}{127} \frac{1}{27} \frac{1}{27} \frac{1}{27} \frac{1}{27} \frac{1}{27} \frac{1}{27} \frac{1}{27} \frac{1}{27} \frac{1}{27} \frac{1}{27} \frac{1}{27} \frac{1}{27} \frac{1}{27} \frac{1}{27} \frac{1}{27} \frac{1}{27} \frac{1}{27}138 // "*tp rate profiles":{"remote":false, "replicate":false},
139 // },
140 // },
141
142
143 // "listen": {
144 // "rpc_json": "127.0.0.1:2012", \sqrt{RC} JSON listening
      ˓→address
145 // "rpc_gob": "127.0.0.1:2013", 145 // RPC_GOB listening
      \rightarrowaddress
146 // TITP listening, \frac{m}{L} \frac{m}{L} \frac{m}{L} \frac{m}{L} \frac{m}{L} \frac{m}{L} \frac{m}{L} \frac{m}{L} \frac{m}{L} \frac{m}{L} \frac{m}{L} \frac{m}{L} \frac{m}{L} \frac{m}{L} \frac{m}{L} \frac{m}{L} \frac{m}{L} \frac{m}{L} \frac{m}{L} \frac{m}{L}\rightarrowaddress
147 // 147 127.0.0.1:2022, 147 // RPC JSON TLS.
      ˓→listening address
148 // 127.0.0.1:2023, 127.0.0.1:2023, 127.0.0.1:2023, 127.0.0.1:2023, 127.0.0.1:2023, 127.0.0.1:2023, 127.0.0.1:2023, 127.0.0.1:2023, 127.0.0.1:2023, 127.0.0.1:2023, 127.0.0.1:2023, 127.0.0.1:202\leftrightarrowaddress
149 // "http tls": "127.0.0.1:2280", (1998) // HTTP TLS listening
      ˓→address
150 // },
151
152
153 // "tls" : f154 \frac{1}{10} "server certificate" : "", \frac{1}{10} // path to server.
      ˓→certificate
155 // "server_key":"", issued and the server when the server,
      ˓→key (continues on next page)
```

```
(continued from previous page)
```

```
156 \frac{1}{16} \frac{1}{16} \frac{1}{16} \frac{1}{16} \frac{1}{16} \frac{1}{16} \frac{1}{16} \frac{1}{16} \frac{1}{16} \frac{1}{16} \frac{1}{16} \frac{1}{16} \frac{1}{16} \frac{1}{16} \frac{1}{16} \frac{1}{16} \frac{1}{16} \frac{1}{16} \frac{1}{16} \frac{1}{16˓→certificate
\frac{1}{157} // \frac{1}{27} \frac{1}{27} \frac{1}{27} \frac{1}{27} \frac{1}{27} \frac{1}{27} \frac{1}{27} \frac{1}{27} \frac{1}{27} \frac{1}{27} \frac{1}{27} \frac{1}{27} \frac{1}{27} \frac{1}{27} \frac{1}{27} \frac{1}{27} \frac{1}{27} \frac{1}{27} \frac{1}{27\leftrightarrowkey
158 // 102 103 104 105 107 107 107 108 107 107 108 107 108 109 109 109 109 109 109 109 109 109 109 109 109 109 109 109 109 109 109 109 109 109 109 1˓→certificate (populate for self-signed certificate otherwise let it empty)
159 // "server\_policy":4, ' // server_policy_
    ˓→determines the TLS Client Authentication (0-NoClientCert, 1-RequestClientCert, 2-
    ˓→RequireAnyClientCert, 3-VerifyClientCertIfGiven, 4-RequireAndVerifyClientCert)
\frac{160}{160} // \frac{1}{160} \frac{1}{160} \frac{1}{160} \frac{1}{160} \frac{1}{160} \frac{1}{160} \frac{1}{160} \frac{1}{160} \frac{1}{160} \frac{1}{160} \frac{1}{160} \frac{1}{160} \frac{1}{160} \frac{1}{160} \frac{1}{160} \frac{1}{160} \frac{1}{160} 
161 // },
162
163
164 // "http":
    \rightarrow {
    ˓→/ HTTP server configuration
165 // "json_rpc_url": "/jsonrpc",
    \rightarrow // JSON RPC,
    ˓→relative URL ("" to disable)
166 | // "dispatches\_register\_url" : "/dispatches\_register", //
    ˓→dispatcherH registrar service relative URL
167 // W_{WS} urr1": N/S",
    ˓→ //
    ˓→WebSockets relative URL ("" to disable)
168 // "freeswitch_cdrs_url": "/freeswitch_json",
    ˓→/ Freeswitch CDRS relative URL ("" to disable)
169 // "http_cdrs": "/cdr_http",
    \rightarrow // CDRS relative.
    ˓→URL ("" to disable)
170 // "use_basic_auth": false,
    \rightarrow // use basic,
    ˓→authentication
171 // "auth users": {},
    ˓→ //
    ˓→basic authentication usernames and base64-encoded passwords (eg: { "username1":
    ˓→"cGFzc3dvcmQ=", "username2": "cGFzc3dvcmQy "})
172 // "client\_opts":173 // "skipTlsVerify": false,
                                                                  // if enabled Http Client.
    ˓→will accept any TLS certificate
174 // \frac{1}{4} // the options to configure the http.Transport
175 // "tlsHandshakeTimeout": "10s",
176 // "disableKeepAlives": false,
177 // "disableCompression": false,
178 // "maxIdleConns": 100,
179 // "maxIdleConnsPerHost": 2,
180 // "maxConnsPerHost": 0,
181 // "idleConnTimeout": "90s",
182 // "responseHeaderTimeout": "0",
183 // "expectContinueTimeout": "0",
184 // "forceAttemptHttp2": true,
185 // 100 // the optins to configure the net. Dialer
\frac{1}{86} // \frac{1}{2} \frac{1}{205} \frac{1}{205}187 // "dialFallbackDelay": "300ms",
\frac{1}{88} // \frac{1}{2} \frac{1}{88} \frac{1}{2} \frac{1}{8} \frac{1}{2} \frac{1}{8} \frac{1}{2} \frac{1}{8} \frac{1}{2} \frac{1}{8} \frac{1}{2} \frac{1}{8} \frac{1}{2} \frac{1}{8} \frac{1}{2} \frac{1}{8} \frac{1}{2} \frac{1}{8} \frac{1}{2} \frac{1}{8} \frac{1}{189 // },
190 // },
```

```
192
193 // "schedulers": {
194 // 194 1/ 196 1/ 197 1/ 198 1/ 199 1/ 199 1/ 199 1/ 199 1/ 199 1/ 199 1/ 199 1/ 199 1/ 199 1/ 199 1/ 199 1/ 199 1/ 199 1/ 199 1/ 199 1/ 19˓→service: <true|false>
195 // 195 // connections to CDRs.
     ˓→for *cdrlog actions <""|*internal|$rpc_conns_id>
\frac{1}{106} // \frac{1}{2} \frac{1}{106} \frac{1}{2} \frac{1}{108} \frac{1}{2} \frac{1}{108} \frac{1}{2} \frac{1}{2} \frac{1}{108} \frac{1}{2} \frac{1}{2} \frac{1}{2} \frac{1}{2} \frac{1}{2} \frac{1}{2} \frac{1}{2} \frac{1}{2} \frac{1}{2} \frac{1}{2} \frac{1}{2}˓→actions matching these filters
197 // },
198
199
200 // "caches": {\n201 \t}/ \n201 // "partitions": {
202 // \begin{array}{|l|} \hline \end{array} \begin{array}{c} \hline \end{array} \begin{array}{c} \hline \end{array} \begin{array}{c} \hline \end{array} \begin{array}{c} \hline \end{array} \begin{array}{c} \hline \end{array} \begin{array}{c} \hline \end{array} \begin{array}{c} \hline \end{array} \begin{array}{c} \hline \end{array} \begin{array}{c} \hline \end{array} \begin{array}{c} \hline \end{array} \begin{array}{c} \hline \˓→"precache": false, "replicate": false}, // destination
     \rightarrowcaching
203 // "*reverse_destinations": {"limit": -1, "ttl": "", "static_ttl":<br>
\rightarrowfalse, "precache": false, "replicate": false}, // reverse destinations index.
     →false, "precache": false, "replicate": false},
     \rightarrowcaching
204 // "*rating plans": {"limit": -1, "ttl": "", "static_ttl": false,
     ˓→"precache": false, "replicate": false}, // rating plans
     \leftrightarrowcaching
205 // "*rating_profiles": {"limit": -1, "ttl": "", "static_ttl": false,
     ˓→"precache": false, "replicate": false}, // rating profiles caching
206 // "*actions": {"limit": -1, "ttl": "", "static_ttl": false, "precache
     ˓→": false, "replicate": false}, // actions caching
\frac{207}{100} // \frac{1}{100} \frac{1}{100} \frac{1}{100} \frac{1}{100} \frac{1}{100} \frac{1}{100} \frac{1}{100} \frac{1}{100} \frac{1}{100} \frac{1}{100} \frac{1}{100} \frac{1}{100} \frac{1}{100} \frac{1}{100} \frac{1}{100} \frac{1}{100} \frac{1}{100} 
     ˓→"precache": false, "replicate": false}, // action plans
     \rightarrowcaching
208 // "*account_action_plans": {"limit": -1, "ttl": "", "static_ttl":
     →false, "precache": false, "replicate": false}, // account action plans index
     \rightarrowcaching
\frac{1}{209} // \frac{1}{209} \frac{1}{209} \frac{1}{201} \frac{1}{201} \frac{1}{201} \frac{1}{201} \frac{1}{201} \frac{1}{201} \frac{1}{201} \frac{1}{201} \frac{1}{201} \frac{1}{201} \frac{1}{201} \frac{1}{201} \frac{1}{201} \frac{1}{201} \frac{1}{201} \˓→"precache": false, "replicate": false}, // action triggers caching
\frac{210}{100} // \frac{1}{210} // \frac{21}{100} \frac{1}{210} \frac{1}{210} \frac{1}{210} \frac{1}{210} \frac{1}{210} \frac{1}{210} \frac{1}{210} \frac{1}{210} \frac{1}{210} \frac{1}{210} \frac{1}{210} \frac{1}{210} \frac{1}{210} \frac{1}{210} \frac{1}{21˓→"precache": false, "replicate": false}, // shared groups
     \rightarrowcaching
211 // "*timings": {"limit": -1, "ttl": "", "static_ttl": false, "precache<br>
\rightarrow": false, "replicate": false},
     \rightarrow": false, "replicate": false},
212 // "*resource profiles": f"limit" : -1, "ttl": "", "static~ttl": false,˓→ "precache": false, "replicate": false}, // control resource
     ˓→profiles caching
213 \frac{1}{2} // \frac{1}{2} \frac{1}{2} \frac{1}{2} \frac{1}{2} \frac{1}{2} \frac{1}{2} \frac{1}{2} \frac{1}{2} \frac{1}{2} \frac{1}{2} \frac{1}{2} \frac{1}{2} \frac{1}{2} \frac{1}{2} \frac{1}{2} \frac{1}{2} \frac{1}{2} \frac{1}{2} \frac{1}{2} \frac{1}{2} \frac{˓→"precache": false, "replicate": false}, // control
     ˓→resources caching
214 \frac{1}{2} \frac{1}{2} \frac{1}{2} \frac{1}{2} \frac{1}{2} \frac{1}{2} \frac{1}{2} \frac{1}{2} \frac{1}{2} \frac{1}{2} \frac{1}{2} \frac{1}{2} \frac{1}{2} \frac{1}{2} \frac{1}{2} \frac{1}{2} \frac{1}{2} \frac{1}{2} \frac{1}{2} \frac{1}{2} \frac{1}{2} \frac{1}{2\rightarrow"replicate": false}, \frac{1}{2} //.
     ˓→matching resources to events
215 // "*statqueue_profiles": {"limit": -1, "ttl": "", "static_ttl":
     ˓→false, "precache": false, "replicate": false}, // statqueue profiles
\frac{1}{216} // "*statqueues": {"limit": -1, "ttl": "", "static_ttl": false,
     ˓→"precache": false, "replicate": false}, // statqueues with
     ighthics217 // "*threshold_profiles": {"limit": -1, "ttl": "", "static_ttl":
     →false, "precache": false, "replicate": false},
     \rightarrowcaching
                                                                                                          (continues on next page)
```
191

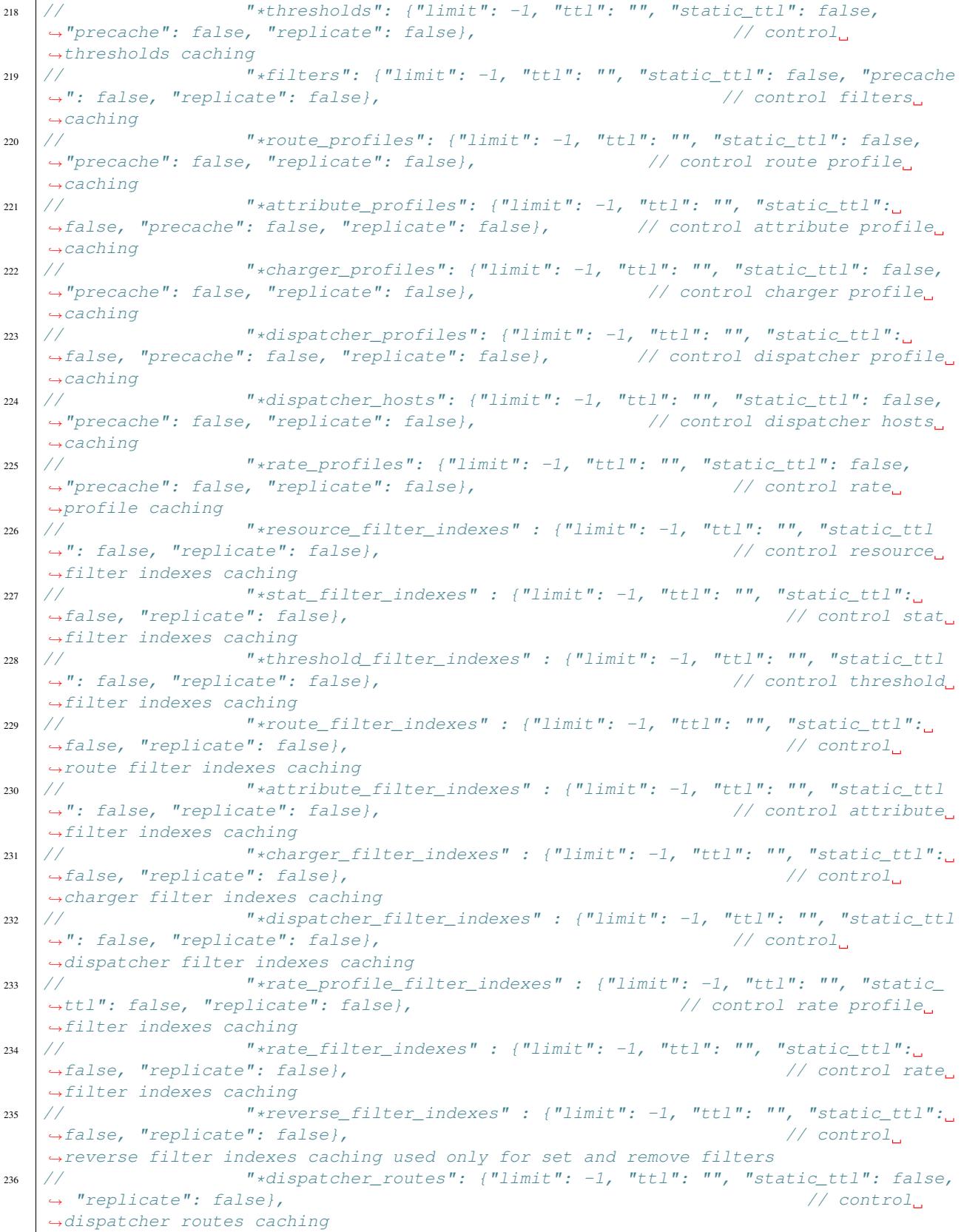

```
(continued from previous page)
```

```
237 // "*dispatcher_loads": {"limit": -1, "ttl": "", "static_ttl": false,
      \rightarrow"replicate": false}, \frac{1}{2}˓→control dispatcher load( in case of *ratio ConnParams is present)
238 // \blacksquare \blacksquare \blacktriangle \blacksquare \blacktriangle \blacksquare \blacktriangle \blacksquare \blacksquare 
      ˓→"replicate": false},
                                                                                                        // control..
      ˓→dispatcher interface
239 // "*diameter messages": {"limit": -1, "ttl": "3h", "static_ttl":
      \rightarrowfalse, "replicate": false}, \left/ \right/ \left/ \right.˓→diameter messages caching
240 // "*rpc_responses": {"limit": 0, "ttl": "2s", "static_ttl": false,
      \rightarrow"replicate": false}, \rightarrow // RPC.
      ˓→responses caching
241 \frac{1}{2} // \frac{1}{2} \frac{1}{2} \frac{1}{2} \frac{1}{2} \frac{1}{2} \frac{1}{2} \frac{1}{2} \frac{1}{2} \frac{1}{2} \frac{1}{2} \frac{1}{2} \frac{1}{2} \frac{1}{2} \frac{1}{2} \frac{1}{2} \frac{1}{2} \frac{1}{2} \frac{1}{2} \frac{1}{2} \frac{1}{2} \frac{\rightarrowfalse, "replicate": false}, \frac{1}{2} //, \frac{1}{2}˓→closed sessions cached for CDRs
242 // "*event_charges": {"limit": -1, "ttl": "10s", "static_ttl": false,
      \rightarrow"replicate": false}, //\Box˓→events proccessed by ChargerS
243 // "*cdr_ids": {"limit": -1, "ttl": "10m", "static_ttl": false,
      ˓→"replicate": false},
      \rightarrow // protects CDRs.
      ˓→against double-charging
244 \frac{1}{2} \frac{1}{2} \frac{1}{2} \frac{1}{2} \frac{1}{2} \frac{1}{2} \frac{1}{2} \frac{1}{2} \frac{1}{2} \frac{1}{2} \frac{1}{2} \frac{1}{2} \frac{1}{2} \frac{1}{2} \frac{1}{2} \frac{1}{2} \frac{1}{2} \frac{1}{2} \frac{1}{2} \frac{1}{2} \frac{1}{2} \frac{1}{2˓→"precache": false, "replicate": false}, // control
      ˓→the load_ids for items
245 // "*rpc\_connections": {\n  "limit": -1, "ttl": "", "static_ttl": false, \n  // RPC. \n}\rightarrow"replicate": false},
      ˓→connections caching
246 \frac{1}{2} \frac{1}{2} \frac{1}{2} \frac{1}{2} \frac{1}{2} \frac{1}{2} \frac{1}{2} \frac{1}{2} \frac{1}{2} \frac{1}{2} \frac{1}{2} \frac{1}{2} \frac{1}{2} \frac{1}{2} \frac{1}{2} \frac{1}{2} \frac{1}{2} \frac{1}{2} \frac{1}{2} \frac{1}{2} \frac{1}{2} \frac{1}{2\rightarrow": false}, \frac{1}{2} //
      ˓→ User cache
247 // "*stir": {"limit": -1, "ttl": "3h", "static_ttl": false, "replicate
      ightharpoonup": false},
      ˓→ stirShaken cache keys
248 \frac{1}{2} // \frac{1}{2} \frac{1}{2} \frac{1}{2} \frac{1}{2} \frac{1}{2} \frac{1}{2} \frac{1}{2} \frac{1}{2} \frac{1}{2} \frac{1}{2} \frac{1}{2} \frac{1}{2} \frac{1}{2} \frac{1}{2} \frac{1}{2} \frac{1}{2} \frac{1}{2} \frac{1}{2} \frac{1}{2} \frac{1}{2} \frac{˓→"replicate": false},
249
\frac{250}{10} // \frac{1}{20} // \frac{1}{20} for *internal database
\frac{1}{251} // \frac{1}{251} \frac{1}{251} \frac{1}{251} \frac{1}{251} \frac{1}{251} \frac{1}{251} \frac{1}{251} \frac{1}{251} \frac{1}{251} \frac{1}{251} \frac{1}{251} \frac{1}{251} \frac{1}{251} \frac{1}{251} \frac{1}{251} \frac{1}{251} \frac{1}{251} \˓→"replicate": false},
      \rightarrow // for
      ˓→version storing
\frac{252}{100} // \frac{1}{100} \frac{1}{200} \frac{1}{200} \frac{1}{200} \frac{1}{200} \frac{1}{200} \frac{1}{200} \frac{1}{200} \frac{1}{200} \frac{1}{200} \frac{1}{200} \frac{1}{200} \frac{1}{200} \frac{1}{200} \frac{1}{200} \frac{1}{200} \frac{1}{200} 
      ˓→"replicate": false},
      \rightarrow // for
      ˓→account storing
253 // // internal storDB tabels
254 // "*session\ costs" : {'''}jmit" : -1, "ttl" : "", "static\ title" : false,˓→"replicate": false},
255 \frac{1}{2} // \frac{1}{2} \frac{1}{2} \frac{1}{2} \frac{1}{2} \frac{1}{2} \frac{1}{2} \frac{1}{2} \frac{1}{2} \frac{1}{2} \frac{1}{2} \frac{1}{2} \frac{1}{2} \frac{1}{2} \frac{1}{2} \frac{1}{2} \frac{1}{2} \frac{1}{2} \frac{1}{2} \frac{1}{2} \frac{1}{2} \frac{ightharpoonup": false},
256 \frac{1}{2} \frac{1}{2} \frac{1}{2} \frac{1}{2} \frac{1}{2} \frac{1}{2} \frac{1}{2} \frac{1}{2} \frac{1}{2} \frac{1}{2} \frac{1}{2} \frac{1}{2} \frac{1}{2} \frac{1}{2} \frac{1}{2} \frac{1}{2} \frac{1}{2} \frac{1}{2} \frac{1}{2} \frac{1}{2} \frac{1}{2} \frac{1}{2˓→"replicate": false},
257 \frac{1}{1} // \frac{1}{1} \frac{1}{1} \frac{1}{1} \frac{1}{1} \frac{1}{1} \frac{1}{1} \frac{1}{1} \frac{1}{1} \frac{1}{1} \frac{1}{1} \frac{1}{1} \frac{1}{1} \frac{1}{1} \frac{1}{1} \frac{1}{1} \frac{1}{1} \frac{1}{1} \frac{1}{1} \frac{1}{1} \frac{1}{1} \frac{˓→"replicate": false},
258 // " *tp\_rates": {\n  "limit": -1, "ttl": "", "static_ttl": false, \n  (continues on next page)˓→"replicate": false}, (continues on next page)
```

```
259 \frac{1}{259} // \frac{1}{259} \frac{1}{259} \frac{1}{259} \frac{1}{259} \frac{1}{259} \frac{1}{259} \frac{1}{259} \frac{1}{259} \frac{1}{259} \frac{1}{259} \frac{1}{259} \frac{1}{259} \frac{1}{259} \frac{1}{259} \frac{1}{259} \frac{1}{259} \frac{1}{259}˓→false, "replicate": false},
260 // "*tp\_rating\_plans":{''limit":: -1, "ttl": "", "static\_ttl": false,˓→"replicate": false},
261 \frac{1}{2} // \frac{1}{2} \frac{1}{2} \frac{1}{2} \frac{1}{2} \frac{1}{2} \frac{1}{2} \frac{1}{2} \frac{1}{2} \frac{1}{2} \frac{1}{2} \frac{1}{2} \frac{1}{2} \frac{1}{2} \frac{1}{2} \frac{1}{2} \frac{1}{2} \frac{1}{2} \frac{1}{2} \frac{1}{2} \frac{1}{2} \frac{˓→ "replicate": false},
262 \frac{1}{2} // \frac{1}{2} \frac{1}{2} \frac{1}{2} \frac{1}{2} \frac{1}{2} \frac{1}{2} \frac{1}{2} \frac{1}{2} \frac{1}{2} \frac{1}{2} \frac{1}{2} \frac{1}{2} \frac{1}{2} \frac{1}{2} \frac{1}{2} \frac{1}{2} \frac{1}{2} \frac{1}{2} \frac{1}{2} \frac{1}{2} \frac{˓→"replicate": false},
263 \frac{1}{2} // \frac{n_{\text{tp}}}{n_{\text{tp}}}\arctan x; \frac{n_{\text{limit}}}{n}: -1, \frac{n_{\text{tl}}}{n}, \frac{n_{\text{rf}}}{n}, \frac{n_{\text{right}}}{n}: false,
         ˓→"replicate": false},
264 // "*tp_action_plans":{"limit": -1, "ttl": "", "static_ttl": false,
         ˓→"replicate": false},
265 \frac{1}{2} \frac{1}{2} \frac{1}{2} \frac{1}{2} \frac{1}{2} \frac{1}{2} \frac{1}{2} \frac{1}{2} \frac{1}{2} \frac{1}{2} \frac{1}{2} \frac{1}{2} \frac{1}{2} \frac{1}{2} \frac{1}{2} \frac{1}{2} \frac{1}{2} \frac{1}{2} \frac{1}{2} \frac{1}{2} \frac{1}{2} \frac{1}{2˓→ "replicate": false},
266 // "*tp account actions": {"limit": -1, "ttl": "", "static ttl":
         ˓→false, "replicate": false},
\mathbb{Z}_2<sup>1</sup>// \mathbb{Z}_3 \mathbb{Z}_4 \mathbb{Z}_4 \mathbb{Z}_5 \mathbb{Z}_5 \mathbb{Z}_6 \mathbb{Z}_7 \mathbb{Z}_7 \mathbb{Z}_7 \mathbb{Z}_7 \mathbb{Z}_7 \mathbb{Z}_7 \mathbb{Z}_7 \mathbb{Z}_7 \mathbb{Z}_7 \mathbb{Z}_7 \mathbb{Z}_7 \mathbb{Z}_7 \mathbb{Z}_7 \mathbb{Z}_7 \mathbb{Z˓→"replicate": false},
268 \frac{1}{268} // \frac{1}{268} \frac{1}{268} \frac{1}{268} \frac{1}{268} \frac{1}{268} \frac{1}{268} \frac{1}{268} \frac{1}{268} \frac{1}{268} \frac{1}{268} \frac{1}{268} \frac{1}{268} \frac{1}{268} \frac{1}{268} \frac{1}{268} \frac{1}{268} \frac{1}{268}˓→"replicate": false},
\frac{269}{100} // \frac{1}{100} \frac{1}{100} \frac{1}{100} \frac{1}{100} \frac{1}{100} \frac{1}{100} \frac{1}{100} \frac{1}{100} \frac{1}{100} \frac{1}{100} \frac{1}{100} \frac{1}{100} \frac{1}{100} \frac{1}{100} \frac{1}{100} \frac{1}{100} \frac{1}{100} 
         ˓→"replicate": false},
\frac{270}{70} // \frac{1}{10} \frac{1}{100} \frac{1}{100} \frac{1}{100} \frac{1}{100} \frac{1}{100} \frac{1}{100} \frac{1}{100} \frac{1}{100} \frac{1}{100} \frac{1}{100} \frac{1}{100} \frac{1}{100} \frac{1}{100} \frac{1}{100} \frac{1}{100} \frac{1}{100} \˓→"replicate": false},
\mathbb{Z}<sup>271</sup> // \mathbb{Z} \mathbb{Z} \mathbb{Z} \mathbb{Z} \mathbb{Z} \mathbb{Z} \mathbb{Z} \mathbb{Z} \mathbb{Z} \mathbb{Z} \mathbb{Z} \mathbb{Z} \mathbb{Z} \mathbb{Z} \mathbb{Z} \mathbb{Z} \mathbb{Z} \mathbb{Z} \mathbb{Z} \mathbb{Z} \mathbb{Z} \mathbb{Z} \mathbb{Z˓→"replicate": false},
\frac{272}{100} // \frac{1}{100} \frac{1}{100} \frac{1}{100} \frac{1}{100} \frac{1}{100} \frac{1}{100} \frac{1}{100} \frac{1}{100} \frac{1}{100} \frac{1}{100} \frac{1}{100} \frac{1}{100} \frac{1}{100} \frac{1}{100} \frac{1}{100} \frac{1}{100} \frac{1}{100} 
         ˓→"replicate": false},
\frac{273}{100} // \frac{1}{273} \frac{1}{27} \frac{1}{27} \frac{1}{27} \frac{1}{27} \frac{1}{27} \frac{1}{27} \frac{1}{27} \frac{1}{27} \frac{1}{27} \frac{1}{27} \frac{1}{27} \frac{1}{27} \frac{1}{27} \frac{1}{27} \frac{1}{27} \frac{1}{27} \frac{1}{27} \frac{1˓→"replicate": false},
\frac{274}{100} // \frac{1}{274} \frac{1}{274} \frac{1}{274} \frac{1}{274} \frac{1}{274} \frac{1}{274} \frac{1}{274} \frac{1}{274} \frac{1}{274} \frac{1}{274} \frac{1}{274} \frac{1}{274} \frac{1}{274} \frac{1}{274} \frac{1}{274} \frac{1}{274} \frac{1}{274} 
         ˓→"replicate": false},
275 \frac{1}{2} // \frac{1}{2} \frac{1}{2} \frac{1}{2} \frac{1}{2} \frac{1}{2} \frac{1}{2} \frac{1}{2} \frac{1}{2} \frac{1}{2} \frac{1}{2} \frac{1}{2} \frac{1}{2} \frac{1}{2} \frac{1}{2} \frac{1}{2} \frac{1}{2} \frac{1}{2} \frac{1}{2} \frac{1}{2} \frac{1}{2} \frac{˓→false, "replicate": false},
276 \frac{1}{1} \frac{1}{2} \frac{1}{2} \frac{1}{2} \frac{1}{2} \frac{1}{2} \frac{1}{2} \frac{1}{2} \frac{1}{2} \frac{1}{2} \frac{1}{2} \frac{1}{2} \frac{1}{2} \frac{1}{2} \frac{1}{2} \frac{1}{2} \frac{1}{2} \frac{1}{2} \frac{1}{2} \frac{1}{2} \frac{1}{2} \frac{1}{2˓→false, "replicate": false},
\frac{277}{100} // \frac{1}{200} \frac{1}{200} \frac{1}{200} \frac{1}{200} \frac{1}{200} \frac{1}{200} \frac{1}{200} \frac{1}{200} \frac{1}{200} \frac{1}{200} \frac{1}{200} \frac{1}{200} \frac{1}{200} \frac{1}{200} \frac{1}{200} \frac{1}{200} \frac{1}{200} 
         ˓→"replicate": false},
278 //\frac{279}{10} // \frac{1}{2} \frac{1}{2} \frac{1}{2} \frac{1}{2} \frac{1}{2} \frac{1}{2} \frac{1}{2} \frac{1}{2} \frac{1}{2} \frac{1}{2} \frac{1}{2} \frac{1}{2} \frac{1}{2} \frac{1}{2} \frac{1}{2} \frac{1}{2} \frac{1}{2} \frac{1}{2} \frac{1}{2} \frac{1}{2} \frac{1280 // },
281
282
283 \frac{1}{2} // \frac{n}{1} filters": { \frac{1}{2} // \frac{1}{2} // \frac{1}{2} // \frac{1}{2} // \frac{1}{2} // \frac{1}{2} // \frac{1}{2} // \frac{1}{2} // \frac{1}{2} // \frac{1}{2} // \frac{1}{2} // \frac{1}{2} // \frac{1}{2} // \frac{1}{2} // ˓→Filters configuration (*new)
284 // "stats\_cons": [],
         ˓→connections to StatS for <*stats> filters, empty to disable stats functionality: <"
         ˓→"|*internal|$rpc_conns_id>
285 \frac{1}{2} \frac{1}{2} \frac{1}{2} \frac{1}{2} \frac{1}{2} \frac{1}{2} \frac{1}{2} \frac{1}{2} \frac{1}{2} \frac{1}{2} \frac{1}{2} \frac{1}{2} \frac{1}{2} \frac{1}{2} \frac{1}{2} \frac{1}{2} \frac{1}{2} \frac{1}{2} \frac{1}{2} \frac{1}{2} \frac{1}{2} \frac{1}{2→connections to ResourceS for <*resources> filters, empty to disable stats
         ˓→functionality: <""|*internal|$rpc_conns_id>
286 \frac{1}{2} \frac{1}{2} \frac{1}{2} \frac{1}{2} \frac{1}{2} \frac{1}{2} \frac{1}{2} \frac{1}{2} \frac{1}{2} \frac{1}{2} \frac{1}{2} \frac{1}{2} \frac{1}{2} \frac{1}{2} \frac{1}{2} \frac{1}{2} \frac{1}{2} \frac{1}{2} \frac{1}{2} \frac{1}{2} \frac{1}{2} \frac{1}{2˓→connections to RALs for <*accounts> filters, empty to disable stats functionality: <
         ˓→""|*internal|$rpc_conns_id>
287 // },
288
```
(continues on next page)

289

```
(continued from previous page)
```

```
290 // "rals": {
\frac{291}{10} // \frac{1}{291} \frac{1}{20} \frac{291}{10} \frac{1}{20} enabled": false,
      ˓→Rating/Accounting service: <true|false>
292 // "thresholds\_cons": [],
      → connections to ThresholdS for account/balance updates, empty to disable thresholds,
      ˓→functionality: <""|*internal|$rpc_conns_id>
\frac{293}{10} // \frac{7}{6} \frac{1}{2} \frac{1}{2} \frac{1}{2} \frac{1}{2} \frac{1}{2} \frac{1}{2} \frac{1}{2} \frac{1}{2} \frac{1}{2} \frac{1}{2} \frac{1}{2} \frac{1}{2} \frac{1}{2} \frac{1}{2} \frac{1}{2} \frac{1}{2} \frac{1}{2} \frac{1}{2} \frac{1}{2} \frac{1→connections to StatS for account/balance updates, empty to disable stats,
      ˓→functionality: <""|*internal|$rpc_conns_id>
294 \frac{1}{2} \frac{1}{2} \frac{1}{2} \frac{1}{2} \frac{1}{2} \frac{1}{2} \frac{1}{2} \frac{1}{2} \frac{1}{2} \frac{1}{2} \frac{1}{2} \frac{1}{2} \frac{1}{2} \frac{1}{2} \frac{1}{2} \frac{1}{2} \frac{1}{2} \frac{1}{2} \frac{1}{2} \frac{1}{2} \frac{1}{2} \frac{1}{2˓→CacheS for account/balance updates
295 // "rp\_subject\_prefix\_matching": false, // enables prefix matching for
      ˓→the rating profile subject
\frac{296}{10} // \frac{1}{2} \frac{1}{2} \frac{1}{2} \frac{1}{2} \frac{1}{2} \frac{1}{2} \frac{1}{2} \frac{1}{2} \frac{1}{2} \frac{1}{2} \frac{1}{2} \frac{1}{2} \frac{1}{2} \frac{1}{2} \frac{1}{2} \frac{1}{2} \frac{1}{2} \frac{1}{2} \frac{1}{2} \frac{1}{2} \frac{1˓→automatic removal of expired balances
297 // 100 100 100 100 100 100 100 100 100 100 100 100 100 100 100 100 100 100 100 100 100 100 100 100 100 100 100 100 100 100 100 100 100 100 100 1˓→compute usage higher than this, prevents memory overload
298 \frac{1}{29} \frac{1}{29} \frac{1}{29} \frac{1}{29} \frac{1}{29} \frac{1}{29} \frac{1}{29} \frac{1}{29} \frac{1}{29} \frac{1}{29} \frac{1}{29} \frac{1}{29} \frac{1}{29} \frac{1}{29} \frac{1}{29} \frac{1}{29} \frac{1}{29} \frac{1}{29} \frac{1}{29} \frac{1}{29\frac{1}{299} // \frac{1}{20} \frac{1}{20} \frac{1}{20} \frac{1}{20} \frac{1}{20} \frac{1}{20} \frac{1}{20} \frac{1}{20} \frac{1}{20} \frac{1}{20} \frac{1}{20} \frac{1}{20} \frac{1}{20} \frac{1}{20} \frac{1}{20} \frac{1}{20} \frac{1}{20} \frac{1}{20} \frac{1}{20300 // "*data": "107374182400",
\frac{301}{10000} // \frac{1}{20000} \frac{1}{20000} \frac{1}{20000} \frac{1}{20000} \frac{1}{20000} \frac{1}{20000} \frac{1}{20000} \frac{1}{20000} \frac{1}{20000} \frac{1}{20000} \frac{1}{20000} \frac{1}{20000} \frac{1}{20000} \frac{1}{20000} \frac{1}{\frac{302}{10000} // \frac{1}{20000} \frac{1}{20000} \frac{1}{20000} \frac{1}{20000} \frac{1}{20000} \frac{1}{20000} \frac{1}{20000} \frac{1}{20000} \frac{1}{20000} \frac{1}{20000} \frac{1}{20000} \frac{1}{20000} \frac{1}{20000} \frac{1}{20000} \frac{1}{303 // },
304 // "max_increments": 1000000,
305 // "balance\_rating\_subject": // default
      ˓→rating subject in case that balance rating subject is empty
\begin{array}{c|c|c|c|c} \text{306} & // & \text{``*any'':} & \text{``*zero1ns''}, \\ \text{307} & // & \text{``*voice'':} & \text{``*zero1s''} \end{array}\frac{307}{400} // \frac{1}{200} \frac{1}{200} \frac{1}{200} \frac{1}{200} \frac{1}{200} \frac{1}{200} \frac{1}{200} \frac{1}{200} \frac{1}{200} \frac{1}{200} \frac{1}{200} \frac{1}{200} \frac{1}{200} \frac{1}{200} \frac{1}{200} \frac{1}{200} \frac{1}{200} 
308 // },
309 // "dynaprepaid_actionplans": [], // actionPlans to be
      ˓→executed in case of *dynaprepaid request type
310 // },
311
312
\frac{313}{17} // "cdrs": { \frac{1}{7}ightharpoonup CDRs config
\frac{314}{14} // \frac{7}{14} \frac{1}{24} \frac{1}{24} \frac{1}{24} \frac{1}{24} \frac{1}{24} \frac{1}{24} \frac{1}{24} \frac{1}{24} \frac{1}{24} \frac{1}{24} \frac{1}{24} \frac{1}{24} \frac{1}{24} \frac{1}{24} \frac{1}{24} \frac{1}{24} \frac{1}{24} \frac{1}{2˓→the CDR Server: <true|false>
\frac{1}{315} // \frac{7}{4} \frac{7}{4} \frac{7}{4} \frac{1}{2} \frac{1}{2} \frac{7}{4} \frac{1}{2} \frac{7}{4} \frac{1}{2} \frac{1}{2} \frac{7}{4} \frac{1}{2} \frac{1}{2} \frac{1}{2} \frac{1}{2} \frac{1}{2} \frac{1}{2} \frac{1}{2} \frac{1}{2} \frac{1}{2} \frac{1}{˓→extra fields to store in CDRs for non-generic CDRs (ie: FreeSWITCH JSON)
316 // "store\_cdrs": true,
      ˓→store cdrs in StorDB
317 // 8ession_cost_retries": 5,
      ˓→queries to session_costs before recalculating CDR
318 // '' chargers_conns": [],
      ˓→to ChargerS for CDR forking, empty to disable billing for CDRs: <""|*internal|$rpc_
      ˓→conns_id>
\frac{1}{319} // \frac{1}{1} \frac{1}{2} \frac{1}{2} \frac{1}{2} \frac{1}{2} \frac{1}{2} \frac{1}{2} \frac{1}{2} \frac{1}{2} \frac{1}{2} \frac{1}{2} \frac{1}{2} \frac{1}{2} \frac{1}{2} \frac{1}{2} \frac{1}{2} \frac{1}{2} \frac{1}{2} \frac{1}{2} \frac{1}{2} \frac{1}{→connections to RALs for cost calculation: <""|*internal|$rpc_conns_id><br>// "attributes_conns": [],
\frac{320}{1} // \frac{7}{6} \frac{1}{2} \frac{1}{2} \frac{1}{2} \frac{1}{2} \frac{1}{2} \frac{1}{2} \frac{1}{2} \frac{1}{2} \frac{1}{2} \frac{1}{2} \frac{1}{2} \frac{1}{2} \frac{1}{2} \frac{1}{2} \frac{1}{2} \frac{1}{2} \frac{1}{2} \frac{1}{2} \frac{1}{2} \frac{1}{→ connection to AttributeS for altering *raw CDRs, empty to disable attributes,
      ˓→functionality: <""|*internal|$rpc_conns_id>
321 // '' thresholds_conns": [],
      →connection to ThresholdS for CDR reporting, empty to disable thresholds.
      ˓→functionality: <""|*internal|$rpc_conns_id>
322 // "stats\_cons": [],
      ˓→connections to StatS for CDR reporting, empty to disable stats functionality: <"
       →"/*internal/$rpc_conns_id> (continues on next page)
```

```
\frac{323}{1/4} \frac{7}{1} \frac{1}{1} \frac{1}{1} \frac{1}{1} \frac{1}{1} \frac{1}{1} \frac{1}{1} \frac{1}{1} \frac{1}{1} \frac{1}{1} \frac{1}{1} \frac{1}{1} \frac{1}{1} \frac{1}{1} \frac{1}{1} \frac{1}{1} \frac{1}{1} \frac{1}{1} \frac{1}{1} \frac{1}{1} \frac{1}{1˓→profiles to use for real-time CDR exports
324 // "scheduler\_conns": [], \qquad \qquad \qquad //
     →connections to SchedulerS in case of *dynaprepaid request
\frac{325}{1} // \frac{1}{2} \frac{1}{2} \frac{1}{2} \frac{1}{2} \frac{1}{2} \frac{1}{2} \frac{1}{2} \frac{1}{2} \frac{1}{2} \frac{1}{2} \frac{1}{2} \frac{1}{2} \frac{1}{2} \frac{1}{2} \frac{1}{2} \frac{1}{2} \frac{1}{2} \frac{1}{2} \frac{1}{2} \frac{1}{2} \frac{1}{˓→connections to EventExporter
326 // },
327
328
329 // \degree // \degree = 5 \degree : { \degree // \degree˓→EventReaderService
\frac{330}{10} // \frac{7}{100} \frac{330}{100} // starts.
     ˓→the EventReader service: <true|false>
331 // \blacksquare \blacksquare sessions_conns":["*internal"], \blacksquare // RPC Connections,
     ightharpoonup TDS332 // "readers": [
333 // (\frac{1}{334} // \frac{1}{4} \frac{1}{4} \frac{1}{334} \frac{1}{2} \frac{1}{4} \frac{1}{2} \frac{1}{4} \frac{1}{2} \frac{1}{4} \frac{1}{2} \frac{1}{4} \frac{1}{2} \frac{1}{4} \frac{1}{2} \frac{1}{4} \frac{1}{2} \frac{1}{4} \frac{1}{2} \frac{1}{4} \frac{1}{2} \frac{\rightarrow /// \rightarrow // \rightarrow // \rightarrow˓→identifier of the EventReader profile
\frac{1}{335} // \frac{1}{100} \frac{1}{100} \frac{1}{100} \frac{1}{100} \frac{1}{100} \frac{1}{100} \frac{1}{100} \frac{1}{100} \frac{1}{100} \frac{1}{100} \frac{1}{100} \frac{1}{100} \frac{1}{100} \frac{1}{100} \frac{1}{100} \frac{1}{100} \frac{1}{100} \\rightarrow // reader.
     ˓→type <*file_csv>
\frac{336}{100} // \frac{1}{200} \frac{1}{200} \frac{1}{200} \frac{1}{200} \frac{1}{200} \frac{1}{200} \frac{1}{200}// Number.
     ˓→of fields from csv file
\frac{337}{100} // \frac{1}{200} \frac{337}{100} \frac{1}{200} \frac{1}{200} \frac{1}{200} \frac{1}{200} \frac{1}{200} \frac{1}{200} \frac{1}{200} \frac{1}{200} \frac{1}{200} \frac{1}{200} \frac{1}{200} \frac{1}{200} \frac{1}{200} \frac{1}{200} \frac{1}{200}\rightarrow˓→in case of csv files
338 \frac{1}{1} // "header_define_character": ":",
                                                                           // the starting character for
     ˓→header definition used in case of CSV files
\frac{339}{100} // \frac{1}{200} \frac{1}{200} \frac{1}{200} \frac{1}{200} \frac{1}{200} \frac{1}{200} \frac{1}{200} \frac{1}{200} \frac{1}{200} \frac{1}{200} \frac{1}{200} \frac{1}{200} \frac{1}{200} \frac{1}{200} \frac{1}{200} \frac{1}{200} \frac{1}{200} 
     \rightarrow // sleep_
     \rightarrowinterval in seconds between consecutive runs, -1 to use automation via inotify or 0_{\text{d}}˓→to disable running all together
340 // "concurrent_requests": 1024,
     ˓→ // maximum simultaneous requests/
     ˓→files to process, 0 for unlimited
341 // "source_path": "/var/spool/cgrates/ers/in",
     ˓→ // read data from this path
342 // "processed_path": "/var/spool/cgrates/ers/out",
     ˓→ // move processed data here
343 // "opts": {},
\frac{344}{11} // \frac{1}{11} \frac{1}{11} \frac{1}{11} \frac{1}{11} \frac{1}{11} \frac{1}{11} \frac{1}{11} \frac{1}{11} \frac{1}{11} \frac{1}{11} \frac{1}{11} \frac{1}{11} \frac{1}{11} \frac{1}{11} \frac{1}{11} \frac{1}{11} \frac{1}{11} \frac{1}{11} \frac{1}{1// path towards one...
     ˓→event in case of XML CDRs
\frac{345}{100} // \frac{m_{t}}{100} // \frac{m_{t}}{100} // \frac{m_{t}}{100}˓→ //
     ˓→tenant used by import
\frac{346}{100} // \frac{m_{\text{t}}}{m_{\text{t}}} \frac{m_{\text{t}}}{m_{\text{t}}}˓→ //
     ˓→timezone for timestamps where not specified <""|UTC|Local|$IANA_TZ_DB>
\frac{347}{11} // \frac{1}{10} \frac{1}{10}˓→ //
     ˓→limit parsing based on the filters
\frac{348}{10} // \frac{1}{2} // \frac{1}{2} // \frac{1}{2}˓→ //
(continues on next page)
```

```
˓→flags to influence the event processing
```

```
\frac{349}{11} // \frac{1}{2} \frac{1}{2} \frac{1}{2} \frac{1}{2} \frac{1}{2} \frac{1}{2} \frac{1}{2} \frac{1}{2} \frac{1}{2} \frac{1}{2} \frac{1}{2} \frac{1}{2} \frac{1}{2} \frac{1}{2} \frac{1}{2} \frac{1}{2} \frac{1}{2} \frac{1}{2} \frac{1}{2} \frac{1}{2} \frac{1\rightarrow":[
    →/ import fields template, tag will match internally CDR field, in case of .csv.
    ˓→value will be represented by index of the field value
350 // {"tag": "ToR", "path": "*cgreq.ToR", "type":
    ˓→"*variable", "value": "~*req.2", "mandatory": true},
351 // {"tag": "OriginID", "path": "*cgreq.OriginID",
    ˓→"type": "*variable", "value": "~*req.3", "mandatory": true},
352 // {"tag": "RequestType", "path": "*cgreq.RequestType
    ˓→", "type": "*variable", "value": "~*req.4", "mandatory": true},
353 // {"tag": "Tenant", "path": "*cgreq.Tenant", "type":
    ˓→"*variable", "value": "~*req.6", "mandatory": true},
354 // {"tag": "Category", "path": "*cgreq.Category",
    \rightarrow"type": "*variable", "value": "~*req.7", "mandatory": true},<br>// ("tag": "account", "path")
355 // {"tag": "Account", "path": "*cgreq.Account", "type
    ˓→": "*variable", "value": "~*req.8", "mandatory": true},
356 // {"tag": "Subject", "path": "*cgreq.Subject", "type
    ˓→": "*variable", "value": "~*req.9", "mandatory": true},
357 // {"tag": "Destination", "path": "*cgreq.Destination
    ˓→", "type": "*variable", "value": "~*req.10", "mandatory": true},
358 // {"tag": "SetupTime", "path": "*cgreq.SetupTime",
     ˓→"type": "*variable", "value": "~*req.11", "mandatory": true},
359 // {"tag": "AnswerTime", "path": "*cgreq.AnswerTime",
    ˓→"type": "*variable", "value": "~*req.12", "mandatory": true},
360 // {"tag": "Usage", "path": "*cgreq.Usage", "type":
    ˓→"*variable", "value": "~*req.13", "mandatory": true},
361 // J,
\frac{362}{ } // \frac{362}{ } // \frac{362}{ } // \frac{362}{ } // \frac{362}{ } // \frac{362}{ } // \frac{362}{ } // \frac{362}{ } //
363 // }364 // J,
365 // },
366
367
368 /// "ees": { \qquad // \qquad˓→EventExporterService
369 // "enabled": false, // starts
    ˓→the EventReader service: <true|false>
370 // \blacksquare 7/ \blacksquare 7/ \blacksquare 7/ \blacksquare 7/ \blacksquare 7/ \blacksquare 7/ \blacksquare 7/ \blacksquare 7/ \blacksquare 7/ \blacksquare 7/ \blacksquare 7/ \blacksquare 7/ \blacksquare 7/ \blacksquare 7/ \blacksquare 7/ \blacksquare 7/ \blacksquare 7/ \blacksquare ˓→Connections IDs
371 // "cache": {
372 // 372 \frac{1}{2} \frac{1}{2} \frac{1}{2} \frac{1}{2} \frac{1}{2} \frac{1}{2} \frac{1}{2} \frac{1}{2} \frac{1}{2} \frac{1}{2} \frac{1}{2} \frac{1}{2} \frac{1}{2} \frac{1}{2} \frac{1}{2} \frac{1}{2} \frac{1}{2} \frac{1}{2} \frac{1}{2} \frac{1}{2} \frac{1}{373 // },
374 // "exporters": [
375 // {
\frac{1}{376} // \frac{1}{100} \frac{1}{100} \frac{1}{100} \frac{1}{100} \frac{1}{100} \frac{1}{100} \frac{1}{100} \frac{1}{100} \frac{1}{100} \frac{1}{100} \frac{1}{100} \frac{1}{100} \frac{1}{100} \frac{1}{100} \frac{1}{100} \frac{1}{100} \frac{1}{100} \\rightarrow /// \rightarrow // \rightarrow // \rightarrow˓→identifier of the EventReader profile
\frac{1}{377} // \frac{1}{100} \frac{1}{100} \frac{1}{100} \frac{1}{100} \frac{1}{100} \frac{1}{100} \frac{1}{100} \frac{1}{100} \frac{1}{100} \frac{1}{100} \frac{1}{100} \frac{1}{100} \frac{1}{100} \frac{1}{100} \frac{1}{100} \frac{1}{100} \frac{1}{100} \\rightarrow // exporter.
    \rightarrowtype
378 // "export_path": "/var/spool/cgrates/ees",
    ˓→ // path where the exported events will be placed
379 // "opts" : {}˓→ /
    ˓→/ extra options for exporter
\frac{380}{100} // \frac{m_{\text{t}}}{100} \frac{m_{\text{t}}}{100}˓→ //
     ˓→tenant used in filterS.Pass (continues on next page)
```

```
(continued from previous page)
```

```
\frac{381}{100} // \frac{1}{200} \frac{1}{200} \frac{1}{200} \frac{1}{200} \frac{1}{200} \frac{1}{200} \frac{1}{200} \frac{1}{200} \frac{1}{200} \frac{1}{200} \frac{1}{200} \frac{1}{200} \frac{1}{200} \frac{1}{200} \frac{1}{200} \frac{1}{200} \frac{1}{200} 
    ˓→ //
    ˓→timezone for timestamps where not specified <""|UTC|Local|$IANA_TZ_DB>
\frac{382}{11} // \frac{1}{11} \frac{1}{11}˓→ //
    ˓→limit parsing based on the filters
\frac{383}{10} // \frac{1}{2} \frac{1}{2}˓→ //
    ˓→flags to influence the event processing
\frac{384}{10} // \frac{7}{10} \frac{7}{10} \frac{7}{10} \frac{7}{10} \frac{7}{10} \frac{7}{10} \frac{7}{10} \frac{7}{10} \frac{7}{10} \frac{7}{10} \frac{7}{10} \frac{7}{10} \frac{7}{10} \frac{7}{10} \frac{7}{10} \frac{7}{10} \frac{7}{10} \frac{7}{10} \frac{7}{1\rightarrow˓→profiles instead of discovering them
\frac{385}{100} // \frac{75}{100} \frac{75}{100} \frac{75}{100} \frac{75}{100} \frac{75}{100} \frac{75}{100} \frac{75}{100} \frac{75}{100} \frac{75}{100} \frac{75}{100} \frac{75}{100} \frac{75}{100} \frac{75}{100} \frac{75}{100} \frac{75}{100} \frac{75}{10\rightarrow˓→matching Attribute profiles
386 // "synchronous": false,
    ˓→ // block processing
    ˓→until export has a result
\frac{387}{10} // \frac{7}{10} \frac{387}{10} \frac{7}{10} \frac{7}{10} \frac{7}{10} \frac{7}{10} \frac{7}{10} \frac{7}{10} \frac{7}{10} \frac{7}{10} \frac{7}{10} \frac{7}{10} \frac{7}{10} \frac{7}{10} \frac{7}{10} \frac{7}{10} \frac{7}{10} \frac{7}{10} \frac{7˓→ //
    ˓→export attempts
\frac{388}{100} // \frac{1}{100} \frac{388}{100} \frac{1}{100} \frac{1}{100} \frac{1}{100} \frac{1}{100} \frac{1}{100} \frac{1}{100} \frac{1}{100} \frac{1}{100} \frac{1}{100} \frac{1}{100} \frac{1}{100} \frac{1}{100} \frac{1}{100} \frac{1}{100} \frac{1}{100}\rightarrow˓→in case of csv files
389 // "fields
    ˓→":[ /
    →/ import fields template, tag will match internally CDR field, in case of .csv.
    ˓→value will be represented by index of the field value
390 // {"tag": "CGRID", "path": "*exp.CGRID", "type":
    ˓→"*variable", "value": "~*req.CGRID"},
391 // {"tag": "RunID", "path": "*exp.RunID", "type":
    ˓→"*variable", "value": "~*req.RunID"},
\frac{392}{100} // \frac{392}{100} // \frac{392}{100} \frac{392}{100} \frac{392}{100} \frac{392}{100} \frac{392}{100} \frac{392}{100} \frac{392}{100} \frac{392}{100} \frac{392}{100} \frac{392}{100} \frac{392}{100} \frac{392}{100} \frac{392}{100} \frac{3˓→"*variable", "value": "~*req.ToR"},
393 // {"tag": "OriginID", "path": "*exp.OriginID", "type
    ˓→": "*variable", "value": "~*req.OriginID"},
394 // {"tag": "RequestType", "path": "*exp.RequestType",
    ˓→"type": "*variable", "value": "~*req.RequestType"},
395 // {"tag": "Tenant", "path": "*exp.Tenant", "type":
    ˓→"*variable", "value": "~*req.Tenant"},
396 // {"tag": "Category", "path": "*exp.Category", "type
    ˓→": "*variable", "value": "~*req.Category"},
397 // {"tag": "Account", "path": "*exp.Account", "type":
    ˓→"*variable", "value": "~*req.Account"},
398 // {"tag": "Subject", "path": "*exp.Subject", "type":
    ˓→"*variable", "value": "~*req.Subject"},
399 // {"tag": "Destination", "path": "*exp.Destination",
    ˓→"type": "*variable", "value": "~*req.Destination"},
400 // {"tag": "SetupTime", "path": "*exp.SetupTime",
    ˓→"type": "*variable", "value": "~*req.SetupTime", "layout": "2006-01-
    ˓→02T15:04:05Z07:00"},
401 // {"tag": "AnswerTime", "path": "*exp.AnswerTime",
    ˓→"type": "*variable", "value": "~*req.AnswerTime", "layout": "2006-01-
    ˓→02T15:04:05Z07:00"},
402 // {"tag": "Usage", "path": "*exp.Usage", "type":
    ˓→"*variable", "value": "~*req.Usage"},
\frac{d}{dx} //<br>
\frac{d}{dx} // \frac{d}{dx} // \frac{d}{dx} // \frac{d}{dx} // \frac{d}{dx} // \frac{d}{dx} // \frac{d}{dx} // \frac{d}{dx} // \frac{d}{dx} // \frac{d}{dx} // \frac{d}{dx} // \frac{d}{dx} // \frac{d}{dx} // \frac{d}{dx} // \frac{d}{dx} // \frac{d}{dx} //
     \rightarrow"*variable", "value": "~*req.Cost{*round:4}"},
```

```
(continued from previous page)
```
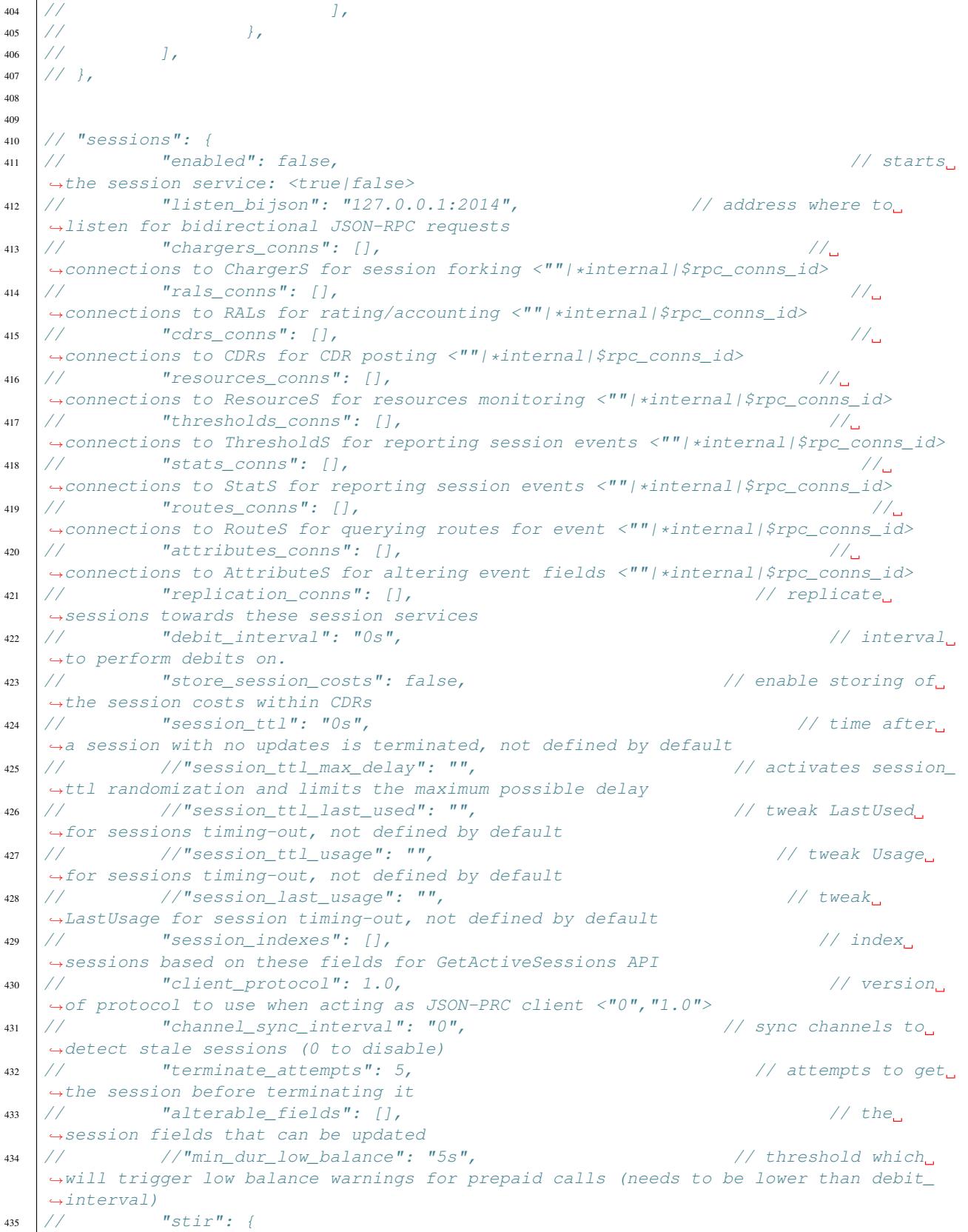

 $\overline{1}$ 

```
(continued from previous page)
\frac{436}{10} // \frac{1}{2} \frac{436}{100} \frac{1}{2} \frac{1}{2} \frac{1}{2} \frac{1}{2} \frac{1}{2} \frac{1}{2} \frac{1}{2} \frac{1}{2} \frac{1}{2} \frac{1}{2} \frac{1}{2} \frac{1}{2} \frac{1}{2} \frac{1}{2} \frac{1}{2} \frac{1}{2} \frac{1}{2} \frac{1}{2} ˓→attest for stir/shaken authentication <*any|A|B|C>
\frac{437}{147} // \frac{1}{2} \frac{437}{147} \frac{1}{2} \frac{1}{2} \frac{1}{2} \frac{1}{2} \frac{1}{2} \frac{1}{2} \frac{1}{2} \frac{1}{2} \frac{1}{2} \frac{1}{2} \frac{1}{2} \frac{1}{2} \frac{1}{2} \frac{1}{2} \frac{1}{2} \frac{1}{2} \frac{1}{2} \frac{1}{2} 
     ˓→stir header is valid after it was created
^{438} // the_ ^{\prime\prime} default_attest": ^{\prime\prime}A", ^{\prime\prime} // the_
     ˓→default attest level if not mentioned in API
439 // "publickey_path": "", // the path
     ˓→to the public key
440 // the path \sim "privatekey_path": "", \sim // the path \sim // the path \sim˓→to the private key
\frac{441}{7} \frac{1}{7}\frac{442}{1} // \frac{7}{4} \frac{442}{1} \frac{7}{4} \frac{1}{4} \frac{1}{4} \frac{1}{4} \frac{1}{4} \frac{1}{4} \frac{1}{4} \frac{1}{4} \frac{1}{4} \frac{1}{4} \frac{1}{4} \frac{1}{4} \frac{1}{4} \frac{1}{4} \frac{1}{4} \frac{1}{4} \frac{1}{4} \frac{1}{4} \frac{˓→connections to SchedulerS in case of *dynaprepaid request
443 // \},
444
445
446 // "asterisk_agent": {
\frac{447}{147} // \frac{7}{147} \frac{447}{147} \frac{7}{147} starts.
     ˓→the Asterisk agent: <true|false>
448 // "sessions_conns": ["*internal"],
\frac{449}{10} \frac{7}{2} \frac{7}{2} \frac{6}{2} \frac{1}{2} \frac{6}{2} \frac{1}{2} \frac{1}{2} \frac{1}{2} \frac{1}{2} \frac{1}{2} \frac{1}{2} \frac{1}{2} \frac{1}{2} \frac{1}{2} \frac{1}{2} \frac{1}{2} \frac{1}{2} \frac{1}{2} \frac{1}{2} \frac{1}{2} \frac{1}{2}˓→out of events and sends it to CDRS component
450 \frac{1}{\sqrt{2}} "asterisk_conns": [
     ˓→instantiate connections to multiple Asterisk servers
451 // {"address": "127.0.0.1:8088", "user": "cgrates", "password":
     ˓→"CGRateS.org", "connect_attempts": 3,"reconnects": 5}
452 // ],453 // },
454
455
456 // "freeswitch_agent": {
\frac{457}{10} // \frac{57}{100} \frac{7}{100} \frac{457}{100} \frac{1}{200} \frac{457}{100} \frac{1}{200} \frac{457}{100} \frac{1}{200} \frac{457}{100} \frac{457}{100} \frac{457}{100} \frac{457}{100} \frac{457}{100} \frac{457}{100} \frac{457}{100} \frac{˓→the FreeSWITCH agent: <true|false>
458 // "sessions_conns": ["*internal"],
\frac{459}{10} // "subscribe_park": true,
     ˓→subscribe via fsock to receive park events
460 // "create\_cdr": false,˓→out of events and sends them to CDRS component
^{\prime\prime} ^{\prime\prime} ^{\prime\˓→extra fields to store in auth/CDRs when creating them
\frac{462}{100} // \frac{1}{200} balance ann file": "", \frac{1}{200} // file to be.
     ˓→played when low balance is reached for prepaid calls
463 // "empty_balance_context": "", which is the fined, prepaid_
     ˓→calls will be transferred to this context on empty balance
     \frac{1}{2} // \frac{1}{2} "empty_balance_ann_file": "", \frac{1}{2} // file to be played.
     ˓→before disconnecting prepaid calls on empty balance (applies only if no context
     ˓→defined)
465 // "max_wait_connection": "2s", \frac{1}{2} // maximum duration to
     →wait for a connection to be retrieved from the pool<br>// \qquad "event_socket conns": [
\frac{466}{10} // \frac{7}{4} \frac{466}{10} \frac{466}{10} \frac{466}{10} \frac{466}{10} \frac{466}{10} \frac{466}{10} \frac{466}{10} \frac{466}{10} \frac{466}{10} \frac{466}{10} \frac{466}{10} \frac{466}{10} \frac{466}{10} \frac{466}{10} \frac{466}{10} 
     ˓→instantiate connections to multiple FreeSWITCH servers
467 // {"address": "127.0.0.1:8021", "password": "ClueCon", "reconnects":
     \rightarrow 5, "alias":""}
\frac{1}{468} // \frac{1}{4}469 // },
470
471
```

```
(continued from previous page)
```

```
472 // "kamailio_agent": {
\frac{473}{10} // \frac{5}{100} \frac{473}{100} \frac{473}{100} \frac{473}{100} \frac{473}{100} \frac{473}{100} \frac{473}{100} \frac{473}{100} \frac{473}{100} \frac{473}{100} \frac{473}{100} \frac{473}{100} \frac{473}{100} \frac{473}{100} \frac{473}{100˓→Kamailio agent: <true|false>
474 \frac{1}{1} \frac{1}{2} \frac{1}{2} \frac{1}{2} \frac{1}{2} \frac{1}{2} \frac{1}{2} \frac{1}{2} \frac{1}{2} \frac{1}{2} \frac{1}{2} \frac{1}{2} \frac{1}{2} \frac{1}{2} \frac{1}{2} \frac{1}{2} \frac{1}{2} \frac{1}{2} \frac{1}{2} \frac{1}{2} \frac{1}{2} \frac{1}{2\frac{475}{10} // \frac{5}{2} \frac{475}{100} \frac{1}{2} \frac{6}{2} \frac{1}{2} \frac{1}{2} \frac{1}{2} \frac{1}{2} \frac{1}{2} \frac{1}{2} \frac{1}{2} \frac{1}{2} \frac{1}{2} \frac{1}{2} \frac{1}{2} \frac{1}{2} \frac{1}{2} \frac{1}{2} \frac{1}{2} \frac{1}{2} ˓→out of events and sends them to CDRS component
\frac{1}{476} // \frac{1}{2} \frac{1}{4} \frac{1}{4} \frac{1}{4} \frac{1}{4} \frac{1}{4} \frac{1}{4} \frac{1}{4} \frac{1}{4} \frac{1}{4} \frac{1}{4} \frac{1}{4} \frac{1}{4} \frac{1}{4} \frac{1}{4} \frac{1}{4} \frac{1}{4} \frac{1}{4} \frac{1}{4} \frac{1}{4} \frac{1}{˓→timezone of the Kamailio server
\left| /\right/ \left| '' \left| '' \right| \left| '' \right| \left| /\right| \left| /\right| \left| /\right| \left| /\right| \left| /\right| \left| /\right| \left| /\right| \left| /\right| \left| /\right| \left| /\right| \left| /\right| \left| /\right| \left| /\right| \left| /\right| \left| /\right| \left| /\right| \left| /\right| \left| /\right| \left| /\right| \left| /\right|˓→instantiate connections to multiple Kamailio servers
478 // {"address": "127.0.0.1:8448", "reconnects": 5}
479 // J,
480 // },
481
482
483 // "diameter_agent": {
484 // "enabled": false,
      ˓→ /
     ˓→/ enables the diameter agent: <true|false>
485 // "listen": "127.0.0.1:3868",
     \rightarrow // address,
     ˓→where to listen for diameter requests <x.y.z.y/x1.y1.z1.y1:1234>
\frac{486}{100} // "listen net": "tcp",
      ˓→ //
     ˓→transport type for diameter <tcp|sctp>
487 // \blacksquare \blacksquare˓→towards directory holding additional dictionaries to load
\frac{488}{100} // "sessions conns": \frac{1}{100} //
\frac{489}{100} // "origin_host": "CGR-DA",
     \rightarrow // diameter,
     ˓→Origin-Host AVP used in replies
\frac{490}{10} // "origin_realm": "cgrates.org",
                                                                                              ˓→ // diameter Origin-
     ˓→Realm AVP used in replies
491 // "vendor_id": 0,˓→ /
     ˓→/ diameter Vendor-Id AVP used in replies
492 // "product_name": "CGRateS",
                                                                                                         // diameter..
     ˓→Product-Name AVP used in replies
^{493} // ^{10} ^{10} ^{10} ^{10} ^{10} ^{10} ^{10} ^{10} ^{10} ^{10} ^{10} ^{10} ^{10} ^{10} ^{10} ^{10} ^{10} ^{10} ^{10} ^{10} ^{10} ^{10} ^{10} ^{10} ^{10} ^{10} ^{10} ^{10} ^{10} ^{10} 
      \rightarrow // limit
     ˓→the number of active requests processed by the server <-1|0-n>
^{494} // ^{\prime\prime} ^{\prime\prime} synced conn requests": false,
                                                                                              // process one..
     ˓→request at the time per connection
\frac{495}{10} // "asr_template": "",
      ˓→ /
     ˓→/ enable AbortSession message being sent to client on DisconnectSession
\frac{496}{ } // \frac{5}{ } "rar_template": "",
      ˓→ /
     ˓→/ template used to build the Re-Auth-Request
497 // "forced_disconnect": "*none",
     \rightarrow˓→send to diameter on DisconnectSession <*none|*asr|*rar>
\frac{498}{100} // \frac{498}{100} \frac{1}{100} \frac{498}{100} \frac{1}{100} \frac{1}{100} \frac{1}{100} \frac{1}{100} \frac{1}{100} \frac{1}{100} \frac{1}{100} \frac{1}{100} \frac{1}{100} \frac{1}{100} \frac{1}{100} \frac{1}{100} \frac{1}{100} \frac{1}{10˓→processors to be applied to diameter messages
                                                                                                       (continues on next page)
```

```
(continued from previous page)
```

```
499 // 1,
500 // },
501
502
503 // "radius_agent": {
504 // "enabled": false,
   ˓→ /
   ˓→/ enables the radius agent: <true|false>
505 // \blacksquare \blacksquare \˓→ //
   ˓→network to listen on <udp|tcp>
506 // "listen_auth": "127.0.0.1:1812",
                                              // address where to listen...
   ˓→for radius authentication requests <x.y.z.y:1234>
507 // "listen_acct": "127.0.0.1:1813",
   \rightarrow˓→for radius accounting requests <x.y.z.y:1234>
508 // "client_secrets":
   ˓→{ /
   ˓→/ hash containing secrets for clients connecting here <*default|$client_ip>
509 // "*default": "CGRateS.org"
510 // },
511 // "client_dictionaries":
   →{ // per
   ˓→client path towards directory holding additional dictionaries to load (extra to RFC)
512 // "*default": "/usr/share/cgrates/radius/dict/",
   ˓→ // key represents the client IP or catch-all <*default|
   ˓→$client_ip>
513 // },
514 // "sessions\_cons" : ['*internal"],<br>
515 // "request\_processors" : ...515 // "request\_processors":
   ˓→[ //
   ˓→request processors to be applied to Radius messages
516 // 1,
517 // },
518
519
520 // "http_agent": [ // HTTP Agents, ie
  ˓→towards cnc.to MVNE platform
521 / / / ],
522
523
524 // "dns_agent": {
525 // "enabled": false,
   ˓→ /
   →/ enables the DNS agent: <true|false>
526 // "listen": "127.0.0.1:2053",
   \rightarrow // address,
   ˓→where to listen for DNS requests <x.y.z.y:1234>
527 // "listen_net": "udp",
   ˓→ //
   ˓→network to listen on <udp|tcp|tcp-tls>
528 // "sessions_conns": ["*internal"],
529 // "timezone": "'',
   ˓→ /
   ˓→/ timezone of the events if not specified <UTC|Local|$IANA_TZ_DB>
530 // "request\_processors":
   ˓→[ //
(continues on next page)
```
˓<sup>→</sup>request processors to be applied to DNS messages

```
(continued from previous page)
```

```
531 / / / 1,532 // },
533
534
\frac{1}{1} \frac{1}{1} \frac{1}{1} \frac{1}{1} \frac{1}{1} \frac{1}{1} \frac{1}{1} \frac{1}{1} \frac{1}{1} \frac{1}{1} \frac{1}{1} \frac{1}{1} \frac{1}{1} \frac{1}{1} \frac{1}{1} \frac{1}{1} \frac{1}{1} \frac{1}{1} \frac{1}{1} \frac{1}{1} \frac{1}{1} \frac{1}{1} ˓→AttributeS config
\frac{1}{10} \frac{1}{2} \frac{1}{2} \frac{1}{2} \frac{1}{2} \frac{1}{2} \frac{1}{2} \frac{1}{2} \frac{1}{2} \frac{1}{2} \frac{1}{2} \frac{1}{2} \frac{1}{2} \frac{1}{2} \frac{1}{2} \frac{1}{2} \frac{1}{2} \frac{1}{2} \frac{1}{2} \frac{1}{2} \frac{1}{2} \frac{1}{2} 
        →attribute service: <true|false>
\frac{537}{10} // \frac{7}{6} \frac{7}{6} \frac{1}{2} \frac{7}{6} \frac{1}{2} \frac{7}{6} \frac{1}{2} \frac{7}{6} \frac{1}{2} \frac{7}{6} \frac{1}{2} \frac{1}{2} \frac{1}{2} \frac{1}{2} \frac{1}{2} \frac{1}{2} \frac{1}{2} \frac{1}{2} \frac{1}{2} \frac{1}{2} \frac{1˓→connections to StatS, empty to disable: <""|*internal|$rpc_conns_id>
\frac{1}{338} // \frac{1}{2} \frac{1}{2} \frac{1}{2} \frac{1}{2} \frac{1}{2} \frac{1}{2} \frac{1}{2} \frac{1}{2} \frac{1}{2} \frac{1}{2} \frac{1}{2} \frac{1}{2} \frac{1}{2} \frac{1}{2} \frac{1}{2} \frac{1}{2} \frac{1}{2} \frac{1}{2} \frac{1}{2} \frac{1}{2} \frac{1}{˓→connections to ResourceS, empty to disable: <""|*internal|$rpc_conns_id>
\frac{1}{1} \frac{1}{2} \frac{1}{2} \frac{1}{2} \frac{1}{2} \frac{1}{2} \frac{1}{2} \frac{1}{2} \frac{1}{2} \frac{1}{2} \frac{1}{2} \frac{1}{2} \frac{1}{2} \frac{1}{2} \frac{1}{2} \frac{1}{2} \frac{1}{2} \frac{1}{2} \frac{1}{2} \frac{1}{2} \frac{1}{2} \frac{1}{2} →connections to ApierS, empty to disable: <""|*internal|$rpc_conns_id><br>// mindexed selects": true, (/ enable profile...)
540 // \blacksquare \blacksquare indexed selects": true,
        ˓→matching exclusively on indexes
541 // // string_indexed_fields": [], which is a large violence of the set of \frac{1}{2} // query indexes
       ˓→based on these fields for faster processing
\frac{542}{10} // \frac{1}{2} \frac{1}{2} \frac{1}{2} \frac{1}{2} \frac{1}{2} \frac{1}{2} \frac{1}{2} \frac{1}{2} \frac{1}{2} \frac{1}{2} \frac{1}{2} \frac{1}{2} \frac{1}{2} \frac{1}{2} \frac{1}{2} \frac{1}{2} \frac{1}{2} \frac{1}{2} \frac{1}{2} \frac{1}{2} \frac{1˓→on these fields for faster processing
\frac{1}{10} \frac{1}{10} \frac{1}{10} \frac{1}{10} \frac{1}{10} \frac{1}{10} \frac{1}{10} \frac{1}{10} \frac{1}{10} \frac{1}{10} \frac{1}{10} \frac{1}{10} \frac{1}{10} \frac{1}{10} \frac{1}{10} \frac{1}{10} \frac{1}{10} \frac{1}{10} \frac{1}{10} \frac{1}{10} ˓→on these fields for faster processing
\frac{544}{11} // \frac{7}{4} \frac{7}{4} \frac{1}{2} \frac{544}{11} \frac{1}{2} \frac{1}{2} \frac{1}{2} \frac{1}{2} \frac{1}{2} \frac{1}{2} \frac{1}{2} \frac{1}{2} \frac{1}{2} \frac{1}{2} \frac{1}{2} \frac{1}{2} \frac{1}{2} \frac{1}{2} \frac{1}{2} \frac{1}{2} \→determines which field is checked when matching indexed filters(true: all; false:
        ˓→only the one on the first level)
\frac{1}{1} \frac{1}{2} \frac{1}{2} \frac{1}{2} \frac{1}{2} \frac{1}{2} \frac{1}{2} \frac{1}{2} \frac{1}{2} \frac{1}{2} \frac{1}{2} \frac{1}{2} \frac{1}{2} \frac{1}{2} \frac{1}{2} \frac{1}{2} \frac{1}{2} \frac{1}{2} \frac{1}{2} \frac{1}{2} \frac{1}{2} \frac{1}{2} ˓→number of run loops when processing event
546 // },
547
548
\frac{1}{349} // "chargers": { \frac{1}{21} // \frac{1}{21} // \frac{1}{21} // \frac{1}{21} // \frac{1}{21} // \frac{1}{21} // \frac{1}{21} // \frac{1}{21} // \frac{1}{21} // \frac{1}{21} // \frac{1}{21} // \frac{1}{21} // \frac{1}{21} // \frac{1}{21}˓→ChargerS config
\frac{1}{2} \frac{1}{2} \frac{1}{2} \frac{1}{2} \frac{1}{2} \frac{1}{2} \frac{1}{2} \frac{1}{2} \frac{1}{2} \frac{1}{2} \frac{1}{2} \frac{1}{2} \frac{1}{2} \frac{1}{2} \frac{1}{2} \frac{1}{2} \frac{1}{2} \frac{1}{2} \frac{1}{2} \frac{1}{2} \frac{1}{2} \frac{1}{2} ˓→charger service: <true|false>.
551 // "attributes\_cons": [],
       ˓→connections to AttributeS for event fields altering <""|127.0.0.1:2013>
552 // \blacksquare \blacksquare indexed_selects": true, \blacksquare // enable profile.
        ˓→matching exclusively on indexes
\frac{1}{2} // \frac{1}{2} // \frac{1}{2} indexed fields": [], \frac{1}{2} // query indexes.
       ˓→based on these fields for faster processing
\frac{1}{10} \frac{1}{2} \frac{1}{2} \frac{1}{2} \frac{1}{2} \frac{1}{2} \frac{1}{2} \frac{1}{2} \frac{1}{2} \frac{1}{2} \frac{1}{2} \frac{1}{2} \frac{1}{2} \frac{1}{2} \frac{1}{2} \frac{1}{2} \frac{1}{2} \frac{1}{2} \frac{1}{2} \frac{1}{2} \frac{1}{2} \frac{1}{2} 
       ˓→on these fields for faster processing
\frac{555}{10} // \frac{7}{100} \frac{1}{100} \frac{55}{100} \frac{1}{100} \frac{1}{100} \frac{1}{100} \frac{1}{100} \frac{1}{100} \frac{1}{100} \frac{1}{100} \frac{1}{100} \frac{1}{100} \frac{1}{100} \frac{1}{100} \frac{1}{100} \frac{1}{100} \frac{1}{100} 
       ˓→on these fields for faster processing
\frac{556}{10} // \frac{m}{2} \frac{m}{2} \frac{m}{2} \frac{m}{2} \frac{m}{2} \frac{m}{2} \frac{m}{2} \frac{m}{2} \frac{m}{2} \frac{m}{2} \frac{m}{2} \frac{m}{2} \frac{m}{2} \frac{m}{2} \frac{m}{2} \frac{m}{2} \frac{m}{2} \frac{m}{2} \frac{m}{2} \frac{m}{2} \frac{m→determines which field is checked when matching indexed filters(true: all; false:
        ˓→only the one on the first level)
557 // },
558
559
\sim // \sim \prime \prime \sim \prime \prime \sim \prime \prime \sim \prime \prime \sim \prime \prime \sim \prime \prime \sim \prime \prime \sim \prime \prime \sim \prime \prime \sim \prime \prime \sim \prime \sim \prime \sim \prime \sim \prime \sim \prime \sim \prime \sim˓→ResourceS config
\mathfrak{so}\quad\!\!/\!/ \blacksquare \blacksquare \˓→ResourceLimiter service: <true|false>.
\frac{562}{10} // \frac{562}{100} solution interval": "", \frac{1}{10} and \frac{1}{2} // dump cache.
        ˓→regularly to dataDB, 0 - dump at start/shutdown: <""|$dur>
\frac{1}{100} \frac{1}{100} \frac{1}{100} \frac{1}{100} \frac{1}{100} \frac{1}{100} \frac{1}{100} \frac{1}{100} \frac{1}{100} \frac{1}{100} \frac{1}{100} \frac{1}{100} \frac{1}{100} \frac{1}{100} \frac{1}{100} \frac{1}{100} \frac{1}{100} \frac{1}{100} \frac{1→ connections to ThresholdS for resource reporting, empty to disable thr (continues on next page)
        ˓→functionality: <""|*internal|$rpc_conns_id>
```

```
(continued from previous page)
564 // "indexed_selects": true, // enable profile
      ˓→matching exclusively on indexes
565 // // string_indexed_fields": [], which is a large violence of the set of the set of the set of the set of the set of the set of the set of the set of the set of the set of the set of the set of the set of the set of t
      ˓→based on these fields for faster processing
566 // "prefix_indexed_fields": [], // query indexes based
      ˓→on these fields for faster processing
\frac{567}{10} // \frac{7}{100} \frac{1}{200} \frac{567}{100} \frac{1}{200} \frac{1}{200} \frac{1}{200} \frac{1}{200} \frac{1}{200} \frac{1}{200} \frac{1}{200} \frac{1}{200} \frac{1}{200} \frac{1}{200} \frac{1}{200} \frac{1}{200} \frac{1}{200} \frac{1}{200}˓→on these fields for faster processing
\frac{568}{10} // \frac{m}{2} \frac{m}{2} \frac{m}{2} \frac{m}{2} \frac{m}{2} \frac{m}{2} \frac{m}{2} \frac{m}{2} \frac{m}{2} \frac{m}{2} \frac{m}{2} \frac{m}{2} \frac{m}{2} \frac{m}{2} \frac{m}{2} \frac{m}{2} \frac{m}{2} \frac{m}{2} \frac{m}{2} \frac{m}{2} \frac{m→determines which field is checked when matching indexed filters(true: all; false:
      ˓→only the one on the first level)
569 // },
570
571
572 // "stats": {
      ˓→/ StatS config
\frac{5}{373} // \frac{5}{37} \frac{1}{2} \frac{5}{4} \frac{1}{2} \frac{1}{2} \frac{1}{2} \frac{1}{2} \frac{1}{2} \frac{1}{2} \frac{1}{2} \frac{1}{2} \frac{1}{2} \frac{1}{2} \frac{1}{2} \frac{1}{2} \frac{1}{2} \frac{1}{2} \frac{1}{2} \frac{1}{2} \frac{1}{2} \frac{1˓→Stat service: <true|false>.
574 // 574 \frac{1}{2} \frac{1}{2} \frac{1}{2} \frac{1}{2} \frac{1}{2} \frac{1}{2} \frac{1}{2} \frac{1}{2} \frac{1}{2} \frac{1}{2} \frac{1}{2} \frac{1}{2} \frac{1}{2} \frac{1}{2} \frac{1}{2} \frac{1}{2} \frac{1}{2} \frac{1}{2} \frac{1}{2} \frac{1}{2} \frac{1}{˓→regularly to dataDB, 0 - dump at start/shutdown: <""|$dur>
\frac{575}{10} // \frac{7}{100} \frac{1}{100} \frac{1}{100} \frac{1}{100} \frac{1}{100} \frac{1}{100} \frac{1}{100} \frac{1}{100} \frac{1}{100} \frac{1}{100} \frac{1}{100} \frac{1}{100} \frac{1}{100} \frac{1}{100} \frac{1}{100} \frac{1}{100} \frac{1}{100} ightharpoonupdata
\frac{1}{10} \frac{1}{10} \frac{1}{10} \frac{1}{10} \frac{1}{10} \frac{1}{10} \frac{1}{10} \frac{1}{10} \frac{1}{10} \frac{1}{10} \frac{1}{10} \frac{1}{10} \frac{1}{10} \frac{1}{10} \frac{1}{10} \frac{1}{10} \frac{1}{10} \frac{1}{10} \frac{1}{10} \frac{1}{10} →connections to ThresholdS for StatUpdates, empty to disable thresholds
      ˓→functionality: <""|*internal|$rpc_conns_id>
577 // \blacksquare \blacksquare˓→matching exclusively on indexes
578 // 1/ // 75 // 578 // 57 // 57 // 57 // 57 // 57 // 57 // 57 // 57 // 57 // 57 // 57 // 57 // 57 // 57 // 57 // 57 // 57 // 57 // 57 // 57 // 57 // 57 // 57 // 57˓→based on these fields for faster processing
579 //         "prefix_indexed_fields": [],                   // query indexes based_
      ˓→on these fields for faster processing
\frac{1}{10} \frac{1}{20} \frac{1}{10} \frac{1}{10} \frac{1}{20} \frac{1}{20} \frac{1}{20} \frac{1}{20} \frac{1}{20} \frac{1}{20} \frac{1}{20} \frac{1}{20} \frac{1}{20} \frac{1}{20} \frac{1}{20} \frac{1}{20} \frac{1}{20} \frac{1}{20} \frac{1}{20} \frac{1}{20} ˓→on these fields for faster processing
\begin{array}{ccc} \text{581} & // & \text{``nested\_fields": false,} \end{array}→determines which field is checked when matching indexed filters(true: all; false:
      ˓→only the one on the first level)
582 // },
583
584
\sim // \sim // \sim // \sim // \sim // \sim // \sim // \sim // \sim // \sim // \sim // \sim // \sim // \sim // \sim // \sim // \sim // \sim // \sim // \sim // \sim // \sim // \sim // \sim // \sim // \sim // \sim // \sim 
      \rightarrowThresholdS
586 // "enabled": false, // starts
      ˓→ThresholdS service: <true|false>.
587 // "store_interval": "", // dump cache
      ˓→regularly to dataDB, 0 - dump at start/shutdown: <""|$dur>
588 // "indexed_selects": true, // enable profile
      ˓→matching exclusively on indexes
\frac{589}{10} // \frac{7}{100} // \frac{1}{2} // \frac{1}{2} \frac{1}{2} \frac{1}{2} \frac{1}{2} \frac{1}{2} \frac{1}{2} \frac{1}{2} \frac{1}{2} \frac{1}{2} \frac{1}{2} \frac{1}{2} \frac{1}{2} \frac{1}{2} \frac{1}{2} \frac{1}{2} \frac{1}{2} \frac{1}{2} \frac{1}{2˓→based on these fields for faster processing
590 // "prefix_indexed_fields": [], // query indexes based
      ˓→on these fields for faster processing
591 // "suffix_indexed_fields": [], // query indexes based
      ˓→on these fields for faster processing
\frac{5}{2} // \frac{5}{2} \frac{5}{2} \frac{1}{2} \frac{1}{2} \frac{1}{2} \frac{1}{2} \frac{1}{2} \frac{1}{2} \frac{1}{2} \frac{1}{2} \frac{1}{2} \frac{1}{2} \frac{1}{2} \frac{1}{2} \frac{1}{2} \frac{1}{2} \frac{1}{2} \frac{1}{2} \frac{1}{2} \frac{1}{2} \frac{1}{2}→determines which field is checked when matching indexed filters(true: all; false:
      ˓→only the one on the first level)
593 // },
```
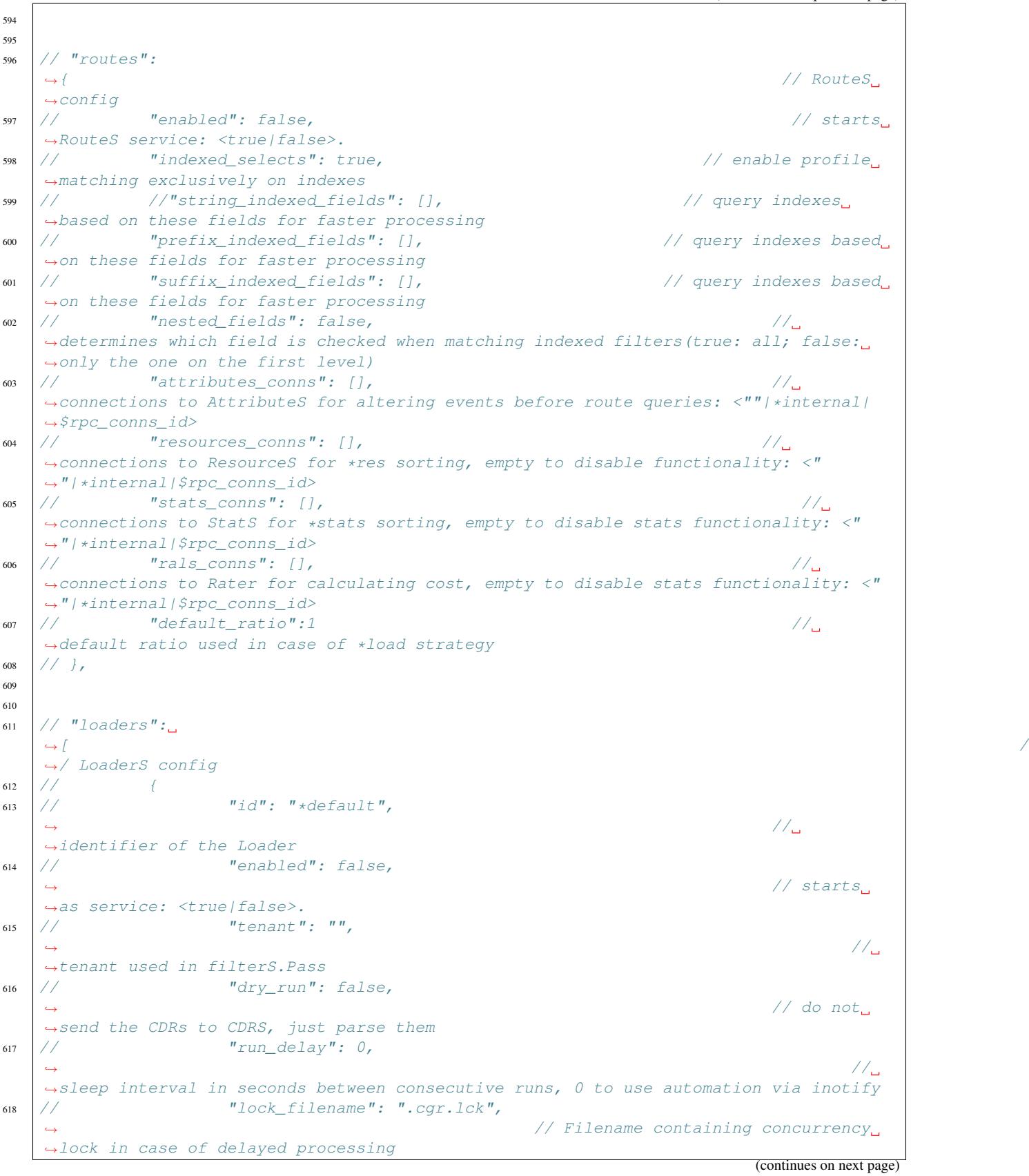

```
\begin{array}{c} \text{619} \\ \text{619} \end{array} // \begin{array}{c} \text{619} \\ \text{610} \end{array} \begin{array}{c} \text{619} \\ \text{610} \end{array} \begin{array}{c} \text{610} \\ \text{610} \end{array} \begin{array}{c} \text{610} \\ \text{610} \end{array} \begin{array}{c} \text{610} \\ \text{610} \end{array} \begin{array}{c} \text{610} \\ \text{610} \end{array} \begin{array}{c}620 // "field_separator": ",",
      \rightarrow˓→in case of csv files
621 \frac{1}{1} // \frac{1}{1} \frac{1}{1} \frac{1}{1} \frac{1}{1} \frac{1}{1} \frac{1}{1} \frac{1}{1} \frac{1}{1} \frac{1}{1} \frac{1}{1} \frac{1}{1} \frac{1}{1} \frac{1}{1} \frac{1}{1} \frac{1}{1} \frac{1}{1} \frac{1}{1} \frac{1}{1} \frac{1}{1} \frac{1}{1} \frac{˓→absolute path towards the directory where the TPs are stored
622 \frac{f}{f} // \frac{f}{f} \frac{f}{f} \frac{f}{f} \frac{f}{f} \frac{f}{f} \frac{f}{f} \frac{f}{f} \frac{f}{f} \frac{f}{f} \frac{f}{f} \frac{f}{f} \frac{f}{f} \frac{f}{f} \frac{f}{f} \frac{f}{f} \frac{f}{f} \frac{f}{f} \frac{f}{f} \frac{f}{f} \frac{f}{f} \frac{˓→absolute path towards the directory where processed TPs will be moved
\frac{1}{4} // \frac{1}{4} \frac{1}{4} \frac{1}{4} \frac{1}{4} \frac{1}{4} \frac{1}{4} \frac{1}{4} \frac{1}{4} \frac{1}{4} \frac{1}{4} \frac{1}{4} \frac{1}{4} \frac{1}{4} \frac{1}{4} \frac{1}{4} \frac{1}{4} \frac{1}{4} \frac{1}{4} \frac{1}{4} \frac{1}{4} \frac{1}{4}\rightarrow":[
      ˓→/ data profiles to load
624 // \left(625 \frac{1}{2} \frac{1}{2} \frac{1}{2} \frac{1}{2} \frac{1}{2} \frac{1}{2} \frac{1}{2} \frac{1}{2} \frac{1}{2} \frac{1}{2} \frac{1}{2} \frac{1}{2} \frac{1}{2} \frac{1}{2} \frac{1}{2} \frac{1}{2} \frac{1}{2} \frac{1}{2} \frac{1}{2} \frac{1}{2} \frac{1}{2} \frac{1}{2→ // data source type
626 // Tile name": "Attributes.csv",
      ˓→ // file name in the tp_in_dir
\frac{1}{\sqrt{1-\frac{1}{\sqrt{1-\frac{1628 // {"tag": "TenantID", "path": "Tenant", "type
      ˓→": "*variable", "value": "~*req.0", "mandatory": true},
629 // {N \atop 1} {N \atop 2} {N \atop 3} {N \atop 4} {N \atop 5} {N \atop 6} {N \atop 7} {N \atop 8} {N \atop 9} {N \atop 1} {N \atop 1} {N \atop 1} {N \atop 1} {N \atop 1} {N \atop 1} {N \atop 1} {N \atop 1} {N \atop 1} {N \atop 1} {N \atop˓→"*variable", "value": "~*req.1", "mandatory": true},
630 // {"tag": "Contexts", "path": "Contexts",
      ˓→"type": "*variable", "value": "~*req.2"},
631 // {"tag": "FilterIDs", "path": "FilterIDs",
      ˓→"type": "*variable", "value": "~*req.3"},
632 // {"tag": "ActivationInterval", "path":
      ˓→"ActivationInterval", "type": "*variable", "value": "~*req.4"},
633 // {"tag": "AttributeFilterIDs", "path":
      ˓→"AttributeFilterIDs", "type": "*variable", "value": "~*req.5"},
\begin{array}{ccc} \text{634} & // & \end{array} \begin{array}{ccc} \text{634} & \text{635} \\ \text{636} & \text{636} \end{array}˓→"*variable", "value": "~*req.6"},
\frac{635}{100} // \frac{1}{100} \frac{1}{100} \frac{1}{100} \frac{1}{100} \frac{1}{100} \frac{1}{100} \frac{1}{100} \frac{1}{100} \frac{1}{100} \frac{1}{100} \frac{1}{100} \frac{1}{100} \frac{1}{100} \frac{1}{100} \frac{1}{100} \frac{1}{100} \frac{1}{100} 
      ˓→"*variable", "value": "~*req.7"},
636 // {"tag": "Value", "path": "Value", "type":
      ˓→"*variable", "value": "~*req.8"},
637 // {"tag": "Blocker", "path": "Blocker", "type
      ˓→": "*variable", "value": "~*req.9"},
638 // {"tag": "Weight", "path": "Weight", "type
      ˓→": "*variable", "value": "~*req.10"},
\frac{1}{3} , \frac{1}{3} , \frac{1}{3} , \frac{1}{3} , \frac{1}{3} , \frac{1}{3} , \frac{1}{3} , \frac{1}{3} , \frac{1}{3} , \frac{1}{3} , \frac{1}{3} , \frac{1}{3} , \frac{1}{3} , \frac{1}{3} , \frac{1}{3} , \frac{1}{3} , \frac{1}{3} , \frac{1}{3} , \frac{1640 // },
641 // \left(\frac{1}{4} // \frac{1}{4} \frac{1}{4} \frac{1}{4} \frac{1}{4} \frac{1}{4} \frac{1}{4} \frac{1}{4} \frac{1}{4} \frac{1}{4} \frac{1}{4} \frac{1}{4} \frac{1}{4} \frac{1}{4} \frac{1}{4} \frac{1}{4} \frac{1}{4} \frac{1}{4} \frac{1}{4} \frac{1}{4} \frac{1}{4} \frac{1}{4}→ // data source type
643 \frac{1}{2} \frac{1}{2} \frac{1}{2} \frac{1}{2} \frac{1}{2} \frac{1}{2} \frac{1}{2} \frac{1}{2} \frac{1}{2} \frac{1}{2} \frac{1}{2} \frac{1}{2} \frac{1}{2} \frac{1}{2} \frac{1}{2} \frac{1}{2} \frac{1}{2} \frac{1}{2} \frac{1}{2} \frac{1}{2} \frac{1}{2} \frac{1}{2˓→ // file name in the tp_in_dir
\frac{644}{11} // \frac{1}{2} \frac{1}{2} \frac{1}{6} \frac{1}{6} \frac{1}{6} \frac{1}{6} \frac{1}{6} \frac{1}{6} \frac{1}{6} \frac{1}{6} \frac{1}{6} \frac{1}{6} \frac{1}{6} \frac{1}{6} \frac{1}{6} \frac{1}{6} \frac{1}{6} \frac{1}{6} \frac{1}{6} \frac{1}{6} \frac{1645 // {"tag": "Tenant", "path": "Tenant", "type
      ˓→": "*variable", "value": "~*req.0", "mandatory": true},
646 \frac{1}{10} \frac{1}{100} \frac{1}{100} \frac{1}{100} \frac{1}{100} \frac{1}{100} \frac{1}{100} \frac{1}{100} \frac{1}{100} \frac{1}{100} \frac{1}{100} \frac{1}{100} \frac{1}{100} \frac{1}{100} \frac{1}{100} \frac{1}{100} \frac{1}{100} \frac{1}{100} \˓→"*variable", "value": "~*req.1", "mandatory": true},
647 // {"tag": "Type", "path": "Type", "type":
      ˓→"*variable", "value": "~*req.2"},
648 // {"tag": "Element", "path": "Element", "type
      ˓→": "*variable", "value": "~*req.3"},
649 // {"tag": "Values", "path": "Values", "type
             "*variable", "value": "~*reg.4" \},
```
<sup>650</sup> // {"tag": "ActivationInterval", "path": ˓<sup>→</sup>"ActivationInterval", "type": "\*variable", "value": "~\*req.5"},  $\frac{1}{\sqrt{2}}$ <sup>652</sup> // }, 653  $//$  $\frac{1}{100}$   $\frac{1}{100}$   $\frac{1$ → *// data source type* 655 // This manner: "Resources.csv", ˓<sup>→</sup> // file name in the tp\_in\_dir  $\frac{1}{\sqrt{65}}$  //  $\frac{1}{\sqrt{6}}$  //  $\frac{1}{\sqrt{6}}$  //  $\frac{1}{\sqrt{6}}$  //  $\frac{1}{\sqrt{6}}$  // <sup>657</sup> // {"tag": "Tenant", "path": "Tenant", "type ˓<sup>→</sup>": "\*variable", "value": "~\*req.0", "mandatory": true}, <sup>658</sup> // {"tag": "ID", "path": "ID", "type":  $\rightarrow$ "\*variable", "value": "~\*req.1", "mandatory": true},<br>// ("tag": "Fi <sup>659</sup> // {"tag": "FilterIDs", "path": "FilterIDs", ˓<sup>→</sup>"type": "\*variable", "value": "~\*req.2"}, <sup>660</sup> // {"tag": "ActivationInterval", "path": ˓<sup>→</sup>"ActivationInterval", "type": "\*variable", "value": "~\*req.3"}, <sup>661</sup> // {"tag": "TTL", "path": "UsageTTL", "type": ˓<sup>→</sup>"\*variable", "value": "~\*req.4"}, <sup>662</sup> // {"tag": "Limit", "path": "Limit", "type": ˓<sup>→</sup>"\*variable", "value": "~\*req.5"}, <sup>663</sup> // {"tag": "AllocationMessage", "path": ˓<sup>→</sup>"AllocationMessage", "type": "\*variable", "value": "~\*req.6"}, <sup>664</sup> // {"tag": "Blocker", "path": "Blocker", "type ˓<sup>→</sup>": "\*variable", "value": "~\*req.7"}, <sup>665</sup> // {"tag": "Stored", "path": "Stored", "type  $\rightarrow$ ": "\*variable", "value": "~\*req.8"}, <sup>666</sup> // {"tag": "Weight", "path": "Weight", "type ˓<sup>→</sup>": "\*variable", "value": "~\*req.9"}, <sup>667</sup> // {"tag": "ThresholdIDs", "path":  $\rightarrow$ "ThresholdIDs", "type": "\*variable", "value": "~\*req.10"},<br>//  $\frac{1}{\sqrt{2}}$  $669$  //  $}$ 670  $\frac{1}{2}$  //  $\frac{m}{2}$   $\frac{m}{2}$  ˓<sup>→</sup> // data source type <sup>672</sup> // "file\_name": "Stats.csv", → <br>
→ <br>
→ <br>
→ <br>
// file name in the tp\_in\_dir  $\frac{1}{100}$   $\frac{1}{100}$   $\frac{1$ <sup>674</sup> // {"tag": "Tenant", "path": "Tenant", "type ˓<sup>→</sup>": "\*variable", "value": "~\*req.0", "mandatory": true}, <sup>675</sup> // {"tag": "ID", "path": "ID", "type": ˓<sup>→</sup>"\*variable", "value": "~\*req.1", "mandatory": true}, <sup>676</sup> // {"tag": "FilterIDs", "path": "FilterIDs", ˓<sup>→</sup>"type": "\*variable", "value": "~\*req.2"}, 677 //  $\left\vert \frac{1}{2}\right\vert$  //  $\left\vert \frac{1}{2}$  //  $\left\vert \frac{1}{2}$  //  $\left\vert \frac{1}{2}$  //  $\left\vert \frac{1}{2}$  //  $\left\vert \frac{1}{2}$  //  $\left\vert \frac{1}{2}$  //  $\left\vert \frac{1}{2}$  //  $\left\vert \frac{1}{2} \right\rangle \right\vert \frac{1}{2}$  //  $\left\vert \frac{1}{2} \right\rangle \left\vert \frac{1}{2} \right\rangle \left\vert \frac{1}{2} \right$ ˓<sup>→</sup>"ActivationInterval", "type": "\*variable", "value": "~\*req.3"}, <sup>678</sup> // {"tag": "QueueLength", "path": "QueueLength ˓<sup>→</sup>", "type": "\*variable", "value": "~\*req.4"},  $\begin{array}{c} \text{679} \\ \text{679} \end{array}$  //  $\begin{array}{c} \text{679} \\ \text{670} \end{array}$   $\begin{array}{c} \text{679} \\ \text{670} \end{array}$   $\begin{array}{c} \text{670} \\ \text{670} \end{array}$   $\begin{array}{c} \text{670} \\ \text{670} \end{array}$   $\begin{array}{c} \text{670} \\ \text{670} \end{array}$   $\begin{array}{c} \text{670} \\ \text{670} \end{array}$ ˓<sup>→</sup>"\*variable", "value": "~\*req.5"}, <sup>680</sup> // {"tag": "MinItems", "path": "MinItems", ˓<sup>→</sup>"type": "\*variable", "value": "~\*req.6"}, <sup>681</sup> // {"tag": "MetricIDs", "path": "MetricIDs", ˓<sup>→</sup>"type": "\*variable", "value": "~\*req.7"}, <sup>682</sup> // {"tag": "MetricFilterIDs", "path": ˓<sup>→</sup>"MetricFilterIDs", "type": "\*variable", "value": "~\*req.8"}, (continues on next page)

```
(continued from previous page)
683 // {"tag": "Blocker", "path": "Blocker", "type
   ˓→": "*variable", "value": "~*req.9"},
684 // {"tag": "Stored", "path": "Stored", "type
   ˓→": "*variable", "value": "~*req.10"},
685 // {"tag": "Weight", "path": "Weight", "type
   ˓→": "*variable", "value": "~*req.11"},
686 // {"tag": "ThresholdIDs", "path":
   ˓→"ThresholdIDs", "type": "*variable", "value": "~*req.12"},
\frac{1}{3}, \frac{1}{3}, \frac{1}{3}, \frac{1}{3}, \frac{1}{3}, \frac{1}{3}, \frac{1}{3}, \frac{1}{3}, \frac{1}{3}, \frac{1}{3}, \frac{1}{3}, \frac{1}{3}, \frac{1}{3}, \frac{1}{3}, \frac{1}{3}, \frac{1}{3}, \frac{1}{3}, \frac{1}{3}, \frac{1}{3}, \frac{1}{3}, 688 // }689 //690 // "type": "*thresholds",
                                                // data source type
691 // Thresholds.csv", \mathbb{F}_{\text{file name}}": "Thresholds.csv",
   → <br>→ // file name in the tp_in_dir
\frac{692}{100} // \frac{4}{100} // \frac{4}{100} // \frac{4}{100} // \frac{4}{100} // \frac{4}{100} //
693 // {"tag": "Tenant", "path": "Tenant", "type
   ˓→": "*variable", "value": "~*req.0", "mandatory": true},
694 // {"tag": "ID", "path": "ID", "type":
   ˓→"*variable", "value": "~*req.1", "mandatory": true},
695 // {"tag": "FilterIDs", "path": "FilterIDs",
   ˓→"type": "*variable", "value": "~*req.2"},
696 // {"tag": "ActivationInterval", "path":
   ˓→"ActivationInterval", "type": "*variable", "value": "~*req.3"},
697 // {"tag": "MaxHits", "path": "MaxHits", "type
   \rightarrow": "*variable", "value": "~*req.4"},
698 // {"tag": "MinHits", "path": "MinHits", "type
   ˓→": "*variable", "value": "~*req.5"},
699 // {"tag": "MinSleep", "path": "MinSleep",
   ˓→"type": "*variable", "value": "~*req.6"},
700 // {"tag": "Blocker", "path": "Blocker", "type
   ˓→": "*variable", "value": "~*req.7"},
701 // {"tag": "Weight", "path": "Weight", "type
   ˓→": "*variable", "value": "~*req.8"},
702 // {"tag": "ActionIDs", "path": "ActionIDs",
   ˓→"type": "*variable", "value": "~*req.9"},
703 // {"tag": "Async", "path": "Async", "type":
   ˓→"*variable", "value": "~*req.10"},
704 // \phantom{00} // \phantom{00}705 // },
706 \frac{1}{2} //
\frac{1}{207} // \frac{1}{207} // \frac{1}{207} // \frac{1}{207} // \frac{1}{207} // \frac{1}{207} // \frac{1}{207} // \frac{1}{207} // \frac{1}{207} // \frac{1}{207} //
   ˓→ // data source type
708 // "file_name": "Routes.csv",
                                  // file name in the tp_in_dir
\frac{1}{\sqrt{2}} \frac{1}{\sqrt{2}} 
710 // {"tag": "Tenant", "path": "Tenant", "type
   ˓→": "*variable", "value": "~*req.0", "mandatory": true},
711 // {"tag": "ID", "path": "ID", "type":
   ˓→"*variable", "value": "~*req.1", "mandatory": true},
712 // {"tag": "FilterIDs", "path": "FilterIDs",
   ˓→"type": "*variable", "value": "~*req.2"},
713 // {"tag": "ActivationInterval", "path":
   ˓→"ActivationInterval", "type": "*variable", "value": "~*req.3"},
714 // {"tag": "Sorting", "path": "Sorting", "type
   ˓→": "*variable", "value": "~*req.4"},
715 // {"tag": "SortingParameters", "path":
    ˓→"SortingParameters", "type": "*variable", "value": "~*req.5"}, (continues on next page)
```

```
716 // {"tag": "RouteID", "path": "RouteID", "type
   ˓→": "*variable", "value": "~*req.6"},
717 // {"tag": "RouteFilterIDs", "path":
   ˓→"RouteFilterIDs", "type": "*variable", "value": "~*req.7"},
718 // {"tag": "RouteAccountIDs", "path":
   ˓→"RouteAccountIDs", "type": "*variable", "value": "~*req.8"},
719 // {"tag": "RouteRatingPlanIDs", "path":
   ˓→"RouteRatingPlanIDs", "type": "*variable", "value": "~*req.9"},
720 // {"tag": "RouteResourceIDs", "path":
   ˓→"RouteResourceIDs", "type": "*variable", "value": "~*req.10"},
721 // {"tag": "RouteStatIDs", "path":
   ˓→"RouteStatIDs", "type": "*variable", "value": "~*req.11"},
722 // {"tag": "RouteWeight", "path": "RouteWeight
   \rightarrow", "type": "*variable", "value": "~*req.12"},<br>//
723 // {"tag": "RouteBlocker", "path":
   ˓→"RouteBlocker", "type": "*variable", "value": "~*req.13"},
724 // {"tag": "RouteParameters", "path":
   ˓→"RouteParameters", "type": "*variable", "value": "~*req.14"},
725 // {"tag": "Weight", "path": "Weight", "type
   ˓→": "*variable", "value": "~*req.15"},
726 // \frac{1}{\sqrt{25}}727 // }728 //
\frac{1}{29} // \frac{1}{29} // \frac{1}{29} \frac{1}{29} \frac{1}{29} \frac{1}{29} \frac{1}{29} \frac{1}{29} \frac{1}{29} \frac{1}{29} \frac{1}{29} \frac{1}{29} \frac{1}{29} \frac{1}{29} \frac{1}{29} \frac{1}{29} \frac{1}{29} \frac{1}{29} \frac{1}{29} \frac{1}{// data source type
730 // Tile_name": "Chargers.csv",
   → <br>
→ <br>
→ <br>
→ <br>
// file name in the tp_in_dir
\frac{1}{\sqrt{1-\frac{1}{\sqrt{1-\frac{1732 // {"tag": "Tenant", "path": "Tenant", "type
   ˓→": "*variable", "value": "~*req.0", "mandatory": true},
733 // {"tag": "ID", "path": "ID", "type":
   ˓→"*variable", "value": "~*req.1", "mandatory": true},
734 // {"tag": "FilterIDs", "path": "FilterIDs",
   ˓→"type": "*variable", "value": "~*req.2"},
735 // {"tag": "ActivationInterval", "path":
   ˓→"ActivationInterval", "type": "*variable", "value": "~*req.3"},
736 // {"tag": "RunID", "path": "RunID", "type":
   ˓→"*variable", "value": "~*req.4"},
737 // {"tag": "AttributeIDs", "path":
   ˓→"AttributeIDs", "type": "*variable", "value": "~*req.5"},
738 // {"tag": "Weight", "path": "Weight", "type
   ˓→": "*variable", "value": "~*req.6"},
739 // \frac{1}{1},
740 // }741 //
742 // "type": "*dispatchers",
   → // data source type
743 // "file_name": "DispatcherProfiles.csv",
   ˓→ // file name in the tp_in_dir
\frac{1}{144} // \frac{1}{16} \frac{1}{16} \frac{1}{16} \frac{1}{16} \frac{1}{16} \frac{1}{16} \frac{1}{16} \frac{1}{16} \frac{1}{16} \frac{1}{16} \frac{1}{16} \frac{1}{16} \frac{1}{16} \frac{1}{16} \frac{1}{16} \frac{1}{16} \frac{1}{16} \frac{1}{16} \frac{1}{16745 // {"tag": "Tenant", "path": "Tenant", "type
   ˓→": "*variable", "value": "~*req.0", "mandatory": true},
746 // {"tag": "ID", "path": "ID", "type":
   ˓→"*variable", "value": "~*req.1", "mandatory": true},
747 // {"tag": "Contexts", "path": "Contexts",
   ˓→"type": "*variable", "value": "~*req.2"},
748 // {"tag": "FilterIDs", "path": "FilterIDs",
    \rightarrow"type": "*variable", "value": "~*req.3"}, (continues on next page)
```
<sup>749</sup> // {"tag": "ActivationInterval", "path": ˓<sup>→</sup>"ActivationInterval", "type": "\*variable", "value": "~\*req.4"}, <sup>750</sup> // {"tag": "Strategy", "path": "Strategy", ˓<sup>→</sup>"type": "\*variable", "value": "~\*req.5"}, <sup>751</sup> // {"tag": "StrategyParameters", "path": ˓<sup>→</sup>"StrategyParameters", "type": "\*variable", "value": "~\*req.6"}, <sup>752</sup> // {"tag": "ConnID", "path": "ConnID", "type ˓<sup>→</sup>": "\*variable", "value": "~\*req.7"}, <sup>753</sup> // {"tag": "ConnFilterIDs", "path": ˓<sup>→</sup>"ConnFilterIDs", "type": "\*variable", "value": "~\*req.8"}, <sup>754</sup> // {"tag": "ConnWeight", "path": "ConnWeight", ˓<sup>→</sup> "type": "\*variable", "value": "~\*req.9"}, <sup>755</sup> // {"tag": "ConnBlocker", "path": "ConnBlocker  $\rightarrow$ ", "type": "\*variable", "value": "~\*req.10"},<br>// <sup>756</sup> // {"tag": "ConnParameters", "path": ˓<sup>→</sup>"ConnParameters", "type": "\*variable", "value": "~\*req.11"}, <sup>757</sup> // {"tag": "Weight", "path": "Weight", "type ˓<sup>→</sup>": "\*variable", "value": "~\*req.12"},  $758$  //  $\frac{1}{1}$  $759$  //  $}$ 760  $\frac{1}{2}$  // <sup>761</sup> // "type": "\*dispatcher\_hosts", ˓<sup>→</sup> // data source type <sup>762</sup> // "file\_name": "DispatcherHosts.csv", // file name in the tp\_in\_dir  $\frac{1}{163}$  //  $\frac{1}{168}$  //  $\frac{1}{168}$  //  $\frac{1}{168}$  //  $\frac{1}{168}$  //  $\frac{1}{168}$  //  $\frac{1}{168}$  //  $\frac{1}{168}$  //  $\frac{1}{168}$  //  $\frac{1}{168}$  //  $\frac{1}{168}$  //  $\frac{1}{168}$  //  $\frac{1}{168}$  //  $\frac{1}{168}$  //  $\frac{1}{168}$ <sup>764</sup> // {"tag": "Tenant", "path": "Tenant", "type ˓<sup>→</sup>": "\*variable", "value": "~\*req.0", "mandatory": true}, <sup>765</sup> // {"tag": "ID", "path": "ID", "type": ˓<sup>→</sup>"\*variable", "value": "~\*req.1", "mandatory": true}, <sup>766</sup> // {"tag": "Address", "path": "Address", "type ˓<sup>→</sup>": "\*variable", "value": "~\*req.2"}, <sup>767</sup> // {"tag": "Transport", "path": "Transport", ˓<sup>→</sup>"type": "\*variable", "value": "~\*req.3"}, <sup>768</sup> // {"tag": "TLS", "path": "TLS", "type": ˓<sup>→</sup>"\*variable", "value": "~\*req.4"},  $769$  //  $\frac{1}{\sqrt{25}}$  $770$  //  $}$  $771$  //  $\frac{1}{2}$  //  $\frac{1}{2}$   $\frac{1}{2}$ → *→* // data source type <sup>773</sup> // "file\_name": "RateProfiles.csv", ˓<sup>→</sup> // file name in the tp\_in\_dir  $\frac{1}{174}$  //  $\frac{1}{174}$  //  $\frac{1}{174}$  //  $\frac{1}{174}$  //  $\frac{1}{174}$  //  $\frac{1}{174}$  // <sup>775</sup> // {"tag": "Tenant", "path": "Tenant", "type ˓<sup>→</sup>": "\*variable", "value": "~\*req.0", "mandatory": true}, <sup>776</sup> // {"tag": "ID", "path": "ID", "type": ˓<sup>→</sup>"\*variable", "value": "~\*req.1", "mandatory": true}, <sup>777</sup> // {"tag": "FilterIDs", "path": "FilterIDs", ˓<sup>→</sup>"type": "\*variable", "value": "~\*req.2"}, <sup>778</sup> // {"tag": "ActivationInterval", "path": ˓<sup>→</sup>"ActivationInterval", "type": "\*variable", "value": "~\*req.3"}, <sup>779</sup> // {"tag": "Weight", "path": "Weight", "type  $\rightarrow$ ": "\*variable", "value": "~\*req.4"}, <sup>780</sup> // {"tag": "ConnectFee", "path": "ConnectFee", ˓<sup>→</sup> "type": "\*variable", "value": "~\*req.5"}, 781 //  ${r}$  //  ${r}$  //  ${r}$  //  ${r}$  //  ${r}$  //  ${r}$  //  ${r}$  //  ${r}$  //  ${r}$  //  ${r}$  //  ${r}$  //  ${r}$  //  ${r}$  //  ${r}$  //  ${r}$  //  ${r}$  //  ${r}$  //  ${r}$  //  ${r}$  //  ${r}$  //  ${r}$  //  ${r}$  //  ${r}$  //  ${r}$  // ˓<sup>→</sup>"RoundingMethod", "type": "\*variable", "value": "~\*req.6"}, (continues on next page)

```
782 // {"tag": "RoundingDecimals", "path":
    ˓→"RoundingDecimals", "type": "*variable", "value": "~*req.7"},
783 // {"tag": "MinCost", "path": "MinCost", "type
    \rightarrow": "*variable", "value": "~*req.8"},<br>//
784 // {"tag": "MaxCost", "path": "MaxCost", "type
    ˓→": "*variable", "value": "~*req.9"},
785 // {"tag": "MaxCostStrategy", "path":
    ˓→"MaxCostStrategy", "type": "*variable", "value": "~*req.10"},
786 // {"tag": "RateID", "path": "RateID", "type
    ˓→": "*variable", "value": "~*req.11"},
787 // {"tag": "RateFilterIDs", "path":
    ˓→"RateFilterIDs", "type": "*variable", "value": "~*req.12"},
788 // {"tag": "RateActivationStart", "path":
    → "RateActivationStart", "type": "*variable", "value": "~*req.13"},<br>// ftag": "RateMeight", "p
789 // {"tag": "RateWeight", "path": "RateWeight",
    ˓→ "type": "*variable", "value": "~*req.14"},
790 // {"tag": "RateBlocker", "path": "RateBlocker
    ˓→", "type": "*variable", "value": "~*req.15"},
791 // {"tag": "RateIntervalStart", "path":
    ˓→"RateIntervalStart", "type": "*variable", "value": "~*req.16"},
792 // {"tag": "RateValue", "path": "RateValue",
    ˓→"type": "*variable", "value": "~*req.17"},
793 // {"tag": "RateUnit", "path": "RateUnit",
    ˓→"type": "*variable", "value": "~*req.18"},
\begin{array}{ccc} \text{794} & // & \end{array}˓→"RateIncrement", "type": "*variable", "value": "~*req.19"},
795
796 // \frac{1}{\sqrt{25}}797 // }798 // \frac{1}{1},
799 // },
800 / / / l,
801
802
803 // "mailer": {
804 // "server": "localhost",
    \rightarrow // the server to \rightarrow→use when sending emails out
\frac{1}{100} // "auth_user": "cqrates",
    \rightarrow˓→email server using this user
806 // "auth_password": "CGRateS.org",
                                                         // authenticate to email server,
    ˓→with this password
\mathbf{S}^{807} // \blacksquare \blacksquare \mathbf{F} rom address": "cqr-mailer@localhost.localdomain" // from address,
    ˓→used when sending emails out
808 // },
809
810
\frac{1}{1} // "suretax": {
\begin{array}{ccc} \text{812} & // & \text{91111} & \text{1011} \\ \text{11111} & \text{1111} & \text{1111} \\ \text{11111} & \text{1111} & \text{1111} \\ \text{11111} & \text{1111} & \text{1111} \\ \text{11111} & \text{1111} & \text{1111} \\ \text{11111} & \text{1111} & \text{1111} \\ \text{11111} & \text{1111} & \text{1111} \\ \text{11111} & \text{111˓→/ API url
\mathbf{S} \mathbf{S} \mathbf{S} \mathbf{S} \mathbf{S} \mathbf{S} \mathbf{S} \mathbf{S} \mathbf{S} \mathbf{S} \mathbf{S} \mathbf{S} \mathbf{S} \mathbf{S} \mathbf{S} \mathbf{S} \mathbf{S} \mathbf{S} \mathbf{S} \mathbf{S} \mathbf{S} \mathbf{S} \mathbf{S} \mathbf{S} \mathbf{˓→number, provided by SureTax
814 // 814 \frac{1}{4} \frac{1}{4} \frac{1}{4} \frac{1}{4} \frac{1}{4} \frac{1}{4} \frac{1}{4} \frac{1}{4} \frac{1}{4} \frac{1}{4} \frac{1}{4} \frac{1}{4} \frac{1}{4} \frac{1}{4} \frac{1}{4} \frac{1}{4} \frac{1}{4} \frac{1}{4} \frac{1}{4} \frac{1}{4} \frac{1}{˓→key provided by SureTax
\mathbf{S} \mathbf{S} \mathbf{S} \mathbf{S} \mathbf{S} \mathbf{S} \mathbf{S} \mathbf{S} \mathbf{S} \mathbf{S} \mathbf{S} \mathbf{S} \mathbf{S} \mathbf{S} \mathbf{S} \mathbf{S} \mathbf{S} \mathbf{S} \mathbf{S} \mathbf{S} \mathbf{S} \mathbf{S} \mathbf{S} \mathbf{S} \mathbf{˓→Business Unit (continues on next page)
```

```
\mathcal{L} \mathcal{L} \mathcal{L} \mathcal{L} \mathcal{L} \mathcal{L} \mathcal{L} \mathcal{L} \mathcal{L} \mathcal{L} \mathcal{L} \mathcal{L} \mathcal{L} \mathcal{L} \mathcal{L} \mathcal{L} \mathcal{L} \mathcal{L} \mathcal{L} \mathcal{L} \mathcal{L} \mathcal{L} \mathcal{L} \mathcal{L} \mathcal{˓→time of the events to this timezone before sending request out <UTC|Local|$IANA_TZ_
       \cdot, DB >\begin{array}{c} \text{sn} \end{array} // \begin{array}{c} \text{v} \end{array} \begin{array}{c} \text{sn} \end{array} \begin{array}{c} \text{sn} \end{array} \begin{array}{c} \text{sn} \end{array} \begin{array}{c} \text{sn} \end{array} \begin{array}{c} \text{sn} \end{array} \begin{array}{c} \text{sn} \end{array} \begin{array}{c} \text{sn} \end{array} \begin{array}{c} \text{sn} \end{array} \begin{array}{c} \text{sn} \end{array}˓→calculated cost with tax one in final cost
\frac{1}{10} \frac{1}{2} \frac{1}{2} \frac{1}{2} \frac{1}{2} \frac{1}{2} \frac{1}{2} \frac{1}{2} \frac{1}{2} \frac{1}{2} \frac{1}{2} \frac{1}{2} \frac{1}{2} \frac{1}{2} \frac{1}{2} \frac{1}{2} \frac{1}{2} \frac{1}{2} \frac{1}{2} \frac{1}{2} \frac{1}{2} \frac{1}{2} 
       ˓→Quote purposes <0|Q>
\mathsf{S19} // \mathsf{P11} \mathsf{P12} \mathsf{P13} \mathsf{P23} \mathsf{P31} \mathsf{P13} \mathsf{P23} \mathsf{P31} \mathsf{P42} \mathsf{P53} \mathsf{P63} \mathsf{P74} \mathsf{P83} \mathsf{P93} \mathsf{P14} \mathsf{P14} \mathsf{P14} \mathsf{P14} \mathsf{P14}˓→determines how taxes are grouped for the response <03|13>
\text{S20} // \text{S21} \text{S22} \text{S23} \text{S24} \text{S24} \text{S25} \text{S26} \text{S27} \text{S28} \text{S28} \text{S28} \text{S28} \text{S28} \text{S28} \text{S28} \text{S28} \text{S28} \text{S28} \text{S28} \text{S28} \text{S28}→determines the granularity of taxes and (optionally) the decimal precision for the
       ˓→tax calculations and amounts in the response
821 // "regularity code": "03", // provider type
822 \frac{1}{1} \frac{1}{1} \frac{1}{2} \frac{1}{2} \frac{1}{2} \frac{1}{2} \frac{1}{2} \frac{1}{2} \frac{1}{2} \frac{1}{2} \frac{1}{2} \frac{1}{2} \frac{1}{2} \frac{1}{2} \frac{1}{2} \frac{1}{2} \frac{1}{2} \frac{1}{2} \frac{1}{2} \frac{1}{2} \frac{1}{2} \frac{1}{2˓→client information out of StoredCdr; <RSRParsers>
823 \frac{1}{1} \frac{1}{2} \frac{1}{2} \frac{1}{2} \frac{1}{2} \frac{1}{2} \frac{1}{2} \frac{1}{2} \frac{1}{2} \frac{1}{2} \frac{1}{2} \frac{1}{2} \frac{1}{2} \frac{1}{2} \frac{1}{2} \frac{1}{2} \frac{1}{2} \frac{1}{2} \frac{1}{2} \frac{1}{2} \frac{1}{2} \frac{1}{2˓→customer number out of StoredCdr; <RSRParsers>
\frac{824}{11} // \frac{90 \text{right} \cdot \text{number}}{11} \frac{90 \times 100}{11} \frac{1}{2} \frac{1}{2} \frac{1}{2} \frac{1}{2} \frac{1}{2} \frac{1}{2} \frac{1}{2} \frac{1}{2} \frac{1}{2} \frac{1}{2} \frac{1}{2} \frac{1}{2} \frac{1}{2} \frac{1}{2} \frac{1}{2} \frac{1}{2} \frac˓→origination number out of StoredCdr; <RSRParsers>
825 \frac{1}{1} \frac{1}{2} \frac{1}{2} \frac{1}{2} \frac{1}{2} \frac{1}{2} \frac{1}{2} \frac{1}{2} \frac{1}{2} \frac{1}{2} \frac{1}{2} \frac{1}{2} \frac{1}{2} \frac{1}{2} \frac{1}{2} \frac{1}{2} \frac{1}{2} \frac{1}{2} \frac{1}{2} \frac{1}{2} \frac{1}{2} \frac{1}{2˓→termination number out of StoredCdr; <RSRParsers>
\frac{1}{2} \frac{1}{2} \frac{1}{2} \frac{1}{2} \frac{1}{2} \frac{1}{2} \frac{1}{2} \frac{1}{2} \frac{1}{2} \frac{1}{2} \frac{1}{2} \frac{1}{2} \frac{1}{2} \frac{1}{2} \frac{1}{2} \frac{1}{2} \frac{1}{2} \frac{1}{2} \frac{1}{2} \frac{1}{2} \frac{1}{2} \frac{1}{2} ˓→extracting billed to number out of StoredCdr; <RSRParsers>
\frac{1}{2} // \frac{1}{2} \frac{1}{2} \frac{1}{2} \frac{1}{2} \frac{1}{2} \frac{1}{2} \frac{1}{2} \frac{1}{2} \frac{1}{2} \frac{1}{2} \frac{1}{2} \frac{1}{2} \frac{1}{2} \frac{1}{2} \frac{1}{2} \frac{1}{2} \frac{1}{2} \frac{1}{2} \frac{1}{2} \frac{1}{2} \frac{1}{2}˓→template extracting billing zip code out of StoredCdr; <RSRParsers>
s_{28} // \hspace{0.5cm} "plus4": "", \hspace{0.5cm}˓→template extracting billing zip code extension out of StoredCdr; <RSRParsers>
829 // "p2pzipcode": ""˓→template extracting secondary zip code out of StoredCdr; <RSRParsers>
\text{830} // \text{92pplus4" : "",˓→template extracting secondary zip code extension out of StoredCdr; <RSRParsers>
831 \frac{1}{2} \frac{1}{2} \frac{1}{2} \frac{1}{2} \frac{1}{2} \frac{1}{2} \frac{1}{2} \frac{1}{2} \frac{1}{2} \frac{1}{2} \frac{1}{2} \frac{1}{2} \frac{1}{2} \frac{1}{2} \frac{1}{2} \frac{1}{2} \frac{1}{2} \frac{1}{2} \frac{1}{2} \frac{1}{2} \frac{1}{2} \frac{1}{2˓→template extracting number of "lines" or unique charges contained within the
       ˓→revenue out of StoredCdr; <RSRParsers>
832 // "unit\_type": "00",˓→template extracting number of unique access lines out of StoredCdr; <RSRParsers>
\mathbf{R} \mathbf{R} \mathbf{R} \mathbf{R} \mathbf{R} \mathbf{R} \mathbf{R} \mathbf{R} \mathbf{R} \mathbf{R} \mathbf{R} \mathbf{R} \mathbf{R} \mathbf{R} \mathbf{R} \mathbf{R} \mathbf{R} \mathbf{R} \mathbf{R} \mathbf{R} \mathbf{R} \mathbf{R} \mathbf{R} \mathbf{R} \mathbf{˓→extracting tax included in revenue out of StoredCdr; <RSRParsers>
\mathsf{R} \mathsf{R} \mathsf{R} \mathsf{R} \mathsf{R} \mathsf{R} \mathsf{R} \mathsf{R} \mathsf{R} \mathsf{R} \mathsf{R} \mathsf{R} \mathsf{R} \mathsf{R} \mathsf{R} \mathsf{R} \mathsf{R} \mathsf{R} \mathsf{R} \mathsf{R} \mathsf{R} \mathsf{R} \mathsf{R} \mathsf{R} \mathsf{˓→extracting tax situs rule out of StoredCdr; <RSRParsers>
\mathcal{U}/ \mathcal{V}/ \mathcal{V}/ \mathcal{V}/ template extracting,
       ˓→transaction type indicator out of StoredCdr; <RSRParsers>
836 // 5834 \mu 584 \mu 584 \mu 584 \mu 584 \mu 584 \mu 584 \mu 584 \mu 78 \mu 78 \mu 78 \mu 78 \mu 78 \mu 78 \mu 78 \mu 78 \mu 78 \mu 78 \mu 78 \mu 78 \mu 78˓→extracting sales type code out of StoredCdr; <RSRParsers>
837 \frac{1}{\sqrt{2}} \frac{1}{\sqrt{2}} \frac{1}{\˓→extracting tax exemption code list out of StoredCdr; <RSRParsers>
838 // },
839
840
841 // "loader":
       ˓→{ /
       ˓→/ loader for tariff plans out of .csv files
842 // "typid": "'',
       ˓→ //
      ˓→tariff plan identificator
843 // \frac{m}{\text{data\_path}}": "./",
                                                                                                                         // path towards
        ˓→tariff plan files (continues on next page)
```

```
\frac{1}{44} // \frac{1}{4} \frac{1}{4} \frac{1}{4} \frac{1}{4} \frac{1}{4} \frac{1}{4} \frac{1}{4} \frac{1}{4} \frac{1}{4} \frac{1}{4} \frac{1}{4} \frac{1}{4} \frac{1}{4} \frac{1}{4} \frac{1}{4} \frac{1}{4} \frac{1}{4} \frac{1}{4} \frac{1}{4} \frac{1}{4} \frac{1}{4˓→ disable reverse computing
845 // "field separator": ",",
     → → // separator used in case_
     ˓→of csv files
846 // "caches_{cons}":['*localhost"],
847 // "scheduler_conns": ["*localhost"],
848 // "gapi\_credentials": ".gapi/credentials.json", // the path to the
     ˓→credentials for google API or the credentials.json file content
\mathsf{R} \mathsf{M} \mathsf{M} \mathsf{M} \mathsf{M} \mathsf{M} \mathsf{M} \mathsf{M} \mathsf{M} \mathsf{M} \mathsf{M} \mathsf{M} \mathsf{M} \mathsf{M} \mathsf{M} \mathsf{M} \mathsf{M} \mathsf{M} \mathsf{M} \mathsf{M} \mathsf{M} \mathsf{M} \mathsf{M} \mathsf{M} \mathsf{˓→path to the token for google API or the token.json file content
850 // },
851
852
853 // "migrator": {
854 // "out_datadb_type": "redis",855 \frac{1}{1} \frac{1}{27}.0.0.1",
856 // "out_datadb\_port": "6379",857 // "out_datadb_name": "10",858 // "out_datadb_user": "cgrates",
859 // "out\_datadb\_password": "",
860 // "out_datadb_encoding" : "msgpack",
861 // "out stordb type": "mysql",
862 // "out_stordb_host": "127.0.0.1",
863 // "out_stordb_port": "3306",
864 // "out_stordb_name": "cgrates",
865 // "out_stordb_user": "cgrates",
\begin{array}{c|c} 866 & // & \end{array} "out stordb password": "",
\frac{867}{10} // "users_filters":[],
868 // "out_datadb_opts":{
869 // "redis_sentinel": "",
870 // Tredis_cluster": false,
\frac{1}{10} // \frac{1}{10} \frac{1}{100} \frac{1}{100} \frac{1}{100} \frac{1}{100} \frac{1}{100} \frac{1}{100} \frac{1}{100} \frac{1}{100} \frac{1}{100} \frac{1}{100} \frac{1}{100} \frac{1}{100} \frac{1}{100} \frac{1}{100} \frac{1}{100} \frac{1}{100} \frac{872 // \blacksquare \blacksquare \\frac{1}{1-\epsilon} \frac{1}{\epsilon} \frac{1}{\epsilon} 
     ˓→true it will use a tls connection and use the redis_client_certificate, redis_
     ˓→client_key and redis_ca_certificate for tls connection
874 // "redis\_client\_certificance": "", // path to client.
     ˓→certificate
875 // "redis_client_key":"", // path to
     ˓→client key
\frac{876}{10} // \frac{1}{2} \frac{426}{100} \frac{1}{2} \frac{1}{2} \frac{1}{2} \frac{1}{2} \frac{1}{2} \frac{1}{2} \frac{1}{2} \frac{1}{2} \frac{1}{2} \frac{1}{2} \frac{1}{2} \frac{1}{2} \frac{1}{2} \frac{1}{2} \frac{1}{2} \frac{1}{2} \frac{1}{2} \frac{1}{2} ˓→certificate (populate for self-signed certificate otherwise let it empty)
877 // },
878 // "out\_stordb\_opts": {},
879 // },
880
881
882 // "dispatches": {
     ˓→DispatcherS config
\mathsf{S}^8 // \mathsf{S}^9 // starts, \mathsf{S}^9 // starts, \mathsf{S}^1 // starts, \mathsf{S}^1˓→DispatcherS service: <true|false>.
884 // "indexed_selects": true, the select of the select of the select of the select of the select of the select of the select of the select of the select of the select of the select of the select of the select of the sel
     ˓→matching exclusively on indexes
\frac{885}{10} // \frac{1}{2} // \frac{1}{2} indexed fields": [], \frac{1}{2} // query indexes.
     ˓→based on these fields for faster processing
886 //         "prefix_indexed_fields": [],                 // query indexes based
      ˓→on these fields for faster processing (continues on next page)
```

```
(continued from previous page)
```

```
\frac{887}{10} // \frac{9}{100} \frac{887}{100} \frac{1}{200} \frac{1}{200} \frac{1}{200} \frac{1}{200} \frac{1}{200} \frac{1}{200} \frac{1}{200} \frac{1}{200} \frac{1}{200} \frac{1}{200} \frac{1}{200} \frac{1}{200} \frac{1}{200} \frac{1}{200} \frac{1}{200}˓→on these fields for faster processing
888 // "nested_fields": false, //
      →determines which field is checked when matching indexed filters(true: all; false:
      ˓→only the one on the first level)
889 \frac{1}{\sqrt{2}} "attributes_conns": [],
      →connections to AttributeS for API authorization, empty to disable auth.
      ˓→functionality: <""|*internal|$rpc_conns_id>
890 // },
891
892
893 // "dispatcherh":{
894 // "enabled": false,
895 // "dispatchers_conns": [],
896 // "hosts": {},
897 // "register\_interval": "5m",
898 // },
899
900
\mathfrak{so} | // "analyzers": { \mathfrak{so} / \mathfrak{so} / \mathfrak{so} / \mathfrak{so} / \mathfrak{so} / \mathfrak{so} / \mathfrak{so} / \mathfrak{so} / \mathfrak{so} / \mathfrak{so} / \mathfrak{so} / \mathfrak{so} / \mathfrak{so} / \mathfrak{so} / \mathfrak{so} / \mathfrak{so} /
     ˓→AnalyzerS config
\frac{902}{10} // \frac{1}{2} \frac{1}{2} \frac{1}{2} \frac{1}{2} \frac{1}{2} \frac{1}{2} \frac{1}{2} \frac{1}{2} \frac{1}{2} \frac{1}{2} \frac{1}{2} \frac{1}{2} \frac{1}{2} \frac{1}{2} \frac{1}{2} \frac{1}{2} \frac{1}{2} \frac{1}{2} \frac{1}{2} \frac{1}{2} \frac{1˓→starts AnalyzerS service: <true|false>.
903 // },
904
905
906 // "apiers": {
907 // "enabled": false,
908 \vert // \vert "caches_conns": ["\vert +internal"],<br>909 \vert // \vert "scheduler_conns": [],
\frac{909}{10} // \frac{1}{2} \frac{1}{2} \frac{1}{2} \frac{1}{2} \frac{1}{2} \frac{1}{2} \frac{1}{2} \frac{1}{2} \frac{1}{2} \frac{1}{2} \frac{1}{2} \frac{1}{2} \frac{1}{2} \frac{1}{2} \frac{1}{2} \frac{1}{2} \frac{1}{2} \frac{1}{2} \frac{1}{2} \frac{1}{2} \frac{1˓→connections to SchedulerS for reloads
910 \frac{1}{\sqrt{2}} \frac{1}{\sqrt{2}} \frac{1}{\sqrt{˓→connections to AttributeS for CDRExporter
911 \frac{1}{1} \frac{1}{1} \frac{1}{1} \frac{1}{1} \frac{1}{1} \frac{1}{1} \frac{1}{1} \frac{1}{1} \frac{1}{1} \frac{1}{1} \frac{1}{1} \frac{1}{1} \frac{1}{1} \frac{1}{1} \frac{1}{1} \frac{1}{1} \frac{1}{1} \frac{1}{1} \frac{1}{1} \frac{1}{1} \frac{1}{1} \frac{1}{1˓→connections to EEs
912 // },
913
914
915 // "rates": {
916 // "enabled": false,
917 // Tindexed selects": true, \frac{1}{2} // enable profile.
      ˓→matching exclusively on indexes
918 // // "string_indexed_fields": [], \sqrt{q} // query indexes
      ˓→based on these fields for faster processing
919 \frac{1}{4} \frac{1}{2} \frac{1}{2} \frac{1}{2} \frac{1}{2} \frac{1}{2} \frac{1}{2} \frac{1}{2} \frac{1}{2} \frac{1}{2} \frac{1}{2} \frac{1}{2} \frac{1}{2} \frac{1}{2} \frac{1}{2} \frac{1}{2} \frac{1}{2} \frac{1}{2} \frac{1}{2} \frac{1}{2} \frac{1}{2} \frac{1}{2˓→on these fields for faster processing
\frac{920}{10} // \frac{1}{2} "suffix indexed fields": [], \frac{1}{2} // query indexes based.
      ˓→on these fields for faster processing
\frac{921}{11} // "nested_fields": false,
      →determines which field is checked when matching indexed filters(true: all; false:
      ˓→only the one on the first level)
\frac{922}{100} // \frac{922}{100} \frac{1}{200} \frac{1}{200} \frac{1}{200} \frac{1}{200} \frac{1}{200} \frac{1}{200} \frac{1}{200} \frac{1}{200} \frac{1}{200} \frac{1}{200} \frac{1}{200} \frac{1}{200} \frac{1}{200} \frac{1}{200} \frac{1}{200} \frac{1}{200}˓→matching exclusively on indexes
923 // 1/ 1/ Trate string indexed fields": [], 1/ query indexes based.
     ˓→on these fields for faster processing
924 // "rate\_prefix\_indexed\_fields": [], // query indexes based on
      ˓→these fields for faster processing
```

```
(continued from previous page)
```

```
\frac{925}{10} // \frac{925}{100} \frac{1}{2} \frac{1}{2} \frac{1}{2} \frac{1}{2} \frac{1}{2} \frac{1}{2} \frac{1}{2} \frac{1}{2} \frac{1}{2} \frac{1}{2} \frac{1}{2} \frac{1}{2} \frac{1}{2} \frac{1}{2} \frac{1}{2} \frac{1}{2} \frac{1}{2} \frac{1}{2} \frac{1}{2} ˓→these fields for faster processing
\frac{926}{10} // \frac{1}{2} \frac{1}{2} \frac{1}{2} \frac{1}{2} \frac{1}{2} \frac{1}{2} \frac{1}{2} \frac{1}{2} \frac{1}{2} \frac{1}{2} \frac{1}{2} \frac{1}{2} \frac{1}{2} \frac{1}{2} \frac{1}{2} \frac{1}{2} \frac{1}{2} \frac{1}{2} \frac{1}{2} \frac{1}{2} \frac{1→field is checked when matching indexed filters(true: all; false: only the one on
     ˓→the first level)
927 // },
928
929
930 \frac{1}{10} \frac{1}{10} \frac{1}{10} \frac{1}{10} \frac{1}{10} \frac{1}{10} \frac{1}{10} \frac{1}{10} \frac{1}{10} \frac{1}{10} \frac{1}{10} \frac{1}{10} \frac{1}{10} \frac{1}{10} \frac{1}{10} \frac{1}{10} \frac{1}{10} \frac{1}{10} \frac{1}{10} \frac{1}{10˓→Agents, only used for redirections
\frac{931}{14} // \frac{1}{2} \frac{1}{2} \frac{1}{2} \frac{1}{2} \frac{1}{2} \frac{1}{2} \frac{1}{2} \frac{1}{2} \frac{1}{2} \frac{1}{2} \frac{1}{2} \frac{1}{2} \frac{1}{2} \frac{1}{2} \frac{1}{2} \frac{1}{2} \frac{1}{2} \frac{1}{2} \frac{1}{2} \frac{1}{2} \frac{1˓→SIP agent: <true|false>
932 // 1/ 1isten": 127.0.0.1:5060", 1/ address where to 1/˓→listen for SIP requests <x.y.z.y:1234>
\frac{933}{1} // \frac{1}{2} \frac{1}{2} isten net": "udp", \frac{1}{2} and \frac{1}{2} isten \frac{1}{2} isten.
     ˓→on <udp|tcp|tcp-tls>
934 \frac{1}{2} \frac{1}{2} \frac{1}{2} \frac{1}{2} \frac{1}{2} \frac{1}{2} \frac{1}{2} \frac{1}{2} \frac{1}{2} \frac{1}{2} \frac{1}{2} \frac{1}{2} \frac{1}{2} \frac{1}{2} \frac{1}{2} \frac{1}{2} \frac{1}{2} \frac{1}{2} \frac{1}{2} \frac{1}{2} \frac{1}{2} \frac{1}{2935 \frac{1}{2} \frac{1}{2} \frac{1}{2} \frac{1}{2} \frac{1}{2} \frac{1}{2} \frac{1}{2} \frac{1}{2} \frac{1}{2} \frac{1}{2} \frac{1}{2} \frac{1}{2} \frac{1}{2} \frac{1}{2} \frac{1}{2} \frac{1}{2} \frac{1}{2} \frac{1}{2} \frac{1}{2} \frac{1}{2} \frac{1}{2} \frac{1}{2˓→of the events if not specified <UTC|Local|$IANA_TZ_DB>
936 \frac{1}{\sqrt{1-\frac{1}{2}}}\int_{0}^{\pi} "retransmission_timer": "1s",
     ˓→duration to wait to receive an ACK before resending the reply
937 // "request\_processors": [ // request_processors": [
     ˓→processors to be applied to SIP messages
938 // ],
939 // },
940
941
942 // "templates": {
\frac{943}{11} // \frac{1}{2} \frac{1}{2} \frac{1}{2} \frac{1}{2} \frac{1}{2} \frac{1}{2} \frac{1}{2} \frac{1}{2} \frac{1}{2} \frac{1}{2} \frac{1}{2} \frac{1}{2} \frac{1}{2} \frac{1}{2} \frac{1}{2} \frac{1}{2} \frac{1}{2} \frac{1}{2} \frac{1}{2} \frac{1}{2} \frac{1944 // {"tag": "SessionId", "path": "*rep.Session-Id", "type":
     \rightarrow"*variable",
945 // "value": "~*req.Session-Id", "mandatory": true},
946 // {"tag": "OriginHost", "path": "*rep.Origin-Host", "type":
     \rightarrow"*variable",
947 // "value": "~*vars.OriginHost", "mandatory": true},<br>948 // ("tag": "OriginRealm", "path": "*rep.Origin-Realm", "type
948 // {"tag": "OriginRealm", "path": "*rep.Origin-Realm", "type
     ˓→": "*variable",
949 // "value": "~*vars.OriginRealm", "mandatory": true},
950 // ],
951 // "*cca": [
952 // {"tag": "SessionId", "path": "*rep.Session-Id", "type":
     \rightarrow"*variable",
953 // "value": "~*req.Session-Id", "mandatory": true},<br>954 // ("taq": "ResultCode", "path": "*rep.Result-Code", "type"
954 // {"tag": "ResultCode", "path": "*rep.Result-Code", "type":
     \rightarrow"*constant",
955 // ''value": "2001"},
956 // {"tag": "OriginHost", "path": "*rep.Origin-Host", "type":
     \rightarrow"*variable",
957 // "value": "~*vars.OriginHost", "mandatory": true},
958 // {"tag": "OriginRealm", "path": "*rep.Origin-Realm", "type
     \rightarrow": "*variable",
959 // "value": "~*vars.OriginRealm", "mandatory": true},
960 // {"tag": "AuthApplicationId", "path": "*rep.Auth-
     ˓→Application-Id", "type": "*variable",
961 // "value": "~*vars.*appid", "mandatory": true},
962 // {"tag": "CCRequestType", "path": "*rep.CC-Request-Type",
      ˓→"type": "*variable",
```

```
963 // "value": "~*req.CC-Request-Type", "mandatory":
     \rightarrowtrue},
964 // {"tag": "CCRequestNumber", "path": "*rep.CC-Request-Number
     \rightarrow", "type": "*variable",
965 // "value": "~*req.CC-Request-Number", "mandatory":
     ˓→true},
966 // ],
967 // "*asr": [
968 // {"tag": "SessionId", "path": "*diamreq.Session-Id", "type
     \rightarrow": "*variable",
969 // "value": "~*req.Session-Id", "mandatory": true},
970 // {"tag": "OriginHost", "path": "*diamreq.Origin-Host", "type
     ˓→": "*variable",
\mathbb{Z}<sup>971</sup> // \mathbb{Z} \mathbb{Z} \mathbb{Z} \mathbb{Z} \mathbb{Z} \mathbb{Z} \mathbb{Z} \mathbb{Z} \mathbb{Z} \mathbb{Z} \mathbb{Z} \mathbb{Z} \mathbb{Z} \mathbb{Z} \mathbb{Z} \mathbb{Z} \mathbb{Z} \mathbb{Z} \mathbb{Z} \mathbb{Z} \mathbb{Z} \mathbb{Z} \mathbb{Z\rightarrowtrue},
972 // {"tag": "OriginRealm", "path": "*diamreq.Origin-Realm",
     \rightarrow"type": "*variable",
973 // "value": "~*req.Destination-Realm", "mandatory":
     ˓→true},
974 // {"tag": "DestinationRealm", "path": "*diamreq.Destination-
     ˓→Realm", "type": "*variable",
975 // "value": "~*req.Origin-Realm", "mandatory": true},
976 // {"tag": "DestinationHost", "path": "*diamreq.Destination-
     ˓→Host", "type": "*variable",
977 // \blacksquare \blacksquare978 // {"tag": "AuthApplicationId", "path": "*diamreq.Auth-
     ˓→Application-Id", "type": "*variable",
\mathbb{Z}<sup>979</sup> // \mathbb{Z} \mathbb{Z} \mathbb{Z} \mathbb{Z} \mathbb{Z} \mathbb{Z} \mathbb{Z} \mathbb{Z} \mathbb{Z} \mathbb{Z} \mathbb{Z} \mathbb{Z} \mathbb{Z} \mathbb{Z} \mathbb{Z} \mathbb{Z} \mathbb{Z} \mathbb{Z} \mathbb{Z} \mathbb{Z} \mathbb{Z} \mathbb{Z} \mathbb{Z980 //981 // "*rar": [
982 // {"tag": "SessionId", "path": "*diamreq.Session-Id", "type":
     ˓→"*variable",
983 // "value": "~*req.Session-Id", "mandatory": true},
984 // {"tag": "OriginHost", "path": "*diamreq.Origin-Host", "type":
     \leftrightarrow"*variable",
985 // "value": "~*req.Destination-Host", "mandatory": true},
986 // {"tag": "OriginRealm", "path": "*diamreq.Origin-Realm", "type":
     ˓→"*variable",
987 \frac{1}{2} \frac{1}{2} \frac{1}{2} \frac{1}{2} \frac{1}{2} \frac{1}{2} \frac{1}{2} \frac{1}{2} \frac{1}{2} \frac{1}{2} \frac{1}{2} \frac{1}{2} \frac{1}{2} \frac{1}{2} \frac{1}{2} \frac{1}{2} \frac{1}{2} \frac{1}{2} \frac{1}{2} \frac{1}{2} \frac{1}{2} \frac{1}{2988 // {"tag": "DestinationRealm", "path": "*diamreq.Destination-Realm",
     ˓→"type": "*variable",
989 // "value": "~*req.Origin-Realm", "mandatory": true},
990 // {"tag": "DestinationHost", "path": "*diamreq.Destination-Host",
     ˓→"type": "*variable",
991 // "value": "~*req.Origin-Host", "mandatory": true},
992 // {"tag": "AuthApplicationId", "path": "*diamreq.Auth-Application-Id
          "type": "*variable",
993 // \blacksquare \blacksquare \bl994 // {"tag": "ReAuthRequestType", "path": "*diamreq.Re-Auth-Request-Type
     ˓→", "type": "*constant",
995 \frac{1}{2} \frac{1}{2} \frac{1}{2} \frac{1}{2} \frac{1}{2} \frac{1}{2} \frac{1}{2} \frac{1}{2} \frac{1}{2} \frac{1}{2} \frac{1}{2} \frac{1}{2} \frac{1}{2} \frac{1}{2} \frac{1}{2} \frac{1}{2} \frac{1}{2} \frac{1}{2} \frac{1}{2} \frac{1}{2} \frac{1}{2} \frac{1}{2996 // ],
997 // "*errSip": [
998 // {"tag": "Request", "path": "*rep.Request", "type":
     ˓→"*constant",
999 // "value": "SIP/2.0 500 Internal Server Error",
     ˓→"mandatory": true},
```

```
\begin{tabular}{c} 1000 \\ -1000 \\ \end{tabular}1001 // },
1002
1003
1004 // "configs": {
1005 // "enabled": false,
1006 // "url": "/configs/",
     ˓→ //
    ˓→configs url
1007 \frac{1}{\sqrt{2}} "root_dir": "/var/spool/cgrates/configs", \frac{1}{\sqrt{2}}˓→ root directory in case of calling /configs request
1008 // },
1009
1010
1011 // "apiban": {
1012 \frac{1}{101} \frac{1}{101} "enabled": false,<br>\frac{1}{101} "keys": [],
1013 // "keys": [],
1014 // },
1015
1016 \qquad \}
```
# CHAPTER<sup>5</sup>

## Administration

The general steps to get CGRateS operational are:

- 1. Create CSV files containing the initial data for CGRateS.
- 2. Load the data in the databases using the Loader application.
- 3. Start the engine with the required components (depending on your setup).
- 4. Make API calls to the component you are interested or send events from your environment towards the *[SessionS](#page-28-0)* via the *Agents*.

# CHAPTER 6

#### Advanced Topics

#### **6.1 API Calls**

API calls are documented in the following [GoDoc](https://godoc.org/github.com/cgrates/cgrates/apier)

## **6.2 Rating logic**

Let's start with the most important function: finding the cost of a certain call.

The call information comes to CGRateS having the following vital information like subject, destination, start time and end time. The engine will look up the database for the rates applicable to the received subject and destination.

```
type CallDescriptor struct {
      Direction
      ToR
      Tenant, Subject, Account, Destination
      TimeStart, TimeEnd
      LoopIndex // indicates the position of this segment in a cost request
˓→loop
      CallDuration // the call duration so far (partial or final)
      FallbackSubject // the subject to check for destination if not found on
˓→primary subject
      RatingPlans
}
```
When the session manager receives a call start event it will first check if the call is prepaid or postpaid. If the call is postpaid than the cost will be determined only once at the end of the call but if the call is prepaid there will be a debit operation every X seconds (X is configurable).

In prepaid case the rating engine will have to set rates for multiple parts of the call so the *LoopIndex* in the above structure will help the engine add the connect fee only to the first part. The *CallDuration* attribute is used to set the right rate in case the rates database has different costs for the different parts of a call e.g. first minute is more expensive (we can also define the minimum rate unit).

The **FallbackSubject** is used in case the initial call subject is not found in the rating profiles list (more on this later in this chapter).

What are the activation periods?

At one given time there is a set of prices that applay to different time intervals when a call can be made. In CGRateS one can define multiple such sets that will become active in various point of time called activation time. The activation period is a structure describing different prices for a call on different intervals of time. This structure has an activation time, which specifies the active prices for a period of time by one ore more (usually more than one) rate intervals.

```
type RateInterval struct {
       Years
       Months
       MonthDays
       WeekDays
       StartTime, EndTime
       Weight, ConnectFee
       Prices
       RoundingMethod
       RoundingDecimals
}
type Price struct {
      GroupIntervalStart
       Value
       RateIncrement
       RateUnit
}
```
An RateInterval specifies the Month, the MonthDay, the WeekDays, the StartTime and the EndTime when the RateInterval's price profile is in effect.

Example The RateInterval {"Month": [1], "WeekDays":[1,2,3,4,5], "StartTime":"18:00:00"} specifies the *Price* for the first month of each year from Monday to Friday starting 18:00. Most structure elements are optional and they can be combined in any way it makes sense. If an element is omitted it means it is zero or any.

The *ConnectFee* specifies the connection price for the call if this interval is the first one of the call.

The *Weight* will establish which interval will set the price for a call segment if more then one applies to it.

Example Let's assume there is an interval defining price for the weekdays and another interval that defines a special holiday rates. As that holiday is also one of the regular weekdays than both intervals are applicable to a call made on that day so the interval with the smaller Weight will give the price for the call in question. If both intervals have the same Weight than the interval with the smaller price wins. It is, however, a good practice to set the Weight for the defined intervals.

The *RoundingMethod* and the *RoundingDecimals* will adjust the price using the specified function and number of decimals (more on this in the rates definition chapter).

The Price structure defines the start (*GroupIntervalStart*) of a section of a call with a specified rate *Value* per *RateUnit* diving and rounding the section in *RateIncrement* subsections.

So when there is a need to define new sets of prices just define new RatingPlans with the activation time set to the moment when it becomes active.

Let's get back to the engine. When a GetCost or Debit call comes to the engine it will try to match the best rating profile for the given *Direction*, *Tenant*, *ToR* and *Subject* using the longest *Subject* prefix method or using the *FallbackSubject* if not found. The rating profile contains the activation periods that might apply to the call in question.
At this point in rating process the engine will start splitting the call into various time spans using the following criterias:

- 1. Minute Balances: first it will handle the call information to the originator user acount to be split by available minute balances. If the user has free or special price minutes for the call destination they will be consumed by the call.
- 2. Activation periods: if there were not enough special price minutes available than the engine will check if the call spans over multiple activation periods (the call starts in initial rates period and continues in another).
- 3. RateIntervals: for each activation period that apply to the call the engine will select the best rate intervals that apply.

```
type TimeSpan struct {
      TimeStart, TimeEnd
       Cost
      RatingPlan
      RateInterval
      MinuteInfo
       CallDuration // the call duration so far till TimeEnd
}
```
The result of this splitting will be a list of *TimeSpan* structures each having attached the MinuteInfo or the RateInterval that gave the price for it. The *CallDuration* attribute will select the right *Price* from the *RateInterval Prices* list. The final cost for the call will be the sum of the prices of these times spans plus the *ConnectionFee* from the first time span of the call.

## **6.2.1 User balances**

The user account contains a map of various balances like money, sms, internet traffic, internet time, etc. Each of these lists contains one or more Balance structure that have a wheight and a possible expiration date.

```
type UserBalance struct {
      Type // prepaid-postpaid
      BalanceMap
      UnitCounters
      ActionTriggers
}
type Balance struct {
      Value
      ExpirationDate
      Weight
}
```
CGRateS treats special priced or free minutes different from the rest of balances. They will be called free minutes further on but they can have a special price.

The free minutes must be handled a little differently because usually they are grouped by specific destinations (e.g. national minutes, ore minutes in the same network). So they are grouped in balances and when a call is made the engine checks all applicable balances to consume minutes according to that call.

When a call cost needs to be debited these minute balances will be queried for call destination first. If the user has special minutes for the specific destination those minutes will be consumed according to call duration.

A standard debit operation consist of selecting a certaing balance type and taking all balances from that list in the weight order to be debited till the total amount is consumed.

CGRateS provide api for adding/substracting user's money credit. The prepaid and postpaid are uniformly treated except that the prepaid is checked to be always greater than zero and the postpaid can go bellow zero.

Both prepaid and postpaid can have a limited number of free SMS and Internet traffic per month and this budget is replenished at regular intervals based on the user tariff plan or as the user buys more free SMSs (for example).

Another special feature allows user to get a better price as the call volume increases each month. This can be added on one ore more thresholds so the more he/she talks the cheaper the calls.

Finally bonuses can be rewarded to users who received a certain volume of calls.

# CHAPTER 7

# **Tutorials**

# **7.1 Asterisk Integration Tutorials**

In these tutorials we exemplify a few cases of integration between [Asterisk](http://www.asterisk.org/) and [CGRateS.](http://www.cgrates.org/) We start with common steps, installation and postinstall processes, then we dive into particular configurations, depending on the case we run.

### **7.1.1 Software installation**

We have chosen Debian Jessie as operating system.

### **7.1.1.1 CGRateS**

CGRateS can be installed using the instructions found *[here](#page-64-0)*.

### **7.1.1.2 Asterisk**

We got [Asterisk14](http://www.asterisk.org/) installed via following commands:

```
apt-get install autoconf build-essential openssl libssl-dev libsrtp-dev libxml2-dev
˓→libncurses5-dev uuid-dev sqlite3 libsqlite3-dev pkg-config libedit-dev
cd /tmp
wget --no-check-certificate https://raw.githubusercontent.com/asterisk/third-party/
˓→master/pjproject/2.7.2/pjproject-2.7.2.tar.bz2
wget --no-check-certificate https://raw.githubusercontent.com/asterisk/third-party/
˓→master/jansson/2.11/jansson-2.11.tar.bz2
wget http://downloads.asterisk.org/pub/telephony/asterisk/asterisk-16-current.tar.gz
tar xzvf asterisk-16-current.tar.gz
cd asterisk-16.1.0/
./configure --with-jansson-bundled
make
```
(continues on next page)

(continued from previous page)

```
make install
adduser --quiet --system --group --disabled-password --shell /bin/false --gecos
˓→"Asterisk" asterisk || true
```
Once installed we proceed with loading the configuration out of specific tutorial cases bellow.

### **7.1.2 SIP UA - Jitsi**

On our ubuntu desktop host, we have installed [Jitsi](https://jitsi.org/) to be used as SIP UA, out of stable provided packages on [Jitsi](https://jitsi.org/downloads/) [download](https://jitsi.org/downloads/) and had [Jitsi](https://jitsi.org/) configured with 4 accounts: 1001/CGRateS.org, 1002/CGRateS.org, 1003/CGRateS.org and 1004/CGRateS.org.

### **7.1.3 Asterisk interaction via** *ARI*

### **7.1.3.1 Scenario**

- Asterisk out of *basic-pbx* configuration samples.
- Considering the following users: 1001-prepaid, 1002-postpaid, 1003-pseudoprepaid, 1004-rated, 1007-rated.
- CGRateS with following components:
- CGR-SM started as translator between [Asterisk](http://www.asterisk.org/) and CGR-RALs for both authorization events (prepaid/pseudoprepaid) as well as postpaid ones.
- CGR-CDRS component processing raw CDRs from CGR-SM component and storing them inside CGR StorDB.
- CGR-CDRE exporting rated CDRs from CGR StorDB (export path: */tmp*).
- CGR-History component keeping the archive of the rates modifications (path browsable with git client at */tmp/cgr\_history*).

### **7.1.3.2 Starting Asterisk with custom configuration**

/usr/share/cgrates/tutorials/asterisk\_ari/asterisk/etc/init.d/asterisk start

To verify that [Asterisk](http://www.asterisk.org/) is running we run the console command:

```
asterisk -r -s /tmp/cgr_asterisk_ari/asterisk/run/asterisk.ctl
```
ari show status

### **7.1.3.3 Starting CGRateS with custom configuration**

/usr/share/cgrates/tutorials/asterisk\_ari/cgrates/etc/init.d/cgrates start

#### Make sure that cgrates is running

cgr-console status

### **7.1.3.4 CDR processing**

At the end of each call [Asterisk](http://www.asterisk.org/) will generate an CDR event and due to automatic handler registration built in CGRateS-SM component, this will be directed towards the port configured inside *cgrates.json*. This event will reach inside CGRateS through the *SM* component (close to real-time). Once in-there it will be instantly rated and be ready for export.

### **7.1.3.5 CGRateS Usage**

Since it is common to most of the tutorials, the example for CGRateS usage is provided in a separate page [here](http://cgrates.readthedocs.org/en/latest/tut_cgrates_usage.html)

# **7.1.4 CGRateS Usage**

### **7.1.4.1 Loading CGRateS Tariff Plans**

Before proceeding to this step, you should have CGRateS installed and started with custom configuration, depending on the tutorial you have followed.

For our tutorial we load again prepared data out of shared folder, containing following rules:

- Create the necessary timings (always, asap, peak, offpeak).
- Configure 3 destinations (1002, 1003 and 10 used as catch all rule).
- As rating we configure the following:
- Rate id: *RT\_10CNT* with connect fee of 20cents, 10cents per minute for the first 60s in 60s increments followed by 5cents per minute in 1s increments.
- Rate id: *RT\_20CNT* with connect fee of 40cents, 20cents per minute for the first 60s in 60s increments, followed by 10 cents per minute charged in 1s increments.
- Rate id: *RT\_40CNT* with connect fee of 80cents, 40cents per minute for the first 60s in 60s increments, follwed by 20cents per minute charged in 10s increments.
- Rate id: *RT\_1CNT* having no connect fee and a rate of 1 cent per minute, chargeable in 1 minute increments.
- Rate id: *RT\_ICNT\_PER\_SEC* having no connect fee and a rate of 1 cent per second, chargeable in 1 second increments.
- Accounting part will have following configured:
- Create 3 accounts: 1001, 1002, 1003.
- 1001, 1002 will receive 10units of *\*monetary* balance.

cgr-loader -verbose -path=/usr/share/cgrates/tariffplans/tutorial

To verify that all actions successfully performed, we use following *cgr-console* commands:

• Make sure all our balances were topped-up:

```
cgr-console 'accounts Tenant="cgrates.org" AccountIds=["1001"]'
cgr-console 'accounts Tenant="cgrates.org" AccountIds=["1002"]'
```
• Query call costs so we can see our calls will have expected costs (final cost will result as sum of *ConnectFee* and *Cost* fields):

```
cgr-console 'cost Category="call" Tenant="cgrates.org" Subject="1001"
˓→Destination="1002" AnswerTime="2014-08-04T13:00:00Z" Usage="20s"'
cgr-console 'cost Category="call" Tenant="cgrates.org" Subject="1001"
˓→Destination="1002" AnswerTime="2014-08-04T13:00:00Z" Usage="1m25s"'
cgr-console 'cost Category="call" Tenant="cgrates.org" Subject="1001"
˓→Destination="1003" AnswerTime="2014-08-04T13:00:00Z" Usage="20s"'
```
### **7.1.4.2 Test calls**

**1001 -> 1002**

Since the user 1001 is marked as *prepaid* inside the telecom switch, calling between 1001 and 1002 should generate pre-auth and prepaid debits which can be checked with *get\_account* command integrated within *cgr-console* tool. Charging will be done based on time of day as described in the tariff plan definition above.

*Note*: An important particularity to note here is the ability of **CGRateS** SessionManager to refund units booked in advance (eg: if debit occurs every 10s and rate increments are set to 1s, the SessionManager will be smart enough to refund pre-booked credits for calls stoped in the middle of debit interval).

Check that 1001 balance is properly deducted, during the call, and moreover considering that general balance has priority over the shared one debits for this call should take place at first out of general balance.

cgr-console 'accounts Tenant="cgrates.org" AccountIds=["1001"]'

### **1002 -> 1001**

The user 1002 is marked as *postpaid* inside the telecom switch hence his calls will be debited at the end of the call instead of during a call and his balance will be able to go on negative without influencing his new calls (no pre-auth).

To check that we had debits we use again console command, this time not during the call but at the end of it:

cgr-console 'accounts Tenant="cgrates.org" AccountIds=["1002"]'

### **1001 -> 1003**

The user 1001 call user 1003 and after 12 seconds the call will be disconnected.

### **7.1.4.3 CDR Exporting**

Once the CDRs are mediated, they are available to be exported. One can use available RPC APIs for that or directly call exports from console:

cgr-console 'cdrs\_export CdrFormat="csv" ExportPath="/tmp"'

### **7.1.4.4 Fraud detection**

Since we have configured some action triggers (more than 20 units of balance topped-up or less than 2 and more than 5 units spent on *FS\_USERS* we should be notified over syslog when things like unexpected events happen (eg: fraud with more than 20 units topped-up). Most important is the monitor for 100 units topped-up which will also trigger an account disable together with killing it's calls if prepaid debits are used.

To verify this mechanism simply add some random units into one account's balance:

```
cgr-console 'balance_set Tenant="cgrates.org" Account="1003" Direction="*out" Value=23
˓→'
tail -f /var/log/syslog -n 20
cgr-console 'balance_set Tenant="cgrates.org" Account="1001" Direction="*out"
\rightarrowValue=101'
tail -f /var/log/syslog -n 20
```
On the CDRs side we will be able to integrate CdrStats monitors as part of our Fraud Detection system (eg: the increase of average cost for 1001 and 1002 accounts will signal us abnormalities, hence we will be notified via syslog).

# **7.2 FreeSWITCH Integration Tutorials**

In these tutorials we exemplify a few cases of integration between [FreeSWITCH](https://freeswitch.com//) and CGRateS. We start with common steps, installation and postinstall processes, then we dive into particular configurations.

### **7.2.1 Software installation**

As operating system we have chosen Debian Jessie, since all the software components we use provide packaging for it.

#### **7.2.1.1 CGRateS**

CGRateS can be installed using the instructions found *[here](#page-64-0)*.

### **7.2.1.2 FreeSWITCH**

More information regarding the installation of [FreeSWITCH](https://freeswitch.com//) on Debian can be found on it's official [installation wiki.](https://freeswitch.org/confluence/display/FREESWITCH/FreeSWITCH+1.6+Video)

To get [FreeSWITCH](https://freeswitch.com//) installed and configured, we have choosen the simplest method, out of *vanilla* packages, plus one individual module we need: *mod-json-cdr*.

We will install [FreeSWITCH](https://freeswitch.com//) via following commands:

```
wget -O - http://files.freeswitch.org/repo/deb/freeswitch-1.6/key.gpg |apt-key add -
echo "deb http://files.freeswitch.org/repo/deb/freeswitch-1.6/ jessie main" > /etc/
˓→apt/sources.list.d/freeswitch.list
apt-get update
apt-get install freeswitch-meta-vanilla freeswitch-mod-json-cdr libyuv-dev
```
Once installed, we will proceed with loading the configuration out of specific tutorial cases bellow.

### **7.2.2 FreeSWITCH generating** *http-json* **CDRs**

### **7.2.2.1 Scenario**

- FreeSWITCH with *vanilla* configuration adding *mod\_json\_cdr* for CDR generation.
- Modified following users (with configs in *etc/freeswitch/directory/default*): 1001-prepaid, 1002-postpaid, 1003 pseudoprepaid, 1004-rated, 1006-prepaid, 1007-rated.
- Have added inside default dialplan CGR own extensions just before routing towards users (*etc/freeswitch/dialplan/default.xml*).
- FreeSWITCH configured to generate default *http-json* CDRs.
- CGRateS with following components:
- CGR-SM started as prepaid controller, with debits taking place at 5s intervals.
- CGR-CDRS component receiving raw CDRs from FreeSWITCH, storing them and attaching costs inside CGR StorDB.
- CGR-CDRE exporting processed CDRs from CGR StorDB (export path: */tmp*).
- CGR-History component keeping the archive of the rates modifications (path browsable with git client at */tmp/cgr\_history*).

### **7.2.2.2 Starting FreeSWITCH with custom configuration**

/usr/share/cgrates/tutorials/fs\_evsock/freeswitch/etc/init.d/freeswitch start

To verify that [FreeSWITCH](https://freeswitch.com//) is running we run the console command:

fs\_cli -x status

### **7.2.2.3 Starting CGRateS with custom configuration**

/usr/share/cgrates/tutorials/fs\_evsock/cgrates/etc/init.d/cgrates start

Check that cgrates is running

cgr-console status

### **7.2.2.4 CDR processing**

At the end of each call [FreeSWITCH](https://freeswitch.com//) will issue a http post with the CDR. This will reach inside **CGRateS** through the *CDRS* component (close to real-time). Once in-there it will be instantly rated and it is ready to be exported:

cgr-console 'cdrs\_export CdrFormat="csv" ExportPath="/tmp"'

### **7.2.2.5 CGRateS Usage**

Since it is common to most of the tutorials, the example for CGRateS usage is provided in a separate page [here](http://cgrates.readthedocs.org/en/latest/tut_cgrates_usage.html)

# **7.3 Kamailio Integration Tutorials**

In these tutorials we exemplify a few cases of integration between [Kamailio](https://www.kamailio.org/w/) and [CGRateS.](http://www.cgrates.org/) We start with common steps, installation and postinstall processes, then we dive into particular configurations, depending on the case we run.

### **7.3.1 Software installation**

We have chosen Debian Jessie as operating system, since all the software components we use provide packaging for it.

### **7.3.1.1 CGRateS**

CGRateS can be installed using the instructions found *[here](#page-64-0)*.

### **7.3.1.2 Kamailio**

We got [Kamailio](https://www.kamailio.org/w/) installed via following commands:

```
wget -O- http://deb.kamailio.org/kamailiodebkey.gpg | sudo apt-key add -
echo "deb http://deb.kamailio.org/kamailio52 stretch main" > /etc/apt/sources.list.d/
˓→kamailio.list
apt-get update
apt-get install kamailio kamailio-extra-modules kamailio-json-modules
```
Once installed we proceed with loading the configuration out of specific tutorial cases bellow.

# **7.3.2 Kamailio interaction via** *evapi* **module**

### **7.3.2.1 Scenario**

- Kamailio default configuration modified for CGRateS interaction. For script maintainability and simplicity we have separated CGRateS specific routes in *kamailio-cgrates.cfg* file which is included in main *kamailio.cfg* via include directive.
- Considering the following users (with configs hardcoded in the *kamailio.cfg* configuration script and loaded in htable): 1001-prepaid, 1002-postpaid, 1003-pseudoprepaid, 1004-rated, 1005-rated, 1006-prepaid, 1007 prepaid.
- CGRateS with following components:
- CGR-SM started as translator between [Kamailio](https://www.kamailio.org/w/) and CGR-Rater for both authorization events as well as accounting ones.
- CGR-CDRS component processing raw CDRs from CGR-SM component and storing them inside CGR StorDB.
- CGR-CDRE exporting rated CDRs from CGR StorDB (export path: */tmp*).
- CGR-History component keeping the archive of the rates modifications (path browsable with git client at */tmp/cgr\_history*).

### **7.3.2.2 Starting Kamailio with custom configuration**

/usr/share/cgrates/tutorials/kamevapi/kamailio/etc/init.d/kamailio start

To verify that [Kamailio](https://www.kamailio.org/w/) is running we run the console command:

kamctl moni

### **7.3.2.3 Starting CGRateS with custom configuration**

/usr/share/cgrates/tutorials/kamevapi/cgrates/etc/init.d/cgrates start

#### Make sure that cgrates is running

cgr-console status

### **7.3.2.4 CDR processing**

At the end of each call [Kamailio](https://www.kamailio.org/w/) will generate an CDR event via *evapi* and this will be directed towards the port configured inside *cgrates.json*. This event will reach inside CGRateS through the *SM* component (close to real-time). Once in-there it will be instantly rated and be ready for export.

### **7.3.2.5 CGRateS Usage**

Since it is common to most of the tutorials, the example for CGRateS usage is provided in a separate page [here](http://cgrates.readthedocs.org/en/latest/tut_cgrates_usage.html)

# **7.4 OpenSIPS Integration Tutorials**

In these tutorials we exemplify a few cases of integration between [OpenSIPS](https://www.opensips.org/) and [CGRateS.](http://www.cgrates.org/) We start with common steps, installation and postinstall processes, then we dive into particular configurations, depending on the case we run.

### **7.4.1 Software installation**

We have chosen Debian Jessie as operating system, since all the software components we use provide packaging for it.

### **7.4.1.1 CGRateS**

CGRateS can be installed using the instructions found *[here](#page-64-0)*.

### **7.4.1.2 OpenSIPS**

We got [OpenSIPS](https://www.opensips.org/) installed via following commands:

```
apt-key adv --keyserver keyserver.ubuntu.com --recv-keys 049AD65B
echo "deb http://apt.opensips.org jessie 2.4-nightly" >/etc/apt/sources.list.d/
˓→opensips.list
apt-get update
apt-get install opensips opensips-cgrates-module
```
Once installed we proceed with loading the configuration out of specific tutorial cases bellow.

# **7.4.2 OpenSIPS interaction via** *event\_datagram*

### **7.4.2.1 Scenario**

- OpenSIPS out of *residential* configuration generated.
- Considering the following users (with configs hardcoded in the *opensips.cfg* configuration script): 1002 postpaid, 1003-pseudoprepaid, 1004-rated, 1007-rated.
- For simplicity we configure no authentication (WARNING: Not for production usage).
- **CGRateS** with following components:
- CGR-SM started as translator between [OpenSIPS](https://www.opensips.org/) and cgr-rater for both authorization events (pseudoprepaid) as well as CDR ones.
- CGR-CDRS component processing raw CDRs from CGR-SM component and storing them inside CGR StorDB.
- CGR-CDRE exporting rated CDRs from CGR StorDB (export path: */tmp*).
- CGR-History component keeping the archive of the rates modifications (path browsable with git client at */tmp/cgr\_history*).

### **7.4.2.2 Starting OpenSIPS with custom configuration**

/usr/share/cgrates/tutorials/osips\_native/opensips/etc/init.d/opensips start

To verify that [OpenSIPS](https://www.opensips.org/) is running we run the console command:

opensipsctl moni

### **7.4.2.3 Starting CGRateS with custom configuration**

/usr/share/cgrates/tutorials/osips\_native/cgrates/etc/init.d/cgrates start

### Make sure that cgrates is running

cgr-console status

### **7.4.2.4 CDR processing**

At the end of each call [OpenSIPS](https://www.opensips.org/) will generate an CDR event and due to automatic handler registration built in CGRateS-SM component, this will be directed towards the port configured inside *cgrates.json*. This event will reach inside CGRateS through the *SM* component (close to real-time). Once in-there it will be instantly rated and be ready for export.

### **7.4.2.5 CGRateS Usage**

Since it is common to most of the tutorials, the example for CGRateS usage is provided in a separate page [here](http://cgrates.readthedocs.org/en/latest/tut_cgrates_usage.html)

# CHAPTER 8

# **Miscellaneous**

# **8.1 FreeSWITCH integration**

Being the original platform supported by CGRateS, [FreeSWITCH](https://freeswitch.com/) has the advantage of support for complete set of CGRateS features. When used as Telecom Switch it fully supports all rating modes: prepaid/postpaid/pseudoprepaid/rated. A typical use case would be like the one in the diagram below:

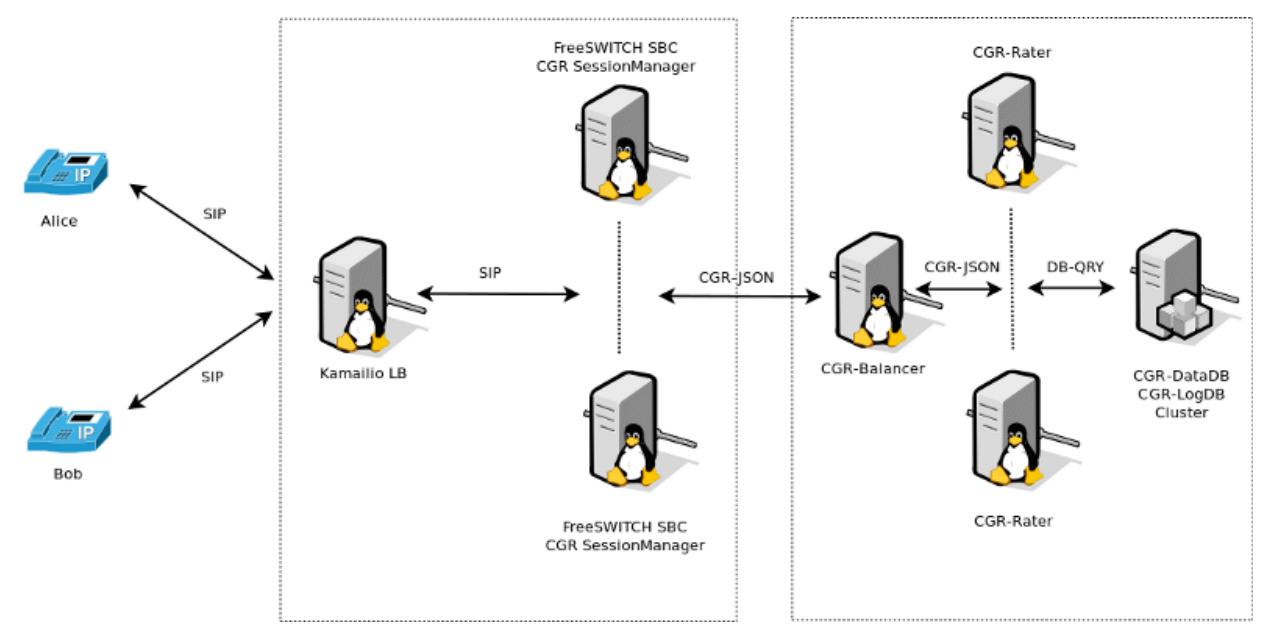

The process of rating is decoupled into two different components:

## **8.1.1 SessionManager**

TODO - update and add CDRs and CDRc.

- Attached to [FreeSWITCH](https://freeswitch.com/) via the socket library, enhancing CGRateS with real-time call monitoring and call control functions.
- In Prepaid mode implements the following behaviour:
	- On *CHANNEL\_PARK* event received from [FreeSWITCH:](https://freeswitch.com/)
		- \* Authorize the call by calling *GetMaxSessionTime* on the Rater.
		- \* Sets the channel variable *cgr\_notify* via *uuid\_setvar* to one of the following values:
			- · MISSING\_PARAMETER: if one of the required channel variables is missing and CGRateS cannot make rating.
			- · SYSTEM\_ERROR: if rating could not be performed due to a system error.
			- · INSUFFICIENT\_FUNDS: if MaximSessionTime is 0.
			- · AUTH\_OK: Call is authorized to proceed.
		- \* Un-Park the call via *uuid\_transfer* to original dialed number. The [FreeSWITCH](https://freeswitch.com/) administrator is expected to make use of *cgr\_notify* variable value to either allow the call going further or reject it (eg: towards an IVR or returning authorization fail message to call originator).

### – On *CHANNEL\_ANSWER* event received:

- \* Index the call into CGRateS's cache.
- \* Starts debit loop by calling at configured interval *MaxDebit* on the Rater.
- \* If any of the debits fail:
	- · Set *cgr\_notify* channel variable to either SYSTEM\_ERROR in case of errors or INSUF-FICIENT\_FUNDS of there would be not enough balance for the next debit to proceed.
	- · Send *hangup* command with cause *MANAGER\_REQUEST*.

### – On *CHANNEL\_HANGUP\_COMPLETE* event received:

- \* Refund the reserved balance back to the user's account (works for both monetary and minutes debited).
- \* Save call costs into CGRateS LogDB.
- In Postpaid mode:
	- On *CHANNEL\_ANSWER* event received:
		- \* Index the call into CGRateS's cache.
	- On *CHANNEL\_HANGUP\_COMPLETE* event received:
		- \* Call *Debit* RPC method on the Rater.
		- \* Save call costs into CGRateS LogDB.
- On CGRateS Shutdown execute, for security reasons, hangup commands on calls which can be CGR related:
	- *hupall MANAGER\_REQUEST cgr\_reqtype prepaid*
	- *hupall MANAGER\_REQUEST cgr\_reqtype postpaid*